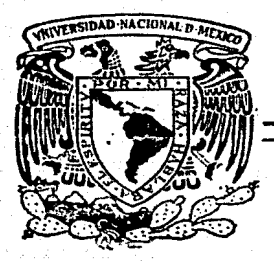

## UNIVERSIDAD NACIONAL AUTONOMA DE MEXICO

FACULTAD DE INGENJERIA

## SISTEMA POSICIONADOR DE ANTENA PARABOLICA CONTROLADO POR MICROCOMPUTADORA.

## T E S 1 S

Que para obtener el título de Ingeniero Mecánico Electricista

presenta

ROMAN VICTORIANO OSORIO COMPARAN OSCAR MANUEL GUTIERREZ GOMEZ

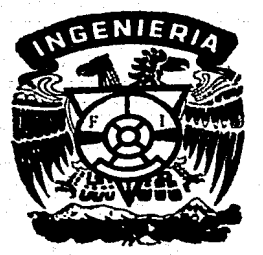

. Director: M. l. Mario Peña Cabrera

México, D. F. 1987

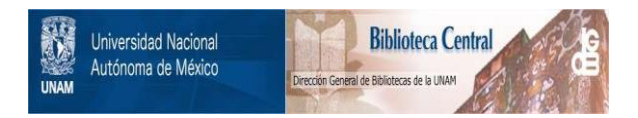

### **UNAM – Dirección General de Bibliotecas Tesis Digitales Restricciones de uso**

### **DERECHOS RESERVADOS © PROHIBIDA SU REPRODUCCIÓN TOTAL O PARCIAL**

Todo el material contenido en esta tesis está protegido por la Ley Federal del Derecho de Autor (LFDA) de los Estados Unidos Mexicanos (México).

El uso de imágenes, fragmentos de videos, y demás material que sea objeto de protección de los derechos de autor, será exclusivamente para fines educativos e informativos y deberá citar la fuente donde la obtuvo mencionando el autor o autores. Cualquier uso distinto como el lucro, reproducción, edición o modificación, será perseguido y sancionado por el respectivo titular de los Derechos de Autor.

## SISTEMA POSICIONADOR DE ANTENA PARABOLICA CONTROLADO POR

#### **MICROCOMPUTADORA**

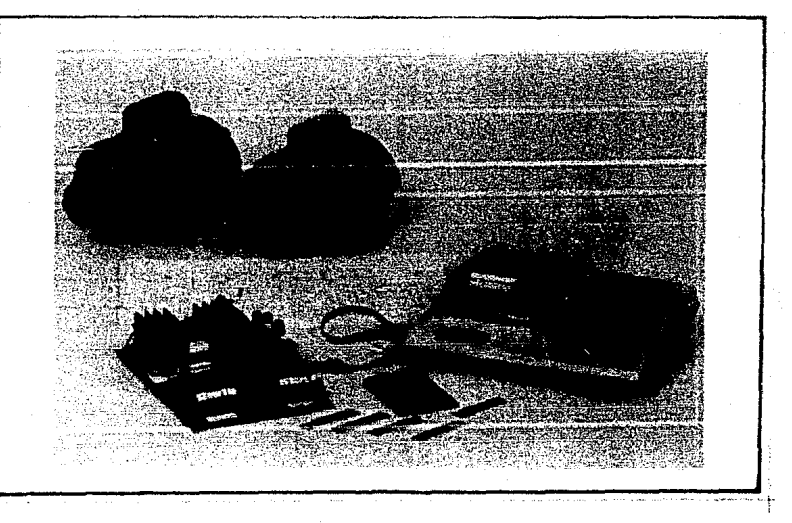

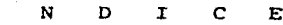

 $\mathbf{1}$ 

14

74

#### $\circ$ INTRODUCCION

r

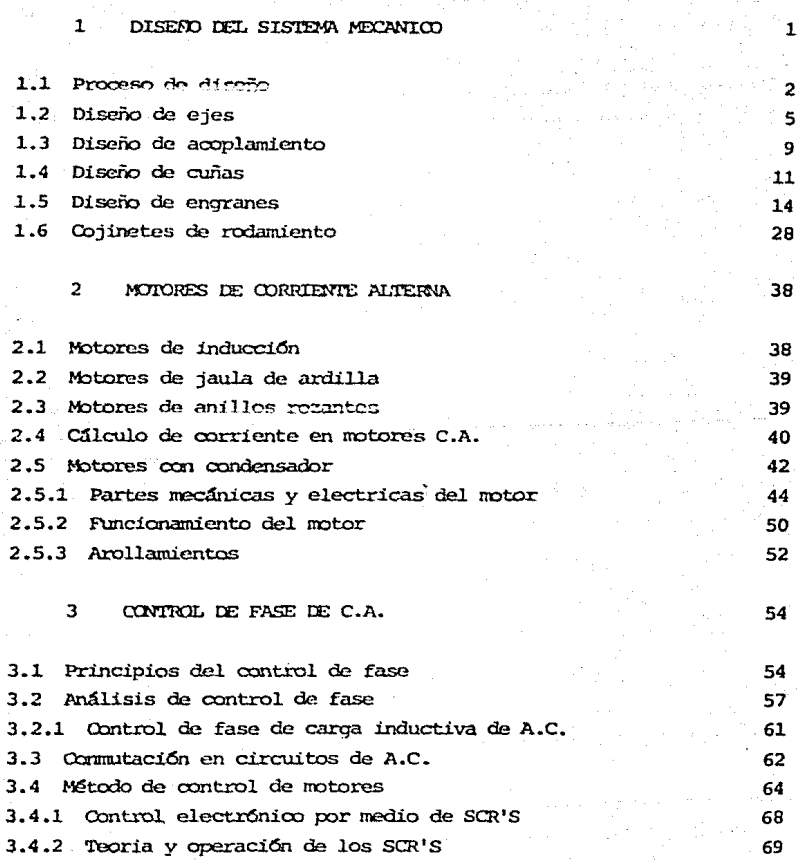

3.4.2.l Ejemplo del circuito de control de SCR

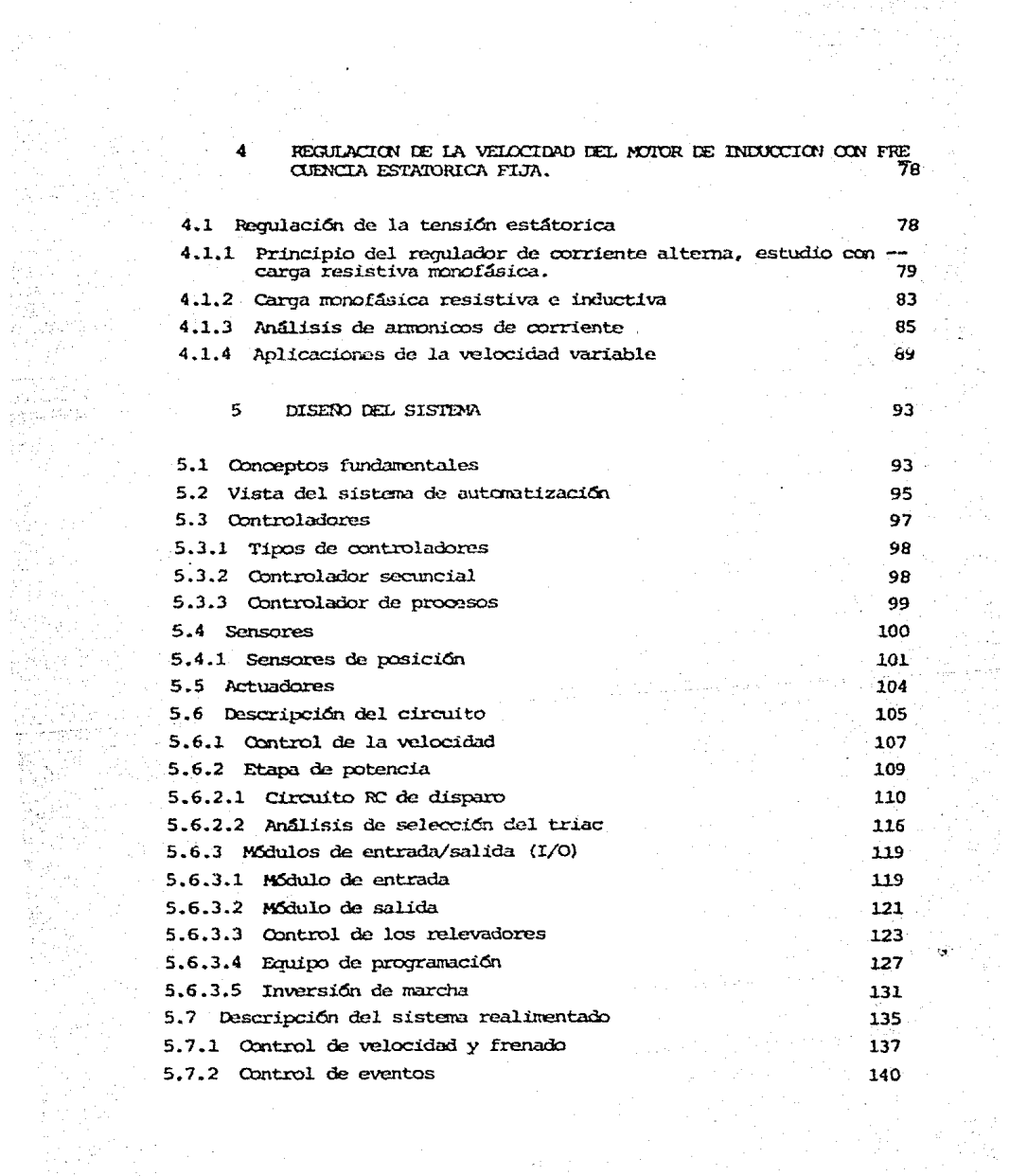

2巻のなり、キャッシュ<br>28章 あり、アドレス<br>なん、アドカムスクリスクスクリス

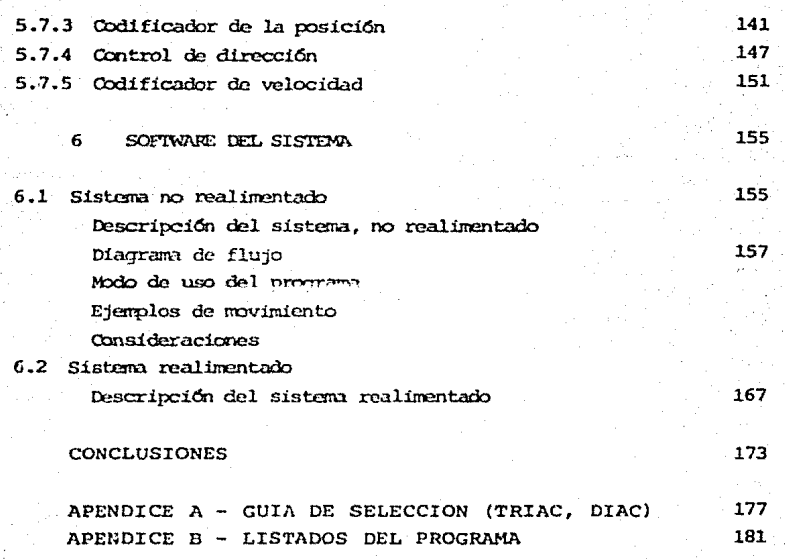

189

**BIBLIOGRAFIA** 

# **lntroduccion**

#### o a J E T r V o

La necesidad en el IIMAS UNAM de utilizar un siste ma posicionador de antena parabólica en base a una microcomputadora, para formar parte de un proyecto de in vestigación, para obtener perfiles atmosféricos de tem peratura, en el cual se uti11za un sistema de ecoson- deo, nos situa en el renqlon de este proyecto.

El objetivo principal es posicionar en un punto de terminado en el espacio el foco de una antena parabóli ca, cuyo control se realice por medio de un microproce sador, las trayectorias son establecidas con anterioridad y para éste fin son programadas como datos en la mi crocomputadora.

II

En los subsecuentes cap1tulos de ésta tesis se desglosan ampliamente los temas que describen el diseño, implementación v acoplamiento de los sistemas, mecánico, eléctrico, elcctr6nico *y* computacional que se tuvieron**quc tomar en considcraci6n para la realizaci6n de éste**proyecto.

En el capítulo primero se plantea el diseño del sis tema mecánico en función del movimiento que se requiere para manejar con mayor flexibilidad el desplazamiento de la antena parab6lica en sus coordenadas terrestres, **tanto en acimut o desplazamiento horizontal, como en** - elevaci6n o movimiento vertical.

El capítulo segundo trata acerca de motores de co-rriente alterna (CA) los cuales son utilizados en el - proyecto por lo que los hace formar parte fundamental en el sistema. Algunas ventajas de estos motores son: un costo menor que los de corriente directa (CD), se sa be que el motor de CA no es tan eficiente a bajas velocidades, pero se tiene la ventaja de poder controlar ma yor potencia, y si a lo anterior le agregamos el hechode saber que un motor de CD sufre mas las consecuencias a! medio ambiente, tendremos puntos importantes para se leccionar un motor de CA.

El capítulo tres hace énfasis en el control de fase de CA por medio del cual es como se lleva a cabo el control de la veiocidad del motor.

En el capítulo cuatro se trata sobre la regulaciónde la velocidad del motor de inducción para una frecuen cia estat6rica fija.

En el capítulo cinco y seis se presentan el hardware y el software del sistema posicionador sobre el cual se fundamenta el desarrollo de esta tesis. En estos ca pitulos se observa la forma en la cual se estructura el **"hardware" o conjunto de elementos que intervienen en**  la elaboraci6n del sistema. Para su explicaci6n se ex**pone en tres partes, que son; el <sup>11</sup> cor•trolador <sup>1</sup> ', el cual**  proveé la decisión que debe hacerse, los "sensores", -por medio de los cuales se suministra la informaci6n de entrada al controlador y por último los "actuadores", o sea los medios por los cuales se suministra el controlde la acci6n mecánica.

En este proyecto, se cuenta con dos alternativas de

uso del sistema posicionador, la primera de ellas se le denomina de "lazo abierto o sin realimentación" en la cual no se utilizan sensores en las partes moviles de la antena parab6lica, esta alternativa en la que se hace uso de una computadora de bolsillo TI-59 y su respec tiva impresora PC-lOOc, reduce los gastos de equipo deprogramaci6n considerablemente, debido a la gran dife- rencia entre una computadora personal (PC) o de escrito rio y ésta. Sin lugar a duda, la diferencia en cuantoa características es apreciable, no obstante, el uso de la TI-59 proveé una posici6n completamente confiable,la cual la hace que sea una opci6n cuando se requiera una-1nversi6n mínima en équipo de programaci6n. Una de las utilidades prácticas de este sistema, es que no solo se puede utilizar como posicionador de antena parab6lica, **su uso puede ser variado, como control de procesos o** - controlador programable através de la variación del -- software en uso.

r.v

Para el sistema de "lazo cerrado o realimentado", se dispone de una microcomputadora Apple IIe, en el --cual el sistema funciona en base a la informaci6n que el ordenador reciba, el ordenador ha de estar enteradode las posiciones y las orientaciones de todos sus movi mientos, esto se logra através de los sensores. La alternativa consiste en imprimir un código binario en eldispositivo móvil y leérselo directamente al ordenador, sin embargo, independientemente de que el sistema sea realimentado o no, la compatibilidad del controlador - electr6nico permanece para cualquier sistema de cómputo por medio de una interfase de datos en paralelo estanda rizada.

V

Por lo anterior el sistema adquiere mayor importancia en cuanto a su uso, al ponerla a disposición del -usuario en dos planos economicos.

# **del Sistema Mecanico Diseño**

**Capitulo 1** 

l

" El diseño de lngenieria ", es la creaci6n de los planos necesarios para que las máquinas, las estructuras, los sistemas o los procesos desarrollen las fun-ciones deseadas.

En el caso de este proyecto se requiere de proveer de movimiento a una antena parabólica por medio de dos  $m$ ovimientos básicos: el primero en "acimut", o sea unmovimiento horizontal que emplea 360º y el segundo en- "elevación", de tal forma que se logre un movimiento de 180°. Estos movimientos necesitan ser precisos, ya que de estos depende el correcto posicionamiento de la antena parabólica de acuerdo a coordenadas prestableci das.

#### 1.1 PROCESO DE DISEÑO

El diseño de una máquina debe seguir un plan seme- <sup>j</sup>ante al que se muestra en la figura 1.1.

2

Después de haber establecido las especificaciones generales debe fijarse una disposición cinemática, o es queleto, de la máquina. A continuación debe hacerse un análisis de fuerzas ( incompleto debido a que las masas de las partes moviles no se conocen aún en los diseñosen los cuales la dinámica es importante) . Con esta información pueden diseñarse los componentes ( tentativamente ya que las fuerzas no se conocen con exactitud ). Posteriormente puede hacerse un análisis de fuerzas más  $x^2 + y^2 = 0$  *w* and discio mas refinado. Las decisiones fina-les se ven afectadas por muchos factores diferentes a la resistencia y a la rigidez, tales como la apariencia, el peso, las limitaciones de espacio, la disponibilidad de materiales y técnicas de fabricación, étc.

" El diseño de máquinas " envuelve, entre otras -- consideraciones, el dimensionamiento apropiado de un - elemento de una máquina para que soporte con seguridadel esfuerzo máximo que se produce en su interior cuando esta sometido a alguna combinaci6n de cargas de flexi6n, torsión, axiales o transversales. En general, los mate

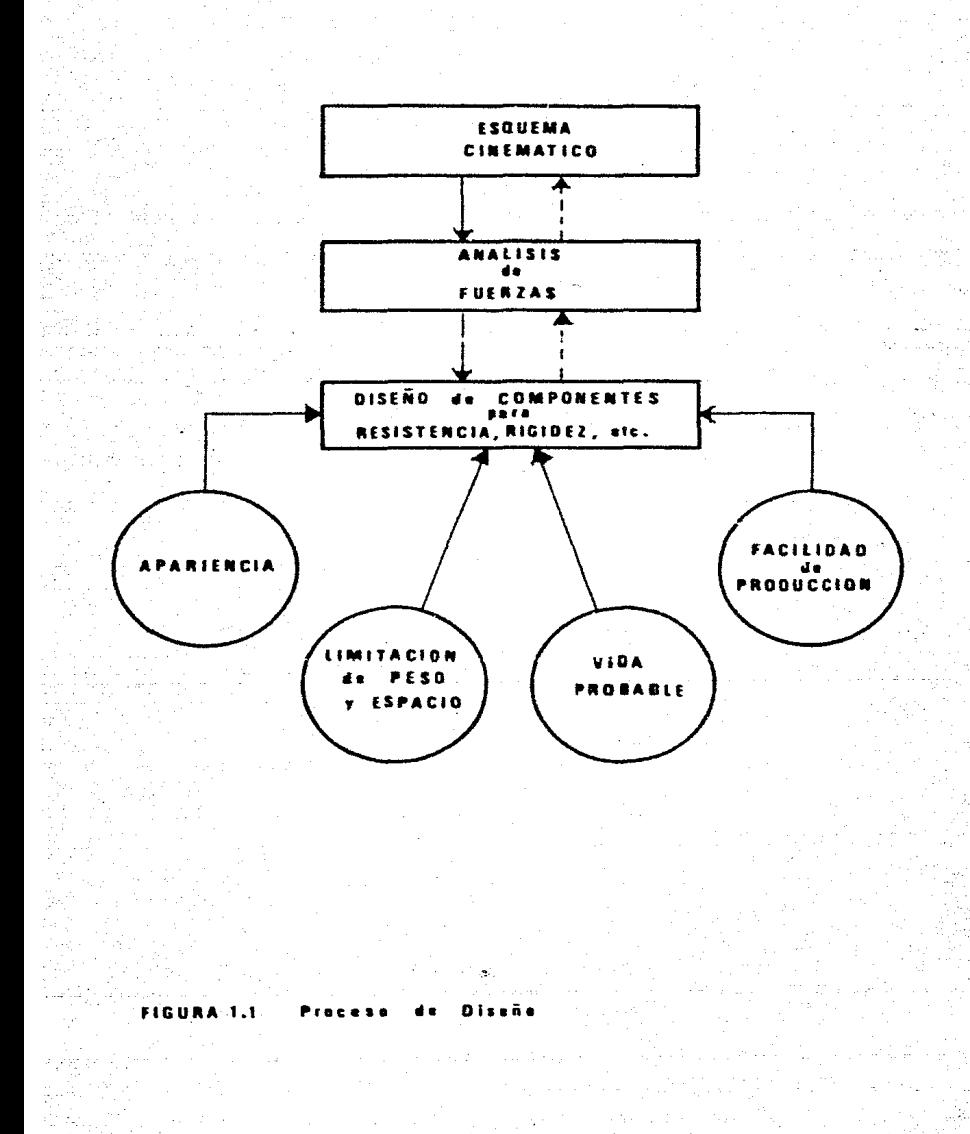

ತ

riales dúctiles, tales como los aceros blandos son débi les al esfuerzo cortante y se diseñan con base en el es fuerzo cortante máximo, por otra parte, los materialesfrágiles tales como el hierro fundido y ciertos acerosduros, se diseñan normalmente con base en el esfuerzo normal máximo tanto de tracción como en compresión.

*.4* 

En esta forma, y a lo largo de este capítulo se ve rá como y cuales son los factores que se consideraron para desarrollar cada una de las piezas mecánicas tales **como; engranes, flechas, cojinetes, acoplamientos, étc.** 

#### ACEROS

De todos los productos de acero, el acero al carbono *es* el que se produce en cantidades mayores que cual- quier otra aleación ferrosa.

LOS TIPOS DE ACERO SON:

" Acero de bajo contenido de carbono "

 $0 \le C \le 0.25$ 

Caracterizado por no mas de 0.25% de carbono lo cual hace que este tipo de acero sea el más dúc til y blando, su aplicación principal radica en

la fabricación de carrocerías y chasis de autos as! como la elaboraci6n de hojalata, es solda- ble y forjable *y* además puede ser carbonizado.

5

" Aceros de contenido medio de carbono "

 $0.3 \leq C \leq 0.55$ 

Este tipo de aceros se caracteriza por contener martensita pura y estos aceros se calientan y enfrían para mejorar sus propiedades mecánicas- (templado}. Tratable termicamente se utiliza en la fabricación de flechas, cigueñales, engr<u>a</u> nes y rieles de ferrocarril. Buena resistencia al desgaste.

" Aceros de alto contenido de carbono "

 $0.55 < C < 0.95%$ 

Su principal utilidad esta en la fabricación de herramientas que necesitan alta dureza, tales como herramientas de corte, resortes, alambresde alta resistencia, étc.

1.2 DISENO DE EJES

Consiste básicamente en la determinación del diámetro correcto del eje, con esto, se asegura la rigidez  $y$ . resistencia satisfactoria cuando el eje transmite poten

cia en diferentes condiciones de carga y operación. Ge neralmente los ejes tienen sección transversal circular y pueden ser huecos o macizos.

6

#### EJES DE MATERIALES OUCTILES

Basado en su resistencia esta controlado por la teo ría del esfuerzo cortante máximo. La presentación si-guiente se basa en ejes de materiales dGctiles y sec-- ci6n transversal circular. Los ejes de materiales frágiles deben diseñarse en base a la teoria del esfuerzonormal māximo. Generalmente, los ejes estan sometidosa torsiC:. flexión y cargas axiales. Para cargas tor-**<sup>s</sup>**\_\_ c-:h'1.1.e;- */* ·~l **esr•1erzo de torsi6n Txy es:** 

PARA EJES MACIZOS  $Txy = M_{t} / r/j = 16 M_{r} / r d^{3}$ 

Para cargas de flexión, el esfuerzo de flexión s<sub>b</sub> - $($  tracción o compresión  $)$  es:  $S_h$  = M<sub>b</sub> r/I = 32  $M_h/md^3$ 

Para cargas axiales, el esfuerzo de compresión o -tracción S. es:  $S_a = 4 F_a / \pi d^2$ 

La ecuaci6n general del c6digo ASME para un eje mae izo con carga axial pequeña o nula se define como:<br> $a^3 = 16 \sqrt{(K-M_1)^2 + (K-M_1)^2}$  $\frac{16}{11}$  S<sub>s</sub> (K<sub>b</sub> M<sub>b</sub>)<sup>\*</sup> + (K<sub>t</sub> M<sub>t</sub>)

7

en la cual,

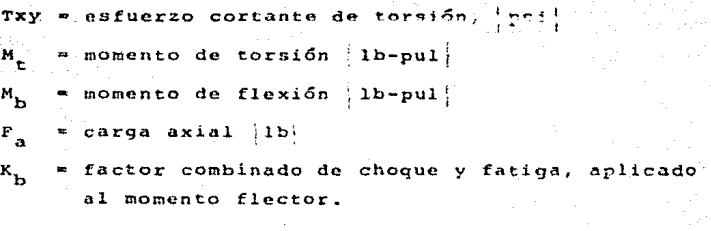

**Kt** ~ **factor** combin~do **de choque y fatiga, aplicado al momento de torsión.** 

**PARI EJES** ESTACIONARIOS:

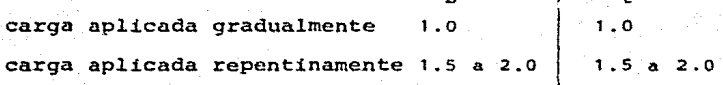

PARA EJES EN ROTACION:

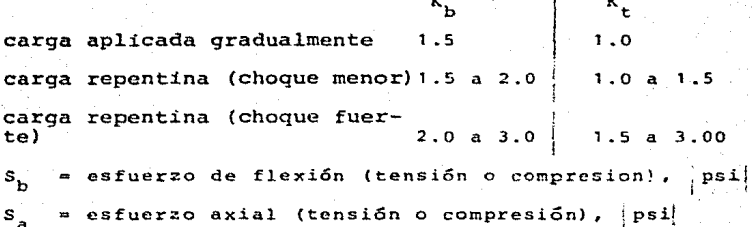

El código ASME especifica para ejes de acero comer**cial** 

**<sup>s</sup> <sup>5</sup>(pcrminiblc) 8000** ps~ **para ejes sin cufiero. <sup>S</sup> 6 (permisible} 6000 psi para ejes con cuñero.** 

DISENO DE EJES POR RIGIDEZ TORSIONAL.

Se basa en el ángulo de giro permisible. La cantidad permisible de giro depende de la aplicación particu lar, y varia desde 0.08 grados/pie para ejes de maqui-nas herramientas hasta 1.0 grados/pie para ejes de --- transmisión.

de:  $\theta$  = 584 M<sub>t</sub>  $L/Gd^4$  para un eje circular macizo do<u>n</u>

 $\theta$  = angulo de giro, grados!  $l_f =$  iongitud del eje,  $[{\text{pul}}]$  $M_t$  = momento de torsión,  $1b-pu1$  $G = \text{modulo de elasticidad en torsión, }$  [psi]  $d = d$ iámetro del eje,  $pul$ 

Los momentos de torsion y de flexion son los factores principales que influyen en el diseño de ejes.

El momento de torsi6n que actüa sobre el eje puede**determinarse como sigue:** 

 $M_{\text{t}} = \frac{\text{hp X 33 X 12}}{2 \text{ Tr } \text{p} \text{m}} = \frac{63 \text{ X hp}}{\text{rpm}} \quad | \text{lb-pul} |$ 

Para una transmisi6n por engranajes, el momento de torsi6n es:

9

$$
M_t = F_t R
$$

donde:

 $F_{+}$  = fuerza taugencial en el radio primitivo, ibj  $R = radio primitive, |pul|$ 

#### 1.3 DISENO DE ACOPLAMIENTOS

Los acoplamientos se usan para conectar secciones de ejes o para conectar el eje de una máquina conductora con el de una máquina conducida. Esto permite una conexi6n permanente.

#### CLAS [F] CACION

La clasif icaci6n de los acoplamientos puede hacerse sobre la base de que los diseños sean rígidos o flexi- bles.

#### ACOPLAMIENTOS RIGIDOS

Este tipo de acoplamientos es recomendable para velocidades bajas en ejes alineados con precisi6n.

#### ACOPLAMIENTOS FLEXIBLES.

**Los acoplamientos flexibles se usan para:** 

a) Tener en cuenta pequeñas cantidades de desali- **neamiento no intencionales.** 

10

- **b**) Suministrar un "extremo flotante", esto es, un-**1novimicnto axial del eje.**
- e) Aliviar el choque, suministrando transferencia**de potencia por medio de resortes o para absor**ver algunas de las vibraciones en el acoplamien to.

Los acoplamientos pueden clasificarse también de -acuerdo a su uso, especificándolos por la relación de las lineas centrales de los ejes conectados, los cuales pueden ser:

- 1) Co11neales
- 2) Intersectadas (puede usarse una unión universal)
- 3) Paralelas pero no colineales. (Este tipo de aco **plamicnto Uebe evitarse en lo posible con cargas**  pesadas, a causa del rozamiento debido al desli**zamiento.**

Como los acoplamientos rígidos pueden transmitir --flexi6n en un eje, se originan esfuerzos que producen fa llas por fátiga, por lo que es deseable, proporcionar  $-$ 

buen alineamiento y localizar el acoplamiento en dondeel momento de flexión sea practicamente nulo. Así, tan to los acoplamientos rígidos como los flexibles, se - analizan generalmente solo para torsión.

Generalmente los acoplamientos pueden comprarse nor malizados por los fabricantes.

1.4 DISENO DE CUNAS

Las cuñas se usan para prevenir el movimiento relativo entre un eje y el elemento conectado a través delcual se transmite un momento de torsión; aún cuando los **engranes, las po1eas, 6tc.,estan montados con un ajuste**  de interferencia, es aconsejable usar una cuña diseñada para transmitir el momento total.

LOS TIPOS MAS COMUNES DE CUÑAS SON:

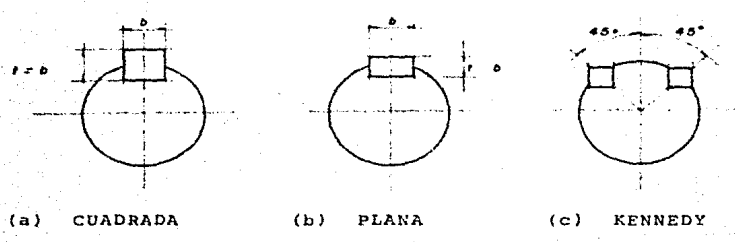

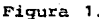

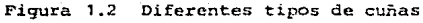

l1

E1 ancho de la cuña cuadrada o plana es generalmente una cuarta parte del diámetro del cje. Estas cuñaspueden ser rectas o ahusadas aproximadamente 1/8 pul - pie. La figura 1.3 muestra una cuña con cabeza. cuando es necesario tener movimiento axial relativo entre el eje y la parte acoplada se usan cuñas y ranuras. Existen normas ASME y ASA para las dimensiones de la cu La y de la ranura.

Ahusamiento  $= 1/8$  pul por pie

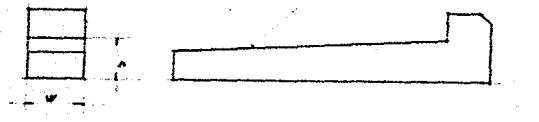

Figura 1.3 Cuña con cabeza

#### CURAS CUADRADAS Y PLANAS

El diseño de cuñas cuadradas y planas puede basarse en los esfuerzos cortantes y de compresión producidos en la cuña como resultado del momento de torsi6n transmi ti do. Las fuerzas que actuan sobre la cuña se mues- tran en la figura 1.4. Las fuerzas F' actuan como un -*>:* par resistente para prevenir la tendencia de la cuña arotar en el cuñero. La localización exacta de la fuerza F no es conocida y es conveniente suponer que actuan 12

tangencialmente a la superficie del eje. Esta fuerza produce esfuerzos cortantes y de compresión en la cuña.

La resistencia al momento de torsi6n del eje T puede aproximarse por T = Fr, donde r es el radio del eje.

El esfuerzo cortante  $S_{\alpha}$  en la cuña es:

$$
s_{\rm g} = \frac{r}{b\bar{l}} = \frac{r_{\rm f}}{b\bar{l}r} = \frac{1}{b\bar{l}r}
$$

Donde L es la longitud de la cuña

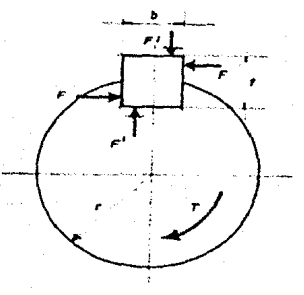

Figura 1.4 Fuurzas que actuan sobre la cuña

El momento de torsi6n del eje que puede soportar la cuña, desde el punto de vista del corte, es;

 $T_g$  =  $S_g$  bLr

por: El esfuerzo de compresión  $S_c$  en la cuña esta dado -

$$
\int_{0}^{S} e^{-x} \frac{F}{(\tau/2) L} = \frac{F r}{(\tau/2) L r} = \frac{T}{(\tau/2) L r}
$$

El momento de torsión de1 eje que puede soportar 1a cuna, desde el punto de vista de 1a compresión, es;

$$
\texttt{TC} = \texttt{Sc} \quad (\texttt{t/2}) \texttt{Lr}
$$

Una cuña cuadrada puede soportar el mismo momento de torsión del eje tanto desde e1 punto de vista de1 corte como desde e1 punto de vista de 1a compresi6n. Esto se prueba igua1ando las dos ecuaciones de1 momento y usando la relación aproximada  $S_c = 2 S_s$  para aceros dúctiles. Sobre la misma base, las cuñas planas más an chas que profundas fallan en compresión, y las que sonmás profundas que anchas fallan en corte.

1.5 DISENO DE ENGRANES

Sin duda alguna el diseño de los engranes es la par te fundamental de1 diseño mecánico de 1a antena parábo-1ica de ellos se transmitirá 1a fuerza de1 motor y la fuerza necesaria para mantener la antena parábolica endeterminada posición, por esto, del diseño de 1os dien14

El esfuerzo de compresión  $S_{\mathsf{c}}$  en la cuña esta dado por:

14

·-

$$
\frac{3}{\epsilon}e^{-\frac{F}{\epsilon}}\frac{F}{(t/2)L}=\frac{F}{(t/2)}\frac{F}{LF}=\frac{T}{(t/2)LF}
$$

El momento de torsión del eje que puede soportar la cuna, desde el punto de vista de la compresi6n, es;

$$
\mathbf{r}c = \mathbf{s}c \quad (\text{t/2}) \text{lr}
$$

Una cuña cuadrada puede soportar el mismo momento de torsión del eje tanto desde el punto de vista del corte como desde el punto de vista de la compresión. Esto se prueba igualando las dos ecuaciones del momento y usando la relación aproximada  $S_c = 2 S_s$  para aceros dúctiles. Sobre la misma base, las cuñas planas más an chas que profundas fallan en compresión, y las gue sonmás profundas que anchas fallan en corte.

1.5 DISENO DE ENGRANES

Sin duda alguna el diseño de los engranes es la par te fundamental del diseño mecánico de la antena parábolica de ellos se transmitirá la fuerza del motor y la fuerza necesaria para mantener la antena parábolica endeterminada posici6n, por esto, del diseño de los dien-

tes, donde se concentra la mayor cantidad de fuerzas --componentes depende primordialmente el buen funciona-- miento de un engrane como se observa más adelante. Por ültimo, la precisi6n que es parte fundamental del movimiento de la antena parábolica, involucra como factor principal el paso diametral  $(P_a)$ , por medio de el cualla relaci6n entre los engranes se ajustará a la preci- **si6n rP«'!HPr:idn.** 

Se decidi6 por el uso de engranes rectos sobre losde tornillo sin fin, ya que con los primeros se logra mayor eficiencia en cuanto a pérdida por rozamiento.

#### PERDIDAS POR ROZAMIENTO

En engranes rectos, helicoidales y cónicos, general mente son tan pequeñas que se puede considerar que es- tos engranajes operan con una eficiencia del 100%. Existen situaciones en que debe tenerse en cuenta el ro zamiento en engranes rectos aunque sea pequeño, tal ese! caso de la potencia que circula en un sistema planetario, en nuestro caso representado por el reductor develocidad.

Los tornillos sin fin y los engranajes de tornillosin fin no son tan eficientes como los engranajes rec-- tos, los helicoidales *y* los c6nicos; por lo tanto, --- usualmente se tiene en cuenta el rozamiento para determinar las fuerzas componentes sobre los tornillos sin i'in y sobre los engranajes de tornillo sin fin.

#### FUERZAS COMPONENTES

Las componentes se utilizan para calcular las reacciones sobre los cojinetes, las dimensiones del eje, - etc.

Generalmente se determinan antes que la fuerza re- sultante del engrane, aunque ésta se puede hallar por medio de la suma vectorial de las componentes.

Las fuerzas componentes en un "engrane recto" son ver la figura 1.5):

1) Fuerza tangencial  $F_t = M_t/r$  donde;  $M_t$  = momento en el engrane  $r =$  radio primitivo del engrane

2) Fuerza separadora o radial  $F_r = F_t$  tan  $\beta$  donde;

 $\beta$  es el ángulo de presión

Observese que la fuerza radial siempre esta diri gída hacia el centro del engrane.

16

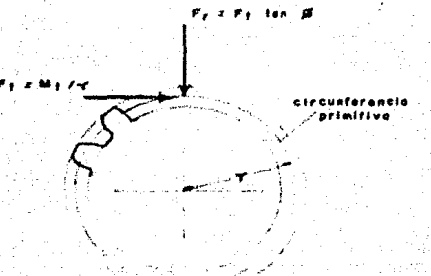

FIGURA 1.5 Fuerzas componentes en un engrano recto.

#### ENGRANES RECTOS (CILINDRICOS)

Los engranes rectos, constituyen un medio convenien te para transmitir potencia entre ejes paralelos con -una relación de velocidad angular constante. El valor de la relación de velocidad es el mismo que se obten --dría con dos cilindros imaginarios presionados uno contra el otro y girando sin deslizarse en su linea de con tacto.

#### DEFINICIONES

\* Paso circular" (Pc) .- es la distancia de un punto de un diente hasta el punto correspondiente de un dien te adyacente medida sobre la circunferencia primitiva.

 $P_{\text{e}} = \text{tr } D/N$  $D =$  diámetro primitivo en pulgadas.  $N = n$ úmero de dientes del engrane.

" Paso diametral "  $(P_{d})$  .- es el número de dientes de un engrane por pulgada de diámetro.

l8

 $P_d = N/D$ 

Observe que  $P_{\alpha}$  X  $P_{\alpha} = \pi$ 

" Linea del engrane •.-es una linea normal al perfil de un par de dientes engranados en su punto de contacto.

" Angulo de Presión "  $(\emptyset)$  .- es el ángulo entre la linea del engrane y la tangente común a las circunferen cias primitivas.

" Punto de tangencia ".- es el punto de tangencia de las circunferencias primitivas.

" Razón de las velocidades angulares "(o razón de transmisión).- es la razón de la velocidad angular delpiñon a la velocidad angular del engrane acoplado. Larazón de las velocidades angulares es inversamente proporcional a la razón de los números de dientes de los -

dos engranes y para el caso de engranes rectos es tam-bien proporcional a la razón de los diámetros primiti-vos.

Razón de las velocidades angulares  $Nq/ Np = Dq/ Dp$ 

LEY FUNDAMENTAL DEL ENGRANE

La normal común al perfíl del diente en el punto de contacto debe pasar siempre por un punto fijo llamado punto de tangencia, esto con el fin de mantener constan te la razón de las velocidades angulares de los dos engranes. La curva evolvente satisface la ley del engrane *y* es la que se usa más a menudo en el perf!l de losdientes de engranes. Frecuentemente, se utilizan en el perf!l de los dientes de un engrane, una combinaci6n de las curvas evolvente y cicloide, para evitar interferen<sup>1</sup> cia. En esta forma compuesta, aproximadamente el ter- cio central del perffl tiene forma evolvente, mientrasque el resto es cicloidal.

INTERFERENCIA. Con ciertas condiciones, los perfi-les de forma evolvente recubren o cortan los perfiles de los dientes del otro engrane. Esta interferencia se puede evitar si el radio de cabeza máximo de cada engra

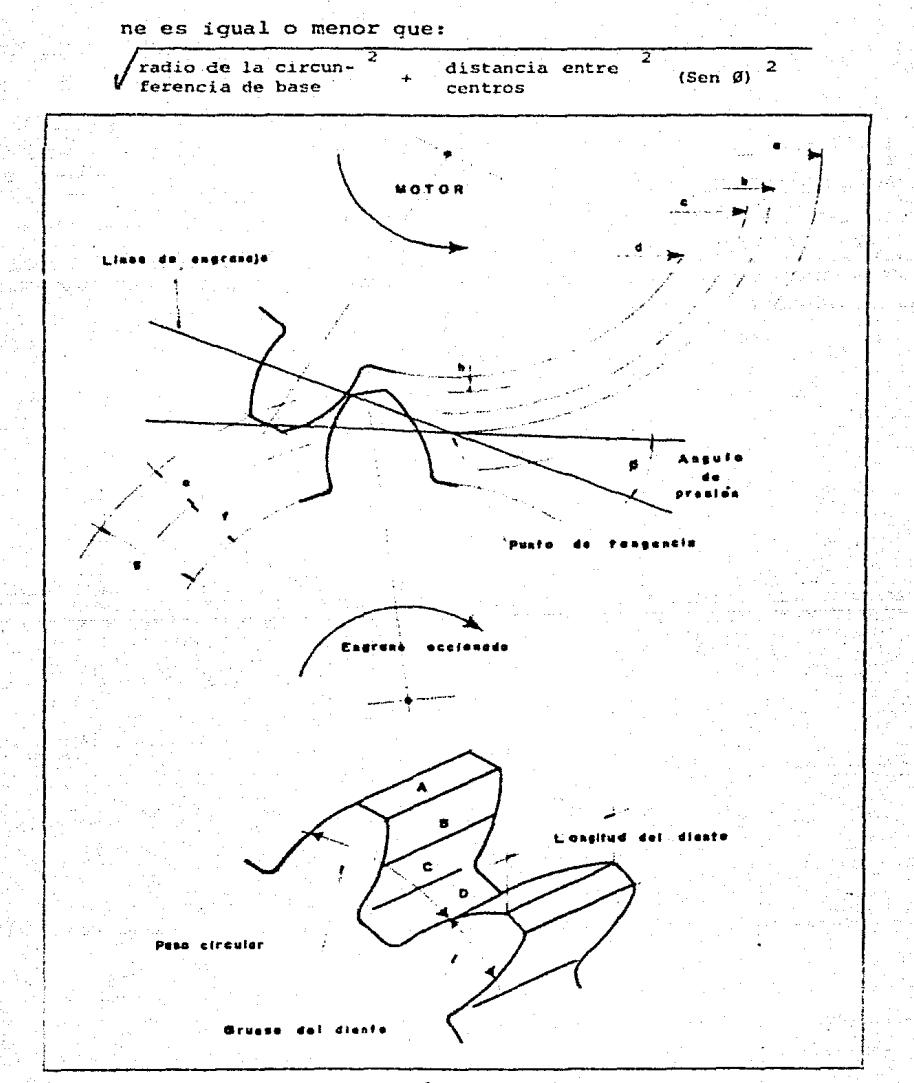

FIGURA 1.6 Terminologia del diente de un engrane

 $20<sub>1</sub>$ 

Las partes principales de los dientes de un engrane se denominan como se indica en la figura 1.6, donde:

- a circunferencia de cabeza
- b circunferencia primitiva
- $c c$ ircunferencia de base
- d circunferencia de ple o de raiz
- e altura de cabeza
- $f -$  altura de pie
- g profundidad total
- $h huelgo$
- A Superficie de remate
- B flanco de cabeza
- $C -$  flanco de pie
- D superficie de fondo

En la siguiente tabla figura 1.7 se observan las -proporciones de los dientes de engranes normalizados.

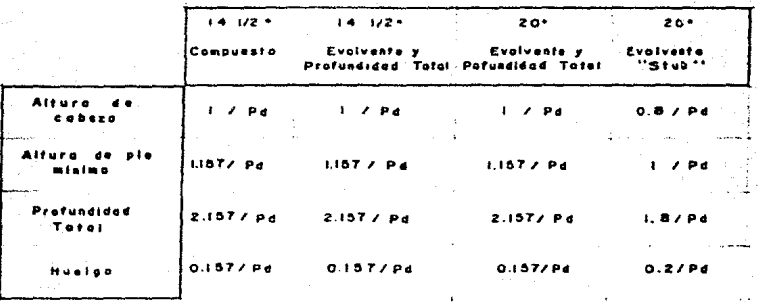

FIGURA 1.7 Proporción de los dientes de engranes normalizados

PASOS NORMALIZADOS - Los pasos diámetrales normalizados que se utilizan comunmente son:  $1 a 2$ , de  $1/4$  en  $1/4$ ;  $2 a 4$ , de  $-$ 1/2 en 1/2; 4 a 10, de 1 en 1; 10 a 20, de 2 en 2 y 20 a 40, de 4 en 4.

OBJETIVOS DEL DrSERO El diseño del diente de un enqrane consiste principalmente en determi nar el "paso" y la "longitud del diente" necesarios para obtener.

#### RESISTENCIA DE LOS DIENTES DE UN ENGRANE.

"Ecuación de Lewis". Al comenzar la acción entre un par de dientes que engranan, el flanco del diente motor hace contacto con la punta del diente accionado. Des-preciando el rozamiento, la carga total Wn es normal al perfil del diente *y* se supone que es conducida por este diente. W, la carga componentede Wn perpendicular a la linea media del diente, produce un esfuerzo de flexi6nen la base del diente. La componente radial Wr se desprecia. La parábola que se muestra en la figura 1.8 - bosqueja una viga de resistencia constante. Por lo tan to, la secci6n más debil del diente es la secci6n A-A, donde la parábola es tangente al controno del diente.

Se supone que la carga esta uniformemente distribuida a través de toda la cara del diente.

El esfuerzo de flexión producido, s es

$$
s = \frac{Nc}{1} = \frac{6M}{bt^2} = \frac{6Wh}{bt^4}
$$
  

$$
W = sb (t^2 / 6h) = sb(t^2 / 6h \text{ pc}) \text{ pc}
$$

donde:

$$
c = t/2
$$
,  $t = bt3 / 12$  y M = Wh

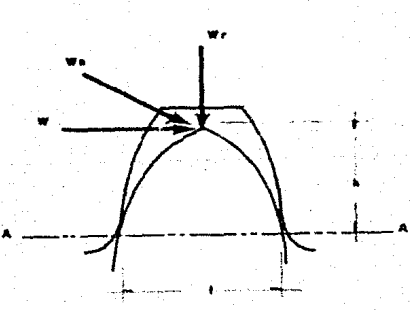

**FIGURA 1.8 Viga de reistencia constante** 

La relación  $t^2/6h$  Pc es una cantidad adimensional denominada el factor de forma ( $J$ ) cuyos valores estantabulados en la tabla I de la figura l.9. Este factorde forma ( ) es una función de la forma del diente, la cual a su vez depende del sistema de dientes utilizados

y del ntünero de dientes del engrane.

Por conveniencia W se aproxima a la fuerza transmitida F, la cual se define como el momento de torsión di vidido por el radio primitivo. Por consiguiente, reemplazado F por W y (  $y$ ) por t<sup>2</sup> /gh Pc obtenemos la forma usual de la ecuaci6n de Lewis:

 $F = sb$  Pc  $\gamma$ 

Para condiciones de diseño ordinarias, la longituddel diente, b, se límita a un máximo de 4 veces el paso circular. Haciendo  $b = \frac{1}{2}$  Pc, donde  $\sqrt{6}$  4,

$$
F = s \operatorname{Fc}^2 K \mathfrak{J} = S \pi^2 K \mathfrak{J} / \operatorname{Pd}^2
$$

En el diseño de un engrane, basado en la resistencia, puede conocerse o no el diámetro primitivo. Si el diámetro primitivo es conocido, se puede utilizar la siguiente forma de la ecuaci6n de Lewis:

$$
\text{Pd}^2 / \text{ } \mathfrak{J} \text{ = } \text{sKT}^2 / \text{F}
$$

#### donde

 $s = esfuerzo permisible, k = 4, limite superior;$  $F =$  fuerza transmitida = 2 Mt / D
Luego la expresi6n da un valor numérico "permisible" de la relación Pd<sup>2</sup> / 1, que controla el diseño, puesto que se basa en un esfuerzo permisible.

Si se desconoce el diámetro primitivo, se puede uti lizar la siguiente forma de la ecuaci6n de Lewis:

$$
s = 2 M_c / P d^3 / K \pi^2 / 3 N
$$

donde

- $s = esfuerzo < esfuerzo$  permisible
- Mt = momento de torsión en el engrane menos<br>reBistente.
	- $K = 4$ , límite superior
	- $N = n$ úmero de dientes del engrane menos re-<br>sistente.

Esta expresión nos da un valor del esfuerzo produci do, en función del paso diámetral. El número mínimo de dientes, N, generalmente esta limitado a 15.

En los dos casos anteriores, el máximo paso diáme-tral posible proporcionará el diseño más economico. En general, cuando se conocen los diametros, se diseña por el mayor nümero de dientes posibles, cuando no se conocen los diámetros, se diseña con los menores pasos diámetrales posibles.

ESFUERZOS PERMISIBLES EN EL DIENTE. Los esfuerzos máximos permisibles en el diseño de dientes de engranes, dependen del material seleccionado *y* de la velocidad de la linea primitiva. Para engranes rectos;

**the (1998)** soles is the extended value of  $\frac{600}{600+V}$  para V< 2000 pics/min. s. (1200 v) para 2000< V< 4000 pie/<br>min.  $s_o$  ( $\frac{78}{78 + v}$ ) para V > 4000 pies/min.

donde s<sub>o</sub> es el coeficiente estático unitario corregido por los valores de la concentración media de esfuer zos del material del engrane (psi) *y* V es la velocidad en la linea primitiva. (pies/min.).

VALORES DE s. Los valores de s. de diferentes materiales para engranes estáncatalogados en las publicaciones de la American Gear Manufacturers Association, en manuales de ingenieria y textos de diseño. Para aceros al carbono s, está comprendido entre 10 y 50 (psildependiendo del contenido de car bono y del tratamiento térmico.

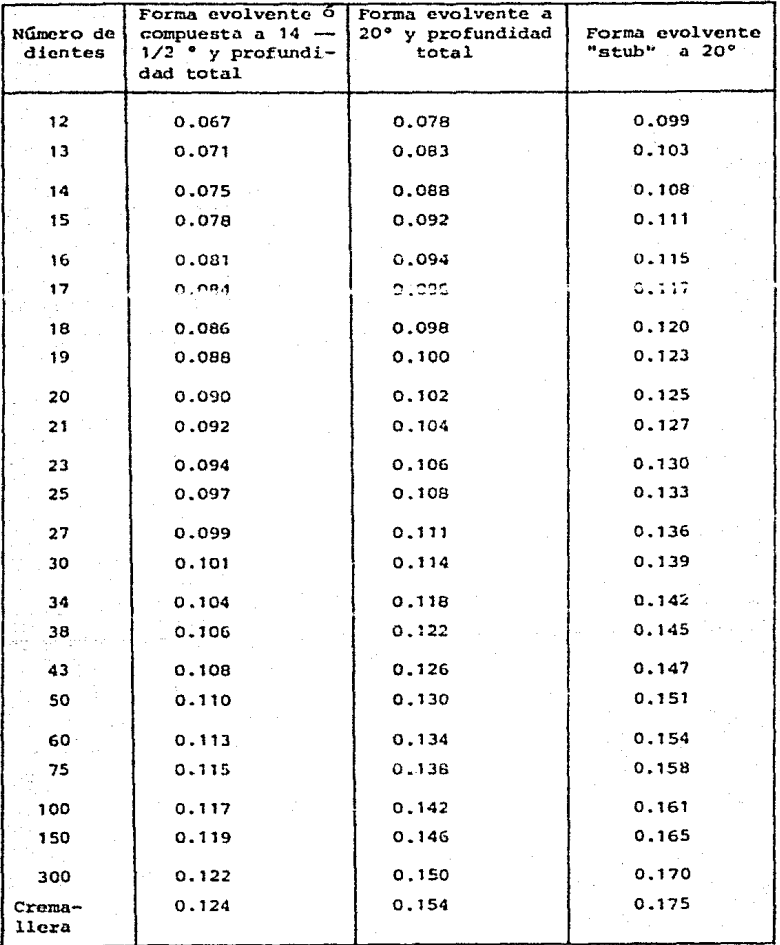

**FIGURA 1 .. 9 Factor de forma** (') **para utilizar en 1.a ecuación de resistencia de Lewis.** 

#### 1.6 COJINETES DE RODAMIENTOS

La aplicación de los cojinetes de rodamiento implica una selección, montaje, lubricación y protección ade cuadas, con el fin de que el funcionamiento de los coji **netes, con 1as condiciones especificadas, sea satisfac**torio.

La selección de un cojinete de rodamientos se hacecon base en catálogos. Desafortunadamente los catálo- qos de los diferentes fabricantes no emplean, necesaria  $m$ ente, los mismos métodos para seleccionar un cojinete, debido, principalmente, a las diferencias de interpreta ción de los datos de ensayo y de las condiciones de ser vicio. Sin embargo, la clasificación de los cojinetes se basa en cierta teoria general que está bosquejada en este capítulo *y* que modifican las diferentes compañias, de acuerdo con sus propias experiencias.

El montaje de cojinetes se puede hacer con base enuno de los diferentes procedimientos recomendados, y -con frecuencia haciendo un control desde el punto de vista económico.

Los cojinetes de rodamiento se llaman tambien cojinetes antifricción, aunque el rozamiento en dichos coji

netes es comparable al de un cojinete ordinario bien di señado que opere con condiciones de pelicula gruesa. La decisión sobre que clasé de cojinete se debe emplear , es decir sí se debe utilizar cojinete de rodamiento o un cojinete ordinario, puede tomarse con base en uno omás de los siguientes factores:

- 1) Cuando los momentos de arranque son altos, loscojínetes de rodamiento son mas ventajosos, debido a la acci6n giratoria de las bolas o de - los rodillos.
- 2) Cuando hay limitación de espacio, se prefierenlos cojinetes de rodamiento si la dimensión axi al es límitada y se prefieren los cojinetes ordinarios si esta limitada a la dimensión radial.
- 3) Los cojinetes de rodamiento dan una advertencia (haciendose ruidosos) cuando la falla es inmi- nente, mientras que en los cojinetes ordinarios la falla ocurre repentinamente, siendo mas de- sastrosos los resultados.
- 4) Los cojinetes de rodamiento pueden soportar car gas radiales *y* axiales combinadas (con excep-- ción de los cojinetes de rodillos rectos ) .

- 5) Los cojinetes de rodamiento pueden precargarse, si así se desea, con el fin de reducir las de- formaciones en los cojinetes y obtener mayor - exactitud.
- 6} El juego debe ser mucho menor en los cojinetesde rodamiento que en los cojinetes ordinarios a fin de obtener gran exactitud en la colocaci6nde las partes de una máquina, tales como engra**nes.**
- $71$ . Los cojinetes de rodamiento pueden engrasarse antes del montaje, con lo cual se evita el mantenimiento posterior.
- 8) Los cojinetes de rodamiento pueden soportar altas sobrecargas por periodos cortos.

#### COEFICIENTE DE ROZAMIENTO

El coeficiente de rozamiento en los cojinetes de rodamientos varía con la velocidad, la carga, la cantidad de lubricación, el montaje *y* la temperatura de funcionamiento. Se puede utilizar un coeficiente constante para hacer cálculos aproximados con condiciones de lubricación favorables, llamadas condiciones normales

de funcionamiento.

Los valores enumerados a continuación son los que recomienda SKF: (Fabrica de Rodamientos Suecos)

- $f = 0.0010$  para cojinetes autoaliniantes (carga radial)
- $f = 0.0011$  para cojinetes de rodillos cilindricos con rodillos cortos para guia de brida (carga radial)
- $f = 0.0013$  para cojinetes de bolas para empuje axial (carga de empuje axial)
- $f = 0.0015$  para cojinetes de una hilera de bolas --( carga radial) •
- $f = 0.0018$  para cojinetes de rodillos esfericos --(carga radial)
- <sup>f</sup>= 0.0018 para cojinetes de rodillos cónicos.

Los coeficientes de rozamiento ocasionados por el uso de aceites de alta viscocidad, una lubricación ma-yor que la óptima o el empleo de cojinetes nuevos, se- rán mayores que los que se enumeraron anteriormente.

Debe señalarse que un montaje incorrecto, como ocurriría cuando la interferencia entre el eje y el inte- rior del anillo del cojinete es mayor que la recomendada por los fabricantes, puede causar una excesiva ligaz6n y excesivo rozamiento.

El momento de rozamiento está dado por

$$
M_{\mu} = F_{\epsilon} \cdot (D / 2)
$$

donde

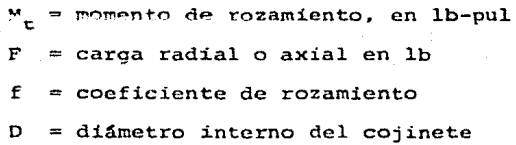

#### CAPACIDAD ESTATICA DE LOS COJINETES

La capacidad estática de los cojinetes depende de las condiciones subsiguientes a la aplicaci6n de la car ga estática, así como tambien de las dimensiones físi-cas. La capacidad estática de un cojinete que no giradespués de aplicada la carga estática será mucho mayorque la de un cojinete que si gire; las cargas muy peque ñas producirán deformaciones permanentes en el cuerpo rodante y en el camino de rodadura, que impiden el funcionamiento silencioso a altas velocidades, aunque el valor de rozamiento no se afecta apreciablemente ni elcojinete se averia.

La ecuación de Stribeck para la capacidad estatica- "Co", para cojinetes de bolas, es:

$$
C_0 = \frac{K Z D^2}{5}
$$

 $K = cte que depende del diámetro de las bolas$  $Z = n$ úmero de bolas

 $D = d$ iámetro de las bolas

La ecuación de la capacidad estática de un cojinete de rodillos rectos es:

$$
Co = \frac{K \ 2 \ D \ L}{5}
$$

 $K =$  constante

 $z = n$ úmero de rodillos

 $D =$  diámetro de los rodillos

 $L =$  longitud de los rodillos

Las siguientes definiciones y datos empleados en el **método para evaluar las capacidades de carga estática de cojinetes de bolas radiales, ac tomaron de la AFBMA standard ( Mcthods of Evaluating Load Ratings of Ba1l** - Bcaring ).

Un método que generalmente se usa para evaluar las

capacidades de carga estática de cojinetes de bolas radiales, se determina de acuerdo a las siguientes defini ciones:

- l) La carga estática" se define como la carga queactua sobre un cojinete que no gira.
- 2) Bajo la acción de cargas estáticas de magnitudmoderada aparecen deformaciones permanentes enlas bolas y en los anillos de rodadura, que aumentan gradualmente cuando la carga disminuye. Por consiguiente, la carga estática permisible depende de la magnitud permisible de la deformación permanente.

En ciertas aplicaciones, donde la rotación del cojinete es lenta *y* los rcauerimientos delisura y rozamiento no son demasiado exactos, se puede permitir una deformación permanente mucho mayor,

Con el fin de establecer capacidades compa rativas, la "capacidad de base estática" se de fine como la carga estática radial que corresponde a una deformación permanente total de -- 0.0001 del diametro de las bolas, que se produ  $ce$  en la bola más cargada  $v$  en los puntos de con tacto de los anillos de rodadura con ésta.

3) La "carga estática equivalente" se define comola carga estática radial que si se aplica, produce la misma deformación permanente total en la bola más cargada y en los puntos de contacto de los anillos con ésta, que causaría la condición real de carga.

#### CAPACIDAD DINAMICA

La capacidad dinamica de un cojinete se base en laresistencia a la fatiga del material, que contrasta con la capacidad estática que se basa en la deformación per manente. Es importante observar que, en general, un co jinete que gira a baja velocidad tiene una capacidad normal mAs alta que la capacidad normal estática, ya que la deformación permanente que tiene lugar se distri buye más uniformemente, en consecuencia, con rotaci6n se puede tolerar una mayor cantidad de deformación permanente.

La duraci6n de un cojinete puede definirse en fun- ción de las horas de rotación a cierta velocidad o bien en función del ntlmero de revoluciones.

35

## SELECCION DE UN COJINETE

Digamos unas palabras de advertencia con respecto a la selecci6n de un cojinete. Como todos los fabrican- tes de cojinetes interpretan sus propios datos de una manera diferente y emplean diferentes bases de clasificaci6n es necesario, que el diseñador esté completamen**te familiarizado con los** nrocedimi~ntos **descritog en el**  catálogo que esté utilizando.

36

Duration deseada =

\n
$$
\begin{bmatrix}\n(3800 \text{ hr})\n\end{bmatrix}\n\begin{bmatrix}\n1000 \text{ rpm} \\
\text{N}\n\end{bmatrix}
$$

 $\left[\begin{array}{cc} \texttt{capacidad~seg0n~catálogo~a} \ \texttt{1000~rpm,~lb} \ \texttt{F} \end{array}\right]^4$ F

donde N esta expresada en rpm y F es la carga real, en lb

## INSTALACION DE COJINETES

Tiene muchas variaciones. El diseñador debe afrontar, generalmente, el problema de seleccionar una de -las muchas posibles variaciones, tomando en cuenta el costo, la facilidad de montaje y desmontaje, la confíabilidad y el ajuste. No existen reglas f±jas para de- terminar el tipo especifico de cojinetes que de debe em plear en una aplicación dada o en un tipo de montaje.

## **REFERENCIAS**

1.- "Design of Machine Elements" - Virgil Moring Faires<br>Fourth Edition - Edition by Mac Millan Company.

"Design of Machines" - Rolland T. Hinkle - Prentice  $2. -$  Hall, Inc.

 $3 -$ "Diseño de Maquinas" - Hall, Holowenco, Laughlin -Mc Graw Hill.

## **Capitulo 2**

38

## **Motores de C.A.**

Los motores de corriente alterna se dividen en dos gran ·des grupos:

- 1) Sincronos
- 2) Asincronos o de Inducci6n

A su vez, los asíncronos o de inducción se dividenen motores tipo jaula de ardilla y motores de anillos rozantes, tambien conocidos como de rotor devanado.

2.l. MOTORES DE *INDUCCION* 

El motor de jaula de ardilla es considerado como mo tor de velocidad constante. El de anillos rozantes esde velocidad variable. Los motores de inducción polifá sicos se pueden conectar en forma directa. La desventaja consiste en que al arrancar el motor absorben unaexcesiva corriente, especialmente cuando lo hacen con carga, dicha corriente de arranque llega a ser hasta de cuatro veces la corriente de placa o de plena carga.

## 2.2. MOTORES DE JAULA DE ARDILLA

Son los de uso común, y son recomendables cuando se requiere de una velocidad constante, después de un parde arranque.

#### 2.3 MOTORES DE ANILLOS ROZANTES

A pesar de tener un alto par de arranque, toman enese instante poca corriente de la línea, por esta raz6n , **se recomienda sean usados para cuando la carga inici**al es intensa y en motores grandes cuando el efecto deuna corriente de arranque y un alto factor de potenciason deseables. **Una vez teniendo los datos anteriores,** hay que tener presente que todos los motores eléctricos traen de fábrica sus características completas grabadas en una pláca metálica pegada a la carcaza, a dichas ca**racter!sticas se les conoce técnicamente como 11 Datos**  de Placa ",en lo que se indica marca *y* nombre del fa--

bricante, potencia, corriente, tensión, velocidad, po-tencia, étc.

2.4 CALCULO DE CORRIENTE EN MOTORES DE A.C.

Para el cálculo de la corriente de los motores eléc tricos se disponen de formulas directas.

FORMULAS

Monofásicos

$$
I = \frac{H_P}{E_P} \times \frac{\sqrt{46}}{N} \times F_{P}.
$$

$$
1 - \frac{m}{\epsilon n} \frac{1}{x + p}
$$

Trifásicos

$$
I = \frac{H.P. X 746}{\sqrt{3} \text{ Ef} X N X f.p.}
$$
 (1)

 $(2)$ N الأعالم للمالية  $I =$  $\sqrt{3}$  Ef X f.p.

 $(1)$ 

and and and

 $.........$  (2)

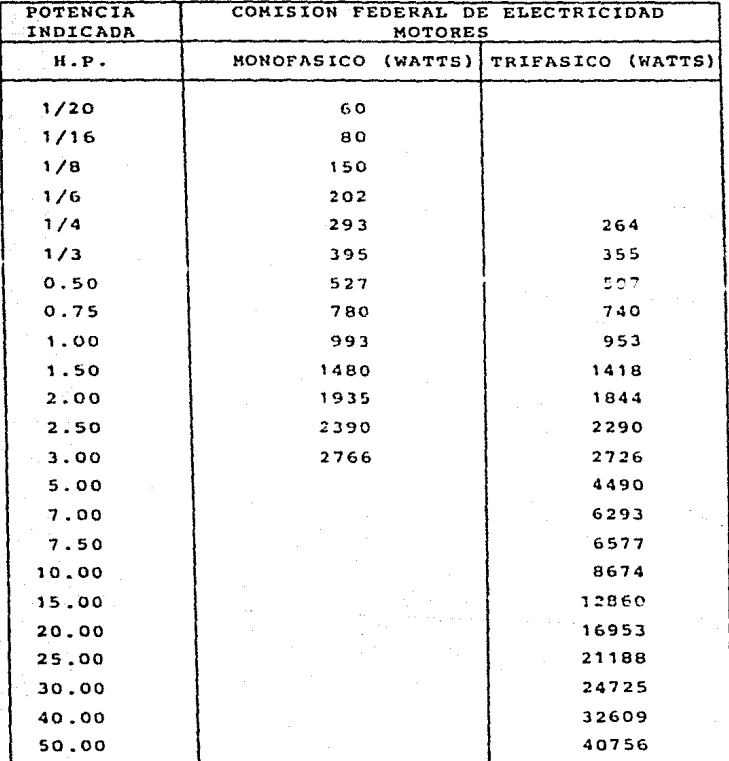

RENDIMIENTOS PROMEDIOS CONSIDERADOS MININO 85.85% MAXIMO 89.96%

NOTA: Para motores de más de 50 H.P. multiplicar por 800 watts para obtener la carga a considerar.

EQUIVALENCIAS DE MOTORES ELECTRICOS TABLA No. I

## $\sqrt{3}$  Ef X I X f.p.  $\dots$ .

En donde

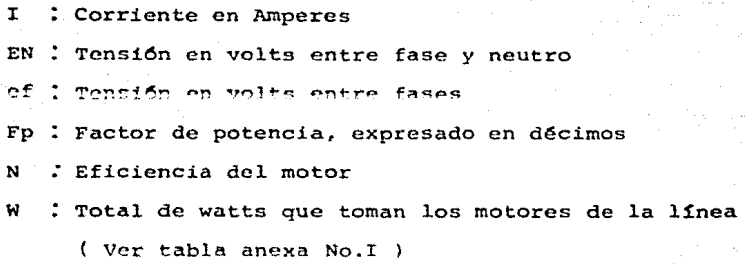

#### 2.5 MOTORES DE CONDENSADOR

Los mototes de condensador trabajan con corriente alterna y se construyen para potencias desde 1/20 de HP. hasta 10 HP. Su empleo se ha generalizado para el ac- cionamiento de refrigeradores, compresores, quemadoresde aceite y máquinas de lavar ropa, por citar algunos. Esta clase de motores constan de cuatro partes princi**pa1es, a saber; una parte giratoria llamada 11 rotor <sup>11</sup> ,** -  $\frac{1}{2}$  **in**  $\frac{1}{2}$  **11**  $\frac{1}{2}$  **1**  $\frac{1}{2}$  **1**  $\frac{1}{2}$  **1**  $\frac{1}{2}$  **1**  $\frac{1}{2}$  **1**  $\frac{1}{2}$  **1**  $\frac{1}{2}$  **1**  $\frac{1}{2}$  **1**  $\frac{1}{2}$  **1**  $\frac{1}{2}$  **1**  $\frac{1}{2}$  **1**  $\frac{1}{2}$  **1**  $\frac{1}{2}$  **1**  $\frac{1}{2}$  jos a la carcaza mediente tornillos y tuercas y , fina! mente un interruptor centrifugo dispuesto en el interior del motor. El condensador se cita como parte adicio nal, éste conectado en serie con el arrollamiento de --

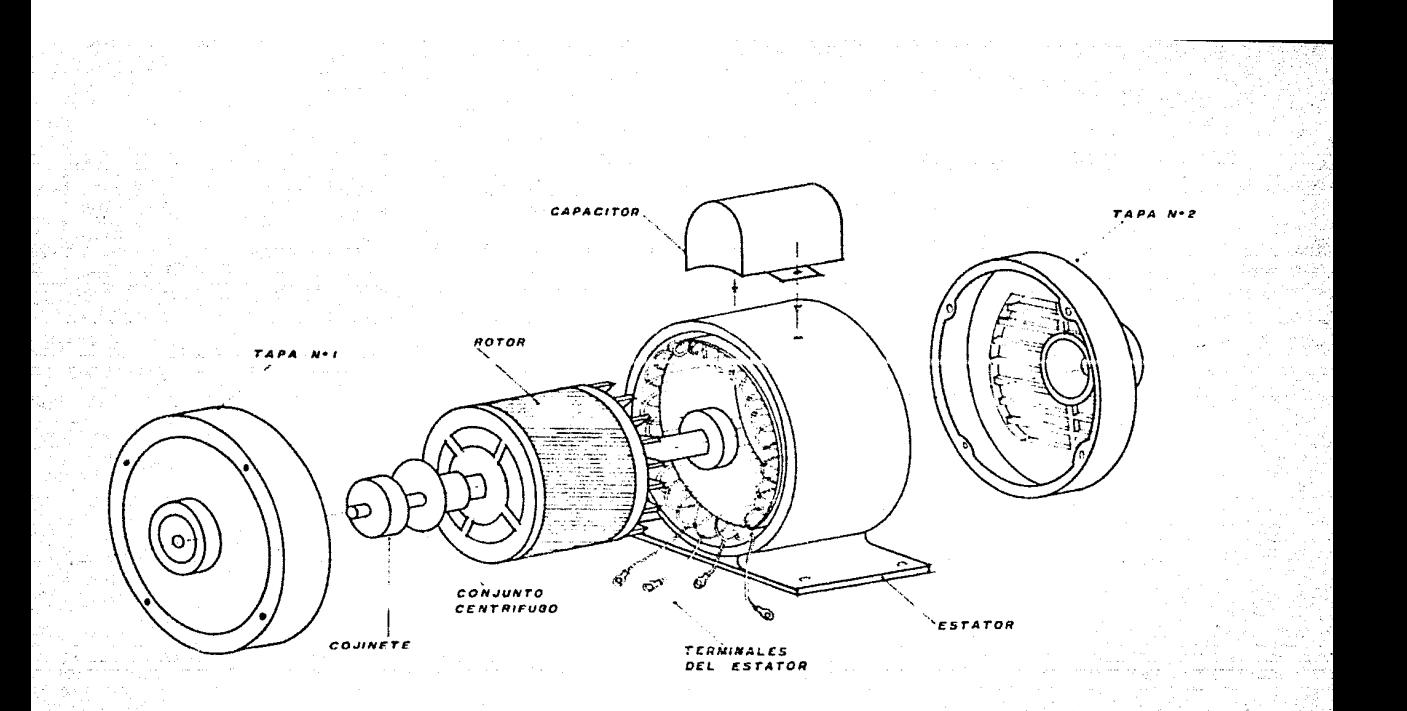

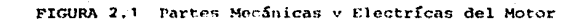

arranque o auxiliar. Este condensador va generalmentemontado sobre el motor, tal como se indica en la figura 2.11 se acostumbra tambien a disponerlo a un lado o enel interior de la carcaza. El motor con condensador - produce mayor par de arranque y absorve menos corriente que el motor de "fase partida" (mismas característicasque el del condensador exceptuando (ste): se alimenta.generalmente, con corriente monofásica de luz o fuerza.

2.5.l PARTES ELECTRICAS Y MECANICAS DEL MOTOR

#### ROTOR

El rotor, como por ejemplo el ilustrado en la figura 2.1, consta de tres elementos escenciales. Uno de estos es un paquete de laminas o chapas de hierro, de calidad especial, que constituye el núcleo. El segundo elemento es el eje sobre el que ca dispuesto el núcleoa presión. El tercer elemento es el devanado en cortocircuito mediante dos aros de cobre, uno a cada extremodel núcleo. En ciertos tipos de motores el rotor lleva un arrollamiento de una pieza, de aluminio fundido. De este tipo es el rotor representando en la figura 2.1.

## ESTATOR

El estator de un motor se compone de un núcleo de  $$ chapas con ranuras semicerradas, una armadura de fundí-

ción o "carcaza" donde van montadas las chapas a presión. y dos arrollamientos de conductor de cobre aislado, dispuestos en las ranuras, llamados "arrollamientos de régi men y arrollamientos de arranque". En la figura 2.1 serepresenta un estator, y en la 2.2 un esquema de los dos citados arrollamientos. Al arrancar el motor, ambos --- $\alpha$ rrollamientos se hallan conectados a la red de alimenta ci6n, pero una vez alcanzada cierta velocidad, el arro- llamiento de arranque queda automaticamente desconectado mediante el interruptor centrífugo, que como ya se dijo, **va montado en el interior del motor.** 

## ESCUDOS O TAPAS

**Los escudos, representados en la figura 2.1, van su**jetos a la carcaza mediante tornillos o tuercas y sirven principalmente para mantener el rotor en posición adecua da. Cada escudo lleva practicado un orificio para el co jinete, ya sea de bolas o de fricción, donde descansa el eje del rotor. La misión de los cojinetes, uno de cadaescudo, es la de mantener el rotor bien centrado a fin de que no roce con el estator y además reducir el roza- miento al mínimo.

#### INTERRUPTOR CENTRIFUGO

El interruptor centrifugo va montado en el interior

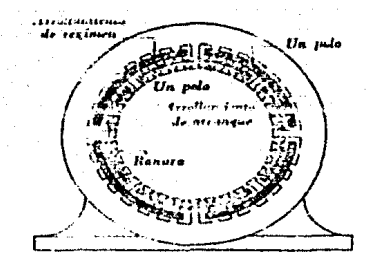

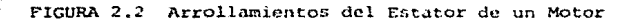

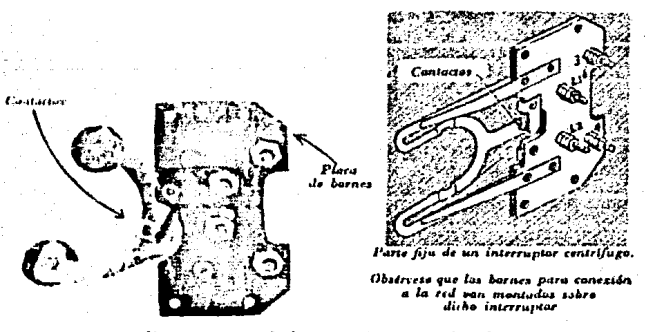

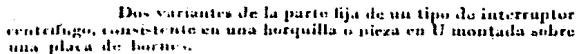

FIGURA 2.3 Parte Fija del Interruptor Centrífugo

del motor. Su función es la de desconectar el arrollamiento de arranque en cuanto el rotor ha alcanzado unavelocidad prevista. El tipo más corriente consta de - dos partes principales, una fija, que se representa enla figura 2.3 y otra giratoria. La parte fija se halla junto al escudo frontal del motor y lleva dos contactos , siendo su funcionamiento análogo al de un interruptor unipolar corriente. La parte giratoria o móvil va dispuesta sobre el rotor, tal como indica la figura 2.4.

El funcionamiento de un interruptor centrífugo puede explicarse del modo siguiente: cuando el motor se halla en reposo (fig.2.5), se cierran los dos contactos de la parte fija del interruptor centrífugo debido a la presión que la parte m6vil ejerce sobre ellos. Al al- canzar, aproximadamente, los 3/4 de la velocidad de régimen, la parte giratoria deja de presionar sobre los citados contactos, quedando así automaticamente desco-nectado el arrollamiento de arranque de la red de ali- mentación.

Hay tambien otro tipo de interruptor centrífugo, de empleo frecuente, en el que la parte fija consta de dos segmentos semicirculares de cobre, montados en la parte interior del escudo frontal y aislados uno de el otro. La parte rotativa consiste en tres dedos de cobre que -

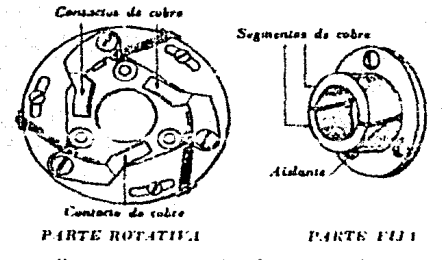

Partes rotativa y fija de un tipo de intertuptor cen-

trifugo.

FIGURA 2.4 Mecanismo Rotativo del Interruptor Centrífugo

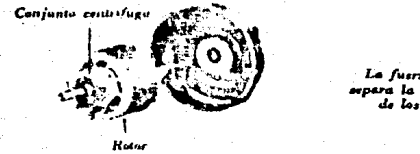

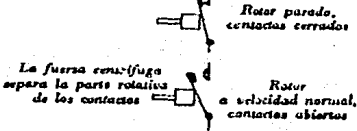

FIGURA 2.5 Dos Fases del funcionamiento de un interruptor Centrifugo.

se deslizan por los segmentos fijos cuando el motor seencuentra en período de arranque. Este tipo de interrup tor se representa en la figura 2.5 . Durante el arranque los sitados dedos ponen en corto circuito los seg- mentos, quedando así conectado el arrollamiento de arranque a la red. Al alcanzar aproximadamente el 75% de lavelocidad de régimen. por efecto de la fuerza centrífuga , los dedos se separan de los segmentos, quedando desconectado el arrollamiento de arranque.

#### EL CONDENSADOR

El condensador actúa, en escencia, como un almacénde energía electríca. Todos los condensadores, cualqui era que sea su clase, poseen mayor o menor facultad dealmacenajc, facultad que viene medida por la capacidad. Eléctricamente todos los condensadores son similares, diferenciándose ünicamente por su construcción mecánica.

- Condensadores con dielectrico de papel.
- Condensadores en aceite
- Condensadores electrolíticos

#### CAPACIDAD

La capacidad de un condensador se mide en microfara

dios (u F ). Un condensador puede ser de 10 *6* 150 u F, según su tamaño y tipo. Por el uso prolongado ir por ca lentamientos excesivos, un condensador puede perder capa cidad¡ en tal caso deberá ser substituido por otro nuevo , ya que de no ser así el motor no tendría el par de arr anque adecuado. En muchos motores se utiliza el condensador únicamente como elemento de arranque y por tal motivo se denomina " condensador de arranque ". En otros. tipos de motores el condensador se emplea durante el - arranque *y* continua luego trabajando durante la marcha. A esta clase se les llama " condensadores de arranque y régimen

### 2.5.2 FUNCIONAMIENTO DEL MOTOR

En la figura 2.6 se representa el circuito de un mo tor con condensador de arranque. Durante el arranque, los arrollamiento de régimen y de arranque van conectados en paralelo a la red, pues el interruptor centrffugo permanece cerrado. El segundo arrollamiento se halla conectado en serie con el condensador *y* elinterruptor.

Al alcanzar el motor el 75% de la velocidad de régimen, el interruptor centrifugo se abre *y* desconecta el arrollamiento de arranque y el condensador, funcionando el motor unicamente con el arrollamiento de régimen.

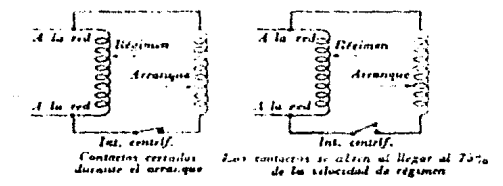

Modificación que introduce un interruptor centrifugo en el circuito de un motor.

Contactos cerrados durante el arranque

Los contactos se abren al llegar al 75% de la velocidad de régimen.

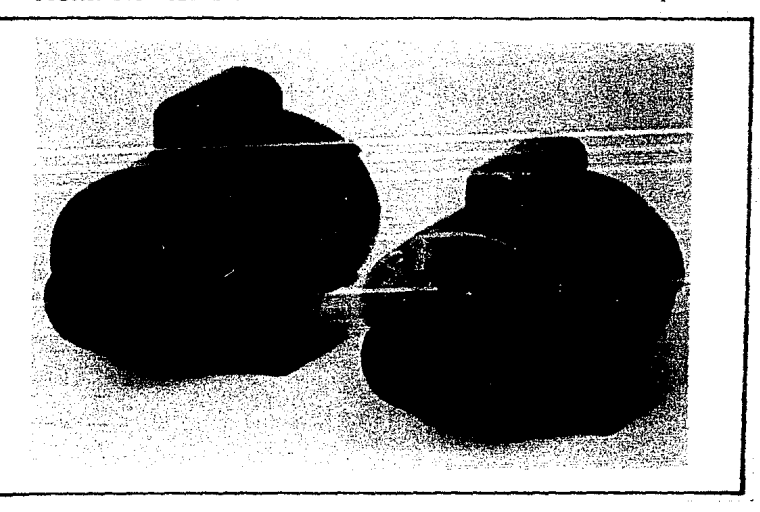

FIGURA 2.6 Circuito de un Motor con Condensador de Arranque.

DOS TIPOS DE MOTORES DE CONDENSADOR

Para producir en un motor de éste tipo un par de - arranque, hay que crear en su interior un campo magnético giratorio. Esto se consigue defasándo las corrientes que circulan por los dos arrollamientos en 90° eléctricos. El condensador se utiliza para que la corriente - ~n **P1** ~r.rollamiento **de arranque aicance su valor máximo**  antes de que la que circula por el arrollamiento de régimen sea máxima. En resumen, el condensador efectua el defasaje entre ambas corrientes, produciendose así un campo maqnético giratorio en el estator que a su vez induce una corriente en arrollamiento del rotor y comoconsecuencia el movimiento de este último.

## 2.5.3 ARROLLAMIENTOS

El tipo mas usual de motor con condensador de arranque lleva dos arrollamientos en el cstator; uno de régimen y otro de arranque. El arrollamiento de régimen vasiempre alojado en el fondo de las ranuras y el de arran que encima de aquel, pero corrido a 90° grados eléctri- cos; o sea, cada polo de arranque va dispuesto entre dos polos de régimen. Si se examina el arrollamiento de a- rranque de un motor con condensador de arranque, se ob-servará que en general el hilo empleado es de sección al go menor que el del arrollamiento de régimen.

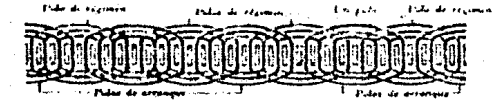

53

Diagrama del estator de la figura 2.2 con sus ramiras y bobinas, tal como aparecería desarrollandolo sobre una superficio plana. Cada polo del arrollantento de arranque se encuentra entre dos polos del arrollamiento de régimen.

ومعدو

Cada polo consta de tres bobinas, y cada bobina va alojada en dos ranuras separadas por otras.

Paso de las tres hobinas que forman un polo.

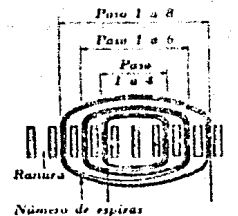

Babina interior, paso 1 a 4 Bobica central, paso 1 a 6 Bobina esterior, paso 1 a 8

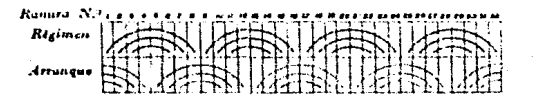

Sistema para representar los pasos de las bobinas en un motor tettapolar de 32 tanuras. El número de espitas en cada bobina puede tumbién consignarse en el diagrama.

# **Controi de Fase de C.A.**

**Capitulo 3** 

3.1 PRINCIPIOS DEL CONTROL DE FASE.

" El control de fase " es el proceso de switcheo ra pido de ON - OFF con el cual se controla una fracci6n de cada ciclo conectado a una fuente de poder o a una carga.

Este es un control de alta eficiencia por medio del cual la potencia promedio *es* controlada para poder ser suministrada a la carga, que se puede considerar en muchos casos como, lámparas, ventiladores, motores, fuentes de poder de D.C., étc. El control es resultado dela gobernaci6n de el 4ngulo de fase de la señal de A.C. , por medio del disparo del Thyristor. El thyristor --

tendrá conducción cada medio ciclo, dependiendo del tipo de control y de las necesidades que se requieran.

Existen muchas fórmas posibles de control de fase con el thyristor como se observa en las figuras 3.1. El símple control de media onda de la figura 3.1.a. Se usa un SCR para el control de riujo de corriente en una dirección solamente. Este circuito es usado para car-gas que requieren un control de potencia desde 0 a 1/2ciclo se observa que tiene componentes de corriente directa. La adición de un rectificador, (fig. 3.1.b) pro vee un medio ciclo mezclado de potencia con el cual ten dremos control mínimo de potencia media hasta plena potencia con una fuerte componente de D.C. a media potencia.

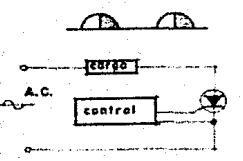

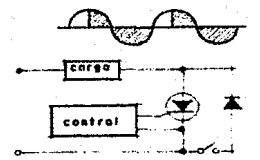

#### $(a)$

(Ъ)

PIGURA 3.1 (a) Control de media onda. (b) Control de media onda y suma de media onda.

El uso de dos SCR's, figura 3.1.c controla desde cero a plena potencia y requiere dos señales de disparo aisladas para el circui to de control de la señal, la señal tiene que ser simetrica con la cual se evitará las componentes de D.C.

Una forma de control alterna de onda completa es como se ob-serva en la figura 3.1.d. Este circuito tiene la ventaja de que el catodo es común para ambos disparos de control del gate, sin em bargo el uso de los rectificadores previniendo un voltaje de rever sa provocando una caída en los SCR's con lo cual se reduce la eficiencia del circuito.

El circuito mas flexible, figura 3.1.e. usa un SCR dentro de un puente rectificador y puede ser usado para el ccntrol de A.C. u onda completa rectificada de D.C. La pérdida en los rectificadores nuevamente nos presenta un problema en la commutación algunas veces, se considera como pérdida menor pero aún esta presente.

Sin duda alguna el circuito mas eficiente y sin riesgo de pér didas lo considera el de la figura 3.1. f compuesto por un thyristor bidireccional ( triac ), por medio del cual es mas eficiente el control de fase de la potencia de  $A.C., y$  solo usando un circui to de control de disparo del gate, el cual mantendrá el control  $$ tanto en el medio ciclo positivo cerro en el medio ciclo negativo.

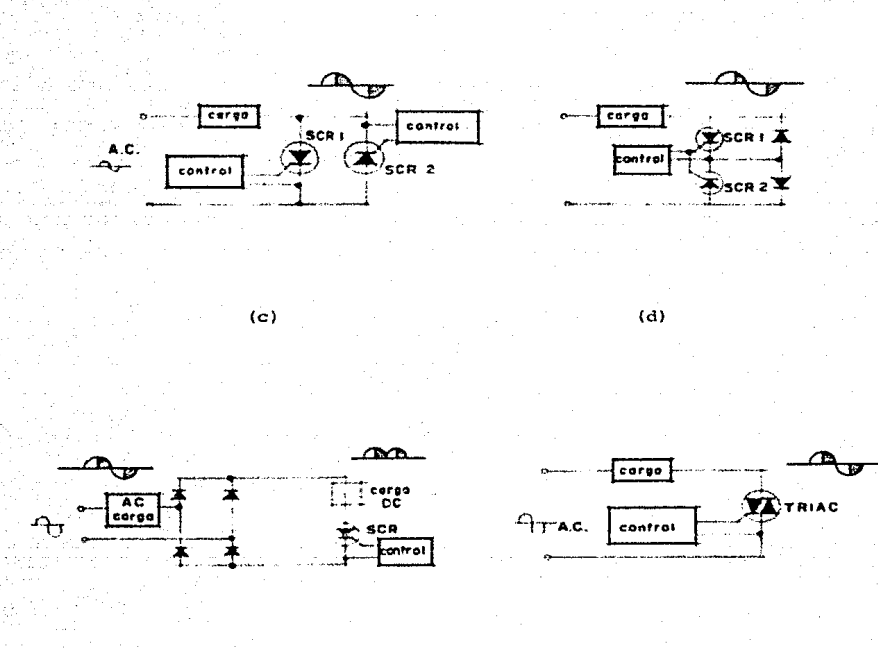

 $(e)$ 

 $(f)$ 

FIGURA 3.1 (c) control de media onda (d) control de onda completa (e) control de onda completa (f) control de onda completa para A.C. o D.C.

#### $3,2$ ANALISIS DE CONTROL DE FASE

La capacidad nóminal de SCR's y rectificadores es determinada en terminos de corriente promedio y facil comprobarlo con un ampe

rimetro de D.C. Las cargas de A.C. son mas aplicables con el RMS,o valor de corriente efectivo, así tenemos que la capacidad nominal de un triac es definida en términos de corriente RMS.

La figura 3.2 muestra la relación como función de ángulo de fase (w), momento de encendido, promedio, RMS, y voltaje de pico de la potencia en una carga resistiva. Puesto que el thuristor co un switch por medio del cual se aplicará el voltaje a la carga, el valor de la corriente dependerá de la impedancia de la carga.

Ejemplo: si es usado un triac la corriente RMS podrá ser de -10 amperes con un ángulo de conducción de 67° en cada medio ciclo , para un ángulo total de conducción de 113°. Esto corresponde ados SCR's en conexión inversa paralela o un SCR y cuatro diodos en un puente de diodos, pero el triac reduce la potencia de los compo nentes en uno solo, de ahí que se decida por el manejo de un triac para el caso de control de fase, en nuestro caso esto es convenien te pues sin duda alguna nos lleva a economizar el circuito y a hacerlo mas eficiente.

Una particular importancia en el análisis de esta carta es la no linealidad de estas curvas. Ia primera esta 30° después de ca da medio ciclo contribuye solo al 6% (1.5% cada una ) de el total de la potencia en cada ciclo. Consecuentemente, un disparo tieneun rango de 30°a 150° lo cual produce un control de la potencia -desde el 3% a 97% a plena potencia, excluyendo el voltaje de gota-(drop) en el semiconductor.

AC PHASE CONTROL

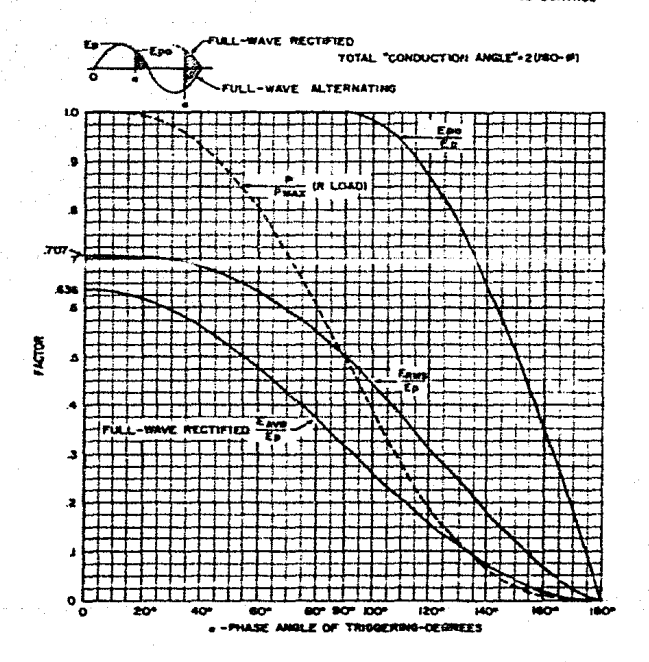

FIGURA 3.2 Carta de análisis simétrico de onda completa.

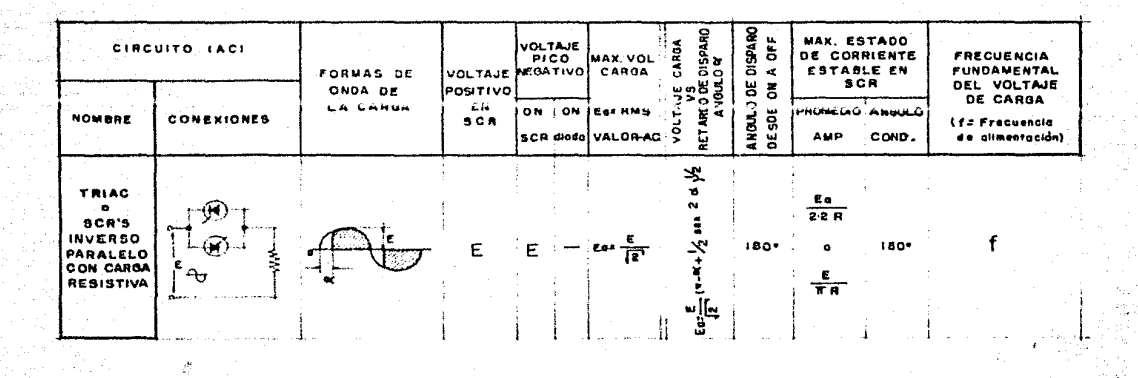

FIGURA 3.3 En esta figura se representa de mejor manera las ecuaciones devoltaje y corriente, así como de voltaje encendido y ángulo de conducción.<br>Para cargas inductivas el voltaje y la corriente dependeran de WL/R así co mode  $R$   $y$   $\infty$ .
3.2.1. CONTROL DE FASE DE CARGA INDUCTIVA DE A.C.

Si la carga a considerar es netamente inductiva se observaran las siguiente schales. Se observa que la forma de onda de la corriente decrece considerablemente. Y como se esperaba, este ablan damiento en la señal fué provocado por el decaimiento del factor de forma con lo cual el pico de la forma de onda sufrió una reducción y su duración se extendió.

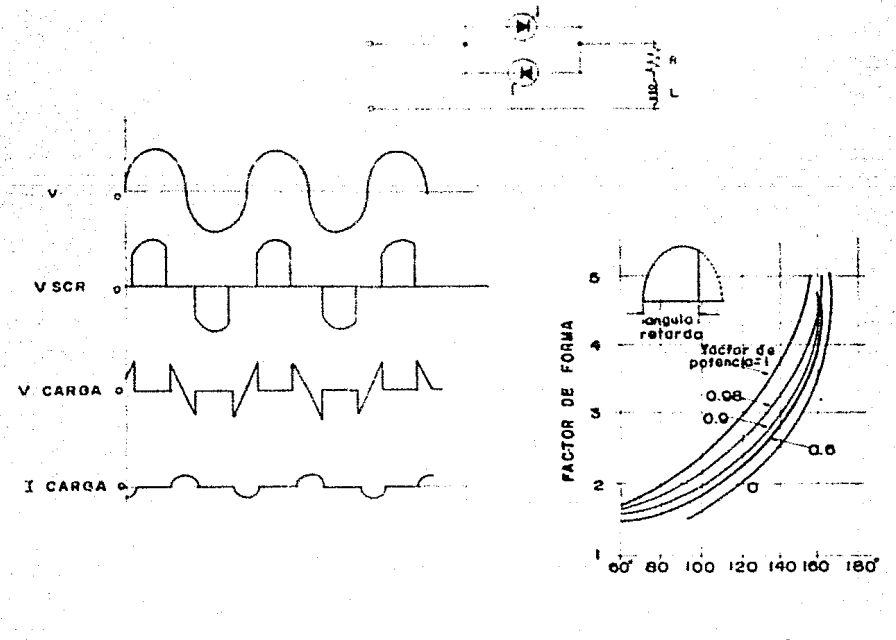

FIG. 3.4 Control de fase de onda completa car ga inductiva.

FIG. 3.5 Retarão de án gulo (grados).

#### 3.3. CONMITACION EN CIRCUITOS DE A.C.

La commutación de thyristores en A.C. no es gran problema, de bido a que se cuenta con el medio ciclo negativo que es suministra do por la fuente de poder, como nos podamos dar cuenta el ciclo ne gativo es favorable para el apagado del SCR.

L'abe nacer mención que en un circuito de D.C. es necesario que al mandar los impulsos de disparo al gate si se hacen con D.C. , será necesario dar un tiempo de encendido y uno de apagado paracada ciclo ( positivo *y* negativo ) , este tipo de disparos son máscxrwnes cuando se desea un control. por frecuencia.

De esta forma nos encontramos con una gran ventaja al traba-jar ccn disparos del gate por medio de A.C. ya que en cada ciclo con solo mandar un pulso el thyristor tendrá un tiempo de encendido *y apagado* ( CN - OFF ), el ticmpo máximo de apagado será el momento en el cual finalice el ciclo ya sea positivo o negativo.

En algunos casos pueden presentarse problemas en la conmutación de A.C., como resultado de un insuficiente tiempo de OFF, o por un excesivo voltaje de gota ( dv/dt ) en el principio o fin de cada ciclo. Esto se presenta como consecuencia del voltaje y frecuencia en la fuente de alimentación o como un problema de la inductancia de 1a carga. Son los principales factores detcnninantes para que ocurra esto. ( dv/dt ).

Considerando el circuito que contine el triac de la figura 3.6. con una carga inductiva, observanos que el momento en el cual sobre pasa el nivel cero el triac conduce y se produce la commutación -( punto A ). El periodo de cambio de este voltaje es dependiente de la inductancia y capacitancia de la carga del circuito, se consi dera como el ticmpo de recuperación del thyristor, pués se puede ob servar que la corrattación no ocurre en el mismo tiempo de la señalde entrada ( fuente de alimentación ).

En algunos casos la transición es considerada como el resultado de el apagado de el tríac. L di/dt. cuando la corriente de gotaes mantenida IH, y se produce el sobre tiro. La implementación de un circuito RC en paralelo con el triac o con la carga, puede redu cir el dv/dt o reducirlo en un límite aceptable. La magnitud de C. es determinada por la impedancia de la carca y la limitación del -dv/dt en el triac. El valor de la resistencia estará en términos de la ocilación en IC, con un valor mínimo determinado por el picorepetitivo de la corriente en el triac, cuando el triac descarga el capacitor. En algunos casos este circuito RC es usado como medio de protección, mismo que se observará en el diagrama que corresponde al diseño del circuito en el cápitulo 5.

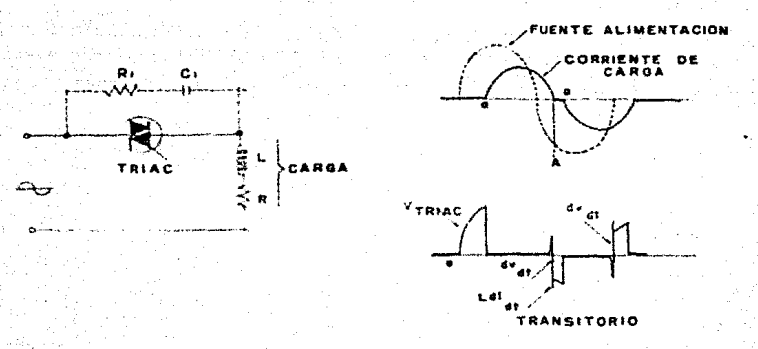

64

FIGURA 3.6 Supresión de dv/dt y transitorio para cargas inductivas.

METODO DE CONTROL DE MOTORES  $3.4.$ 

El sistema de control provee al motor de una señalde ON o de una de OFF, sin dañar el motor, o manejar -cualquier cosa a su conveniencia. En suma, el controlde velocidad y el torque dependen del tipo de aplicación que se les desea dar.

### FORMAS MAS COMUNES

Las formas mas comunmente usadas para controlar motores son las que se muestran en las siguientes figuras. La primera figura tiene la particularidad de usar altacorriente, por medio de contactos mecánicos (polo senci llo) por medio del interruptor que se obaserva en la fi gura 3.7.a, podemos cambiar de ON a OFF. Este tipo deinterruptores es montado directamente en la máquina  $y$ es controlado por un operador o por alguna otra máquina similar que realice dicha operación.

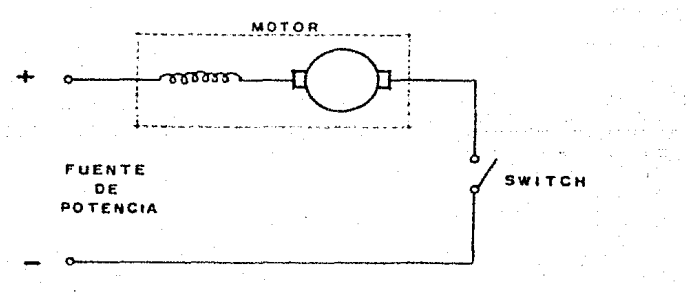

**FIGURA 3. 7. a Control directo por medio de un switch ..** 

En la figura 3.7.b el circuito de potencia del mo- tor es completado por un relevador de alta corriente en tre sus contacto. La bobina del relevador requiere solo una pequeña corriente para operar. Este esquema puedeser utilizado para operación remota, para evitar que la corriente no tenga que correr por largas distancias delos cables de diatribución, entre el switch del control y el motor. Estos están provistos por un aislamiento de seguridad para operar el control del relevador y que este opere normalmente con una fuente de poder de 24 -volts de A.C.

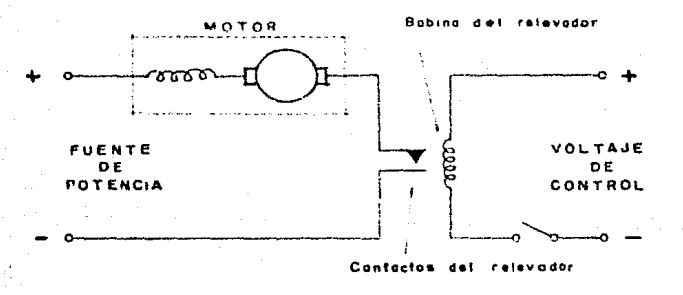

FIGURA 3.7.b Control por medio de relevador.

Otro circuito electrónico de control es similar alde la figura 3.7.c aquí la corriente del embobinado del relevador se suministra a traves de un circuito de esta do sólido llamado driver del relevador. La entrada del **driver es normalmente una señal digital, para encender**lo  $(0N)$  con un "l", esta señal es del rango de 2.4 a 5 volts, y para npagarlo (OFF) con señal lógica "O" que -

esta en un rango de 0 a 0.8 volts. El driver de la fiqura 3.7.c produce una inversión de la señal logica deentrada, si es un l producirá un 0 y viceversa.

67

Cuando esta encendido y tenga una señal lógica de -"I" a la entrada, la corriente fluira a través del driver esto a su vez producirá una calida nor medio de lacual se energizará la bobina del relevador y de esta -forma se cerraran los contactos que harán funcionar elmotor. Cuando se presente una señal lógica "0" OFF lasalida del driver mantendra abierto el switch y la bobi na no se energizará, esto a su vez, produce que el rele Vador no funcione permaneciendo sus contactos abiertosy como consecuencia el motor no funcione. La bobina -del relevador almacena cierta carga cuando el relevador es energizado la carga almacenada produce un pulso de alto voltaje a través de la bobina, este voltaje puededañar el driver del relevador y se puede evitar adicionando al circuito un supresor de voltaje de pico, que consiste usualmente de un diodo en paralelo con la bobi na del relevador, como se puede apreciar en la figura siguiente. Se observa que la finalidad del diodo es -que en caso de una corriente superior al lo que pueda soportar el embobinado del relevador el diodo protejerá a este embobinado.

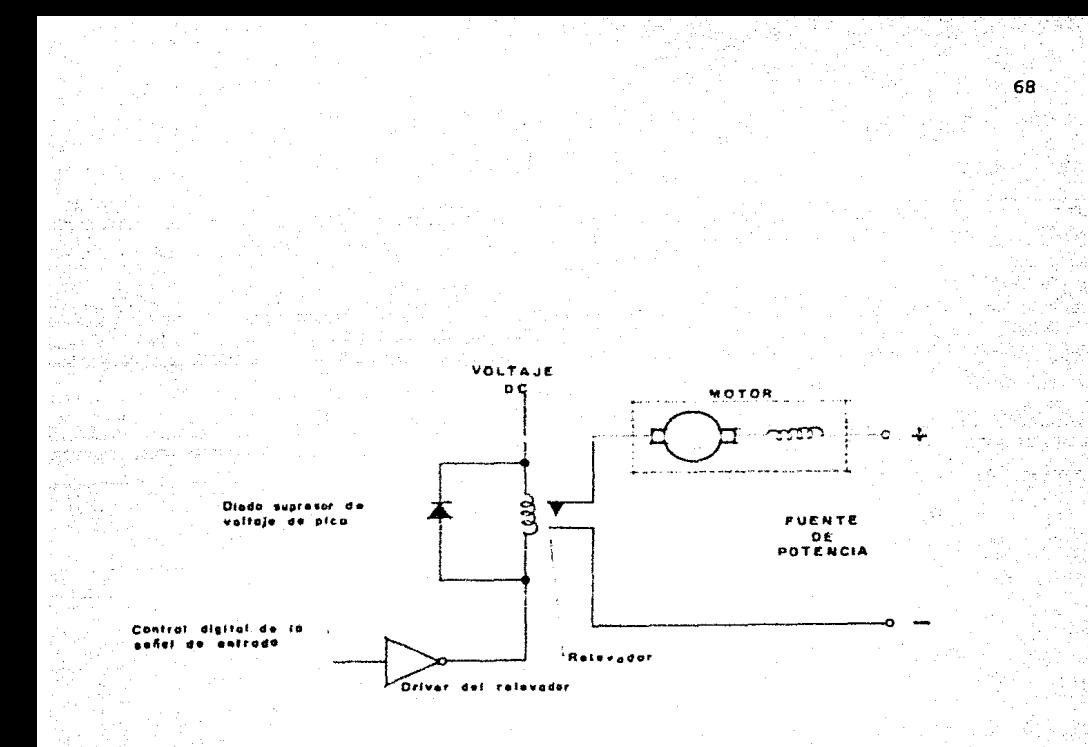

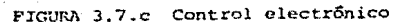

3.4.1 CONTROL ELECTRONICO POR MEDIO DE SCR'S.

El control electronico de alta corriente y alto vol taje comenzó con la manufactura de los semiconductoresde estado sólido llamados rectificadores controlados de silicio (SCR, silicon controlled rectifier), es un dispositivo de tres terminales utilizado para controlar co rrientes relativamente grandes de una carga, para nuestro caso puede reemplazar directamente a los contactosdel relevador o a los switches de contacto mecánico.

3.4.2 TEORIA *Y* OPERACION DE LOS SCR's.

Cn la figura 3.8.a tenemos conectado un SCR para - controlar un motor de corriente alterna. El SCR toma el lugar de los contactos del relevador de la figura an terior 3.7.c, 6ste esta provisto de tres terminales, anodo, cátodo y gate. El SCR es un dispositivo que con duce la corriente en un solo sentido (unidireccional), cuando conduce corriente el anodo es más positivo que el cátodo y esto produce un disparo (encendido) por unvoltaje en el gate, este voltaje es positivo con respecto al cátodo. Esta condición (SCR ON) esta representada en la figura 3.8.b. Si esta condición no se cumple, el dispositivo actuará como un circuito abierto por elcual no fluira corriente, esta condición es {SCR OFF) como se ve en la figura 3.8.c. Esta operación es detallada en la figura 3.9.

Como el voltaje de entrada aplicada en la figura --3.9.a es positivo, hace que el anodo del SCR sea positi vo con respecto al catodo por lo tanto el SCR no conduce debido a que el voltaje no ha sido aplicado a el gate o puerta. Por consecuencia el SCR tiene alta resistencia yel voltaje aplicado al circuito aparecerá através del SCR como se muestra en la figura 3.9.d. Al mismo -

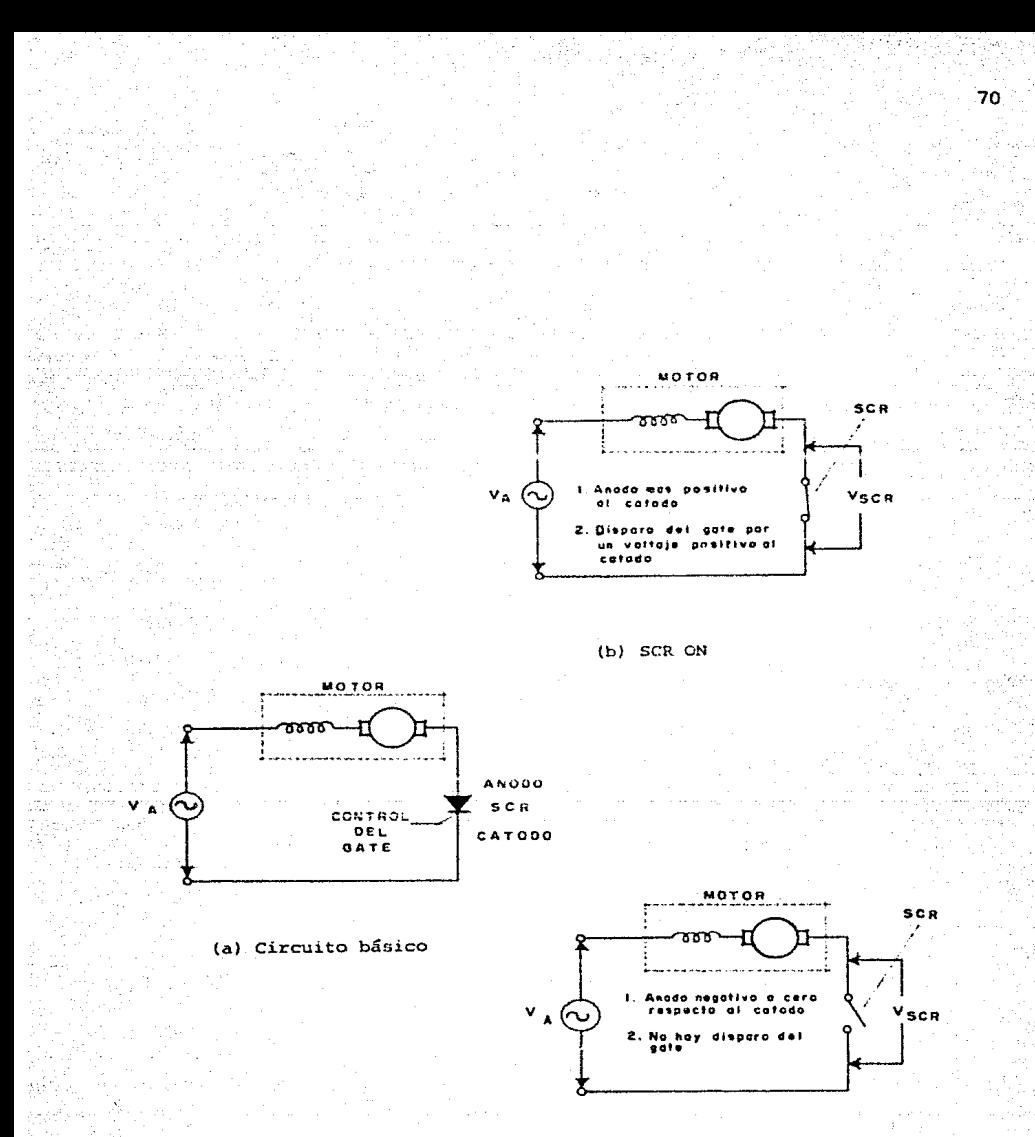

## $(c)$  SCR OFF

FIGURA 3.8 Control Electrónico de un Motor de A.C., y su relación circuital entre la fuente de voltaje, un SCR y la carga.

tiempo un voltaje de pulso ti, es aplicado al gate (nor malmente su duración puede ser de un mínimo de 20 useg.) , **esto ocasiona que se produzca una corriente 1o cual**  tendrá como efecto que el SCR conduzca. el SCR es acti vado ON como efecto de baja resistencia para el flujo de corriente de an6do a cátodo; por consiguiente, acttta como un interruptor cerrado. La corriente de flujo del circuito se representa en la figura 3.9.c .

71

Si el pulso de gate ocurre en el tiempo to., este aparecerá retrasado hasta el tiempo de t1, el SCR condu eirá y la corriente de carga fluira por el medio ciclopositivo del voltaje aplicado. del cualquier forma como el SCR os puesto on conducci6n hasta t 1, el flujo de la corriente de carga solo partirá por el medio ciclo positivo como se ve en la figura 3.9.c, si el SCR no es disparado hasta un tiempo t3, entonces la corriente decarga fluirá solo por muy poca porci6n del medio ciclopositivo. el promedio distribuido de potencia podrá - ser absolutamente bajo comparado a la potencia suministrada si el SCR es disparado desde el tiempo to. De es ta forma es como se lleva a cabo el control de la poten cia en la electrónica del SCR. cuando se aplique el - voltaje de la figura 3.9.a y se llega a O en ese momento entra la parte alterna negativa, el voltaje del anodo del SCR caera a O y entonces será positivo con res--

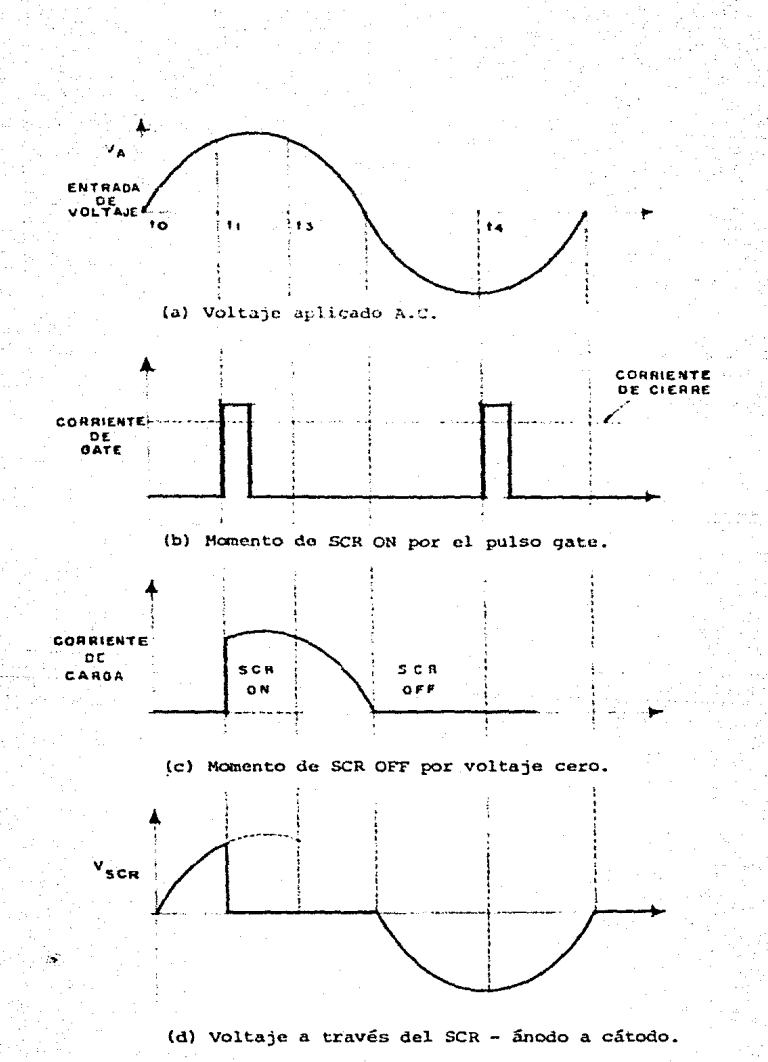

цğ.

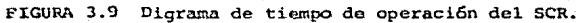

pecto al cátodo. Una corriente mínima se hará presente , se le llama corriente de mantenimiento, fluira en el-SCR para mantener durante poco tiempo encendido ON el -SCR después de que este es disparado. Cuando el voltaje aplicado llega a O el SCR es puesto en ON,si la corriente de mantenimiento no es lo suficientemente grande, el SCR se apagará OFF se tendrá alta resistencia yno habrá corriente que fluya a traves de el, por consiguiente no hay corriente en la carga, figura 3.9.c y el voltaje aplicado se representarã en el SCR como se ve en la figura 3.9.d. Además la corriente de carga no fluira hasta que el an6do del SCR sea positivo y sea disparado con una corriente de gatc suficientemente -- grande (voltaje gate acátodo VGK=  $0.6$  a  $0.8$  V y corrien te de gate iG=  $0.1$  a 20 mA, necesarios para cerrar un -SCR.

Una vez cerrado el SCR, no es necesario que conti- nue fluyendo corriente por el gate. El SCR permanece - ON por el tiempo que fluya corriente atraves de sus ter minales principales, de ánodo a cátodo. cuando la co- rriente de ánodo a cátodo (iAK) caiga por debajo de algun valor minimo, denominada corriente de mantenimiento , simbolizada por IHO, el SCR se OFF. Esto generalmente ocurre cuando el voltaje de A.C. de alimentaci6n pasa por 0 hacia su zona negativa. Para la mayoria de --

73.

los SCR's de mediana potencia, Ino es del orden de 10 mA.

3.4.2.1 EJEMPLO DEL CIRCUITO DE CONTROL DEL SCR

Un circuito de control básico para controlar moto- res de inducción de una fase, basada en resistencia-capacidad (RC) constante de tiempo, se ve en la figura 3. 10.a. Un SCR controla la corriente de carga a través del motor. El tiempo de disparo es controlado por un potenciometro, un capacitar y un dispositivo de estados6lido llamado DIAC. Un DIAC es semejante a un diodo zener. Este puede tener un voltaje de ruptura determinado para poder conducir. La diferencia con el zener, es que éste solo conduce en una dirección, y el DIAC - conduce en ambas direcciones, en otras palabras se puede decir que no tiene polaridad. Como resultado este es un dispositivo importante para establecer el voltaje de ruptura en un circuito de A.C.

Esencialmente este actua con un voltaje constante - V1, en serie con el gate del SCR para establecer un dis paro en el umbral para el SCR. El diac no conducirá hasta que la contante de voltaje V1 es excedida; por lo tanto, el SCR no podrá ser disparado hasta que Ve exceda a vi.

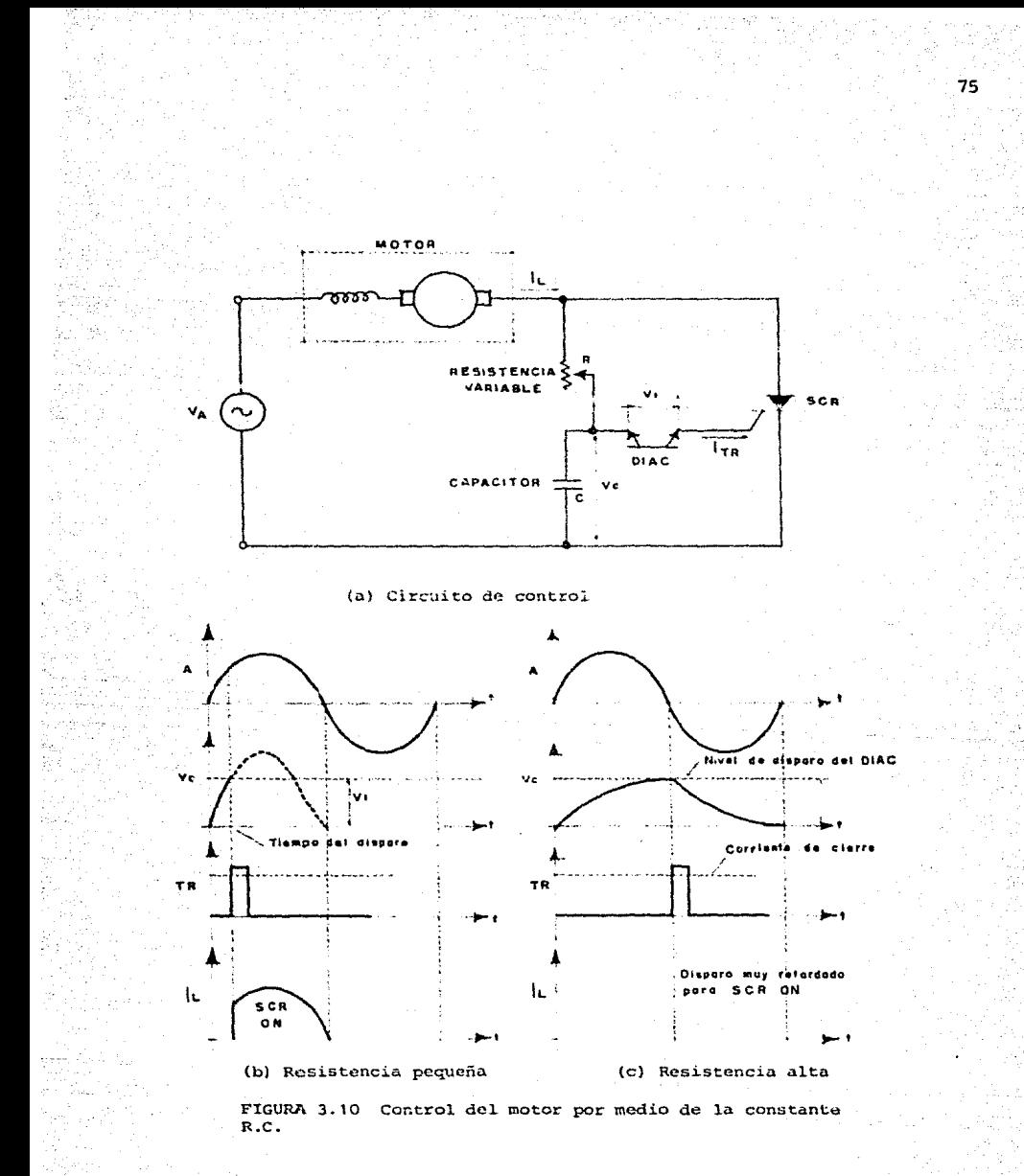

El SCR no conducirá hasta que sea disparado por una corriente ITR, como se ve en la figura 3.10.a mayor que la corriente de cierre. Cuando el voltaje a través del capacitor Vc exceda a V1 (voltaje del diac) y se presen to una corriente ITR,el SCR es activado *y* se conseguirá una baja resistencia lo cual se reflejara en una corrie nte IL, (corriente de carga}, que fluye a través del mo tor. La secuencia de eventos se puede observar en la figura 3.10.b.

El voltaje del capacitor Ve, se incrementa, esto - determinado por la constante de tiempo RC de la resis- tencia variable R, y el capacitor C en la carga del cir cuito. La constante ae tiempo es el producto de la resistencia en ohms, y el capacitor en faradios. En este circuito el valor de la capacitancia es fija, por lo -que la constante de tiempo RC es variada por el ajustede la resistencia variable que tiende a cambiar su va- lor de resistencia. Si la resistencia es pequeña, el capacitor se carga rapidamente y el Vc se presentará su ficiente para encender el SCR. Si la resistencia es al ta tomará más tiempo cargar el capacitar, lo suficiente para llegar al nivel de disparo. En la figura 3.10.b la resistencia es pequeña, el levantamiento de Vc es rá pido y el SCR se enciende muy cerca del principio del ciclo alterno del voltaje aplicado. En la figura 3.10.c

la reistencia es grande, la carga o levantamiento del capacitor es lenta, y el SCR núnca es encendido porqueel voltaje a través del SCR es cero, o sea que nunca se c±e;rra, cuando la corriente de flujo gate sea suministra da, no podrá ser mantenida *y* por lo tanto el SCR no seencenderá.

77.

La velocidad y el torque pueden ser controlados por medio de la variación de la corriente de carga (IL), en tre los límites de la figura 3.10.b y 3.10.c. los pul**sos de corriente ocurren cada medio ciclo son iguales y**  representan el valor promedio de la corriente en el motor. Como resultado la velocidad del motor es control~ da por medio de la variaci6n de la resistencia variable de la figura 3.10.a, ya sea manual o automáticamente. siempre manteniendo como principio la constante de carga del capacitor en funci6n del circuito RC.

### REFERENCIAS

- 1.- "Ser Manual Sixth Edition" D. R. Grafham, F. B.-Golden - General Electric 1979.
- 2.- "Using The Triac for Control of Ac Power" J. H.- Galloway - General Electric.
- 3.- " Phase Control of SCR'S with Transformer and Other Inductive Ac Loads" - F. w. Cutzwillcr, J. D. Meng-General Electric.

## **Capitulo 4**

# **Regulacion de la Velocidad del Motor de lnduccion con Fre Estatorica Fija** . **cuenc1a**

Existen dos posibilidades:

- Regulación de la tensión estatórica (motores dejaula)
- Regulación de la corriente rotórica (motores deanillos)

4.1 REGULACION DE LA TENSION ESTATORICA.

En la actualidad es posible regular de forma continua, sin caida de tensión notable, la tensión estatórica de un motor asíncrono, lo que permite ajustar su conexion y obtener de esta forma la regulación de la velo cidad del mismo. Esta requiación se obtiene mediante convertidores alterna - alterna con tiristores, convertidores que denominaremos "requiadores de corriente alterna".

## 4.1.1 PRINCIPIO DEL REGULADOR DE CORRIENTE ALTERNA. ES TUDIO CON CARGA RESISTIVA MONOFASICA.

El requiador de corriente alterna es un interruptor estatíco constituido por dos tiristores en antiparalelo figura 4.1.a, si la potencia a controlar es elevada o por un simple triac figura 4.1.b, si la potencia contro lada es pequeña. Cuando se envía un impulso a la puerta de uno de los tiristores, este se pone a conducir --(interruptor cerrado) si la tensión aplicada entre ánodo y cátodo es positiva. Luego se bloquea (interruptor abierto) cuando la corriente que atraviesa el tiristorse anula.

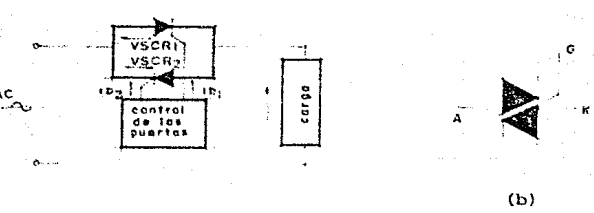

 $(a)$ 

FIGURA 4.1 Representación esquemática del triac.

En la práctica se emplean dos modos de control:

al Control por "todo o nada"

Este control consiste en aplicar a la carga, de for ma cíclica, trenes de ondas completas de la tensi6n de la red. Este procedimiento, en general, se *re-* serva a las cargas resistivas con inercia térmica.

b) Control por "control de fase"

En este caso para realizar la regulaci6n el cierrede los tiristores se retarda cierto ángulo. Se envia el impulso de cebado (cierre) a la puerta del primer tiristor con un retardo to  $=$   $\frac{1}{2}$   $\sqrt{w}$ , y luego se envia el impulso a la puerta del segundo tiristorcon el mismo retardo, es decir:

 $to + T/2 = ($   $\le + \pi$  ) /w

La forma de la corriente que atraviesa la carga depende de la naturaleza de la misma, siendo el caso mássencillo de estudiar el de aquella carga asimilable a una reistencia pura figura 4.2.a. Tenemos:

 $e = E_M$  sen  $\theta = Ri + E$ 

La caida de tensi6n en el tiristor (E=lv), en gene-

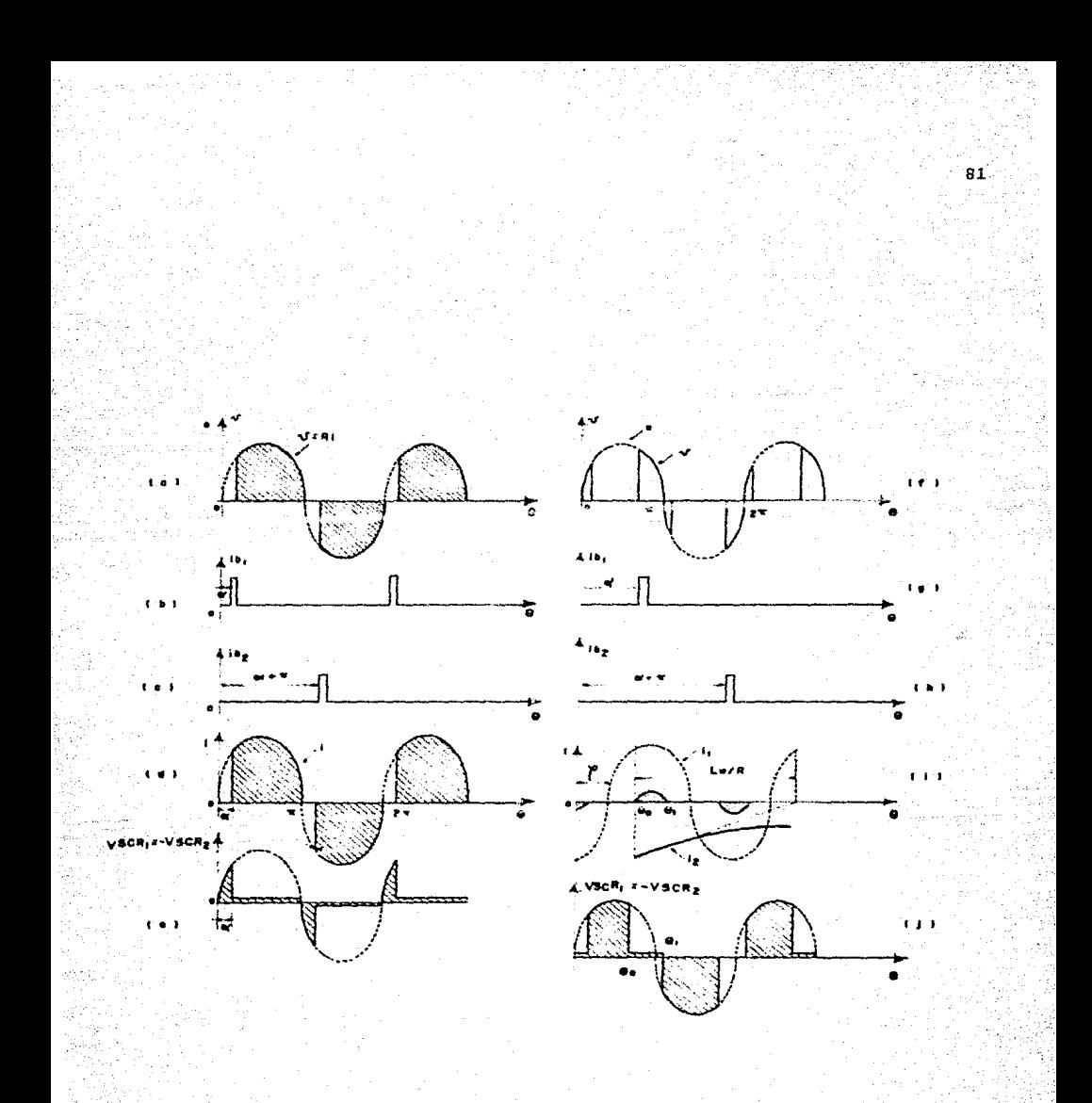

FIGURA 4.2 Regulador de corriente alterna monofásico

ral, es despreciable con relación a la tensión aplicada  $(E_M = \text{varias}$  centenas de voltios); por consiguiente:

$$
i = \frac{E_M \text{ sen } \theta}{R}
$$

De ahf se deduce la forma de la corriente (fig. 4.2. d). Ahora resulta facil calcular el valor eficaz I de la corriente, que será:

$$
I^{2} = \frac{1}{\pi} \int_{\alpha}^{T} \frac{E_{M}^{2}}{R^{2}} \operatorname{sen}^{2} \theta d\theta = \frac{E_{M}^{2}}{2 \pi R^{2}} \int_{\alpha}^{T} (1 - \cos 2\theta) d\theta
$$
  

$$
= \frac{E_{M}^{2}}{2 R^{2}} (\theta \frac{1}{2} \operatorname{sen} 2\theta) \int_{\alpha}^{\pi} = \frac{E_{M}^{2}}{R^{2}} (\frac{1}{2} - \frac{\alpha}{2 \pi} + \frac{\operatorname{sen} 2\alpha}{4 \pi})
$$

Es interesante comparar esta intensidad con el valor I = E/R que se obtendría uniendo directamente la fuente con la carga. Como  $E_M = E \sqrt{2}$ , resulta.

$$
I = \frac{E}{R} \left( 1 - \frac{2}{\pi} + \frac{\sin 2 \kappa}{2 \pi} \right)^{1/2}
$$

Variando « desde cero a TT, se hace variar la inten sidad eifcaz de su valor mínimo (E/R) hasta cero.

Conociendo la forma de la corriente, se deduce la de la tensión "v" en bornes de la carga y de la tensión en bornes de los tiristores. Para estas curvas es inte resante tener en cuenta la caida de tensi6n E en un tiristor cuando conduce.

De este estudio resulta que este tipo de convertido res es un variador de corriente alterna. De esta forma es posible disponer de los bornes de una carga, una car ga de valor ef±caz regulable.

4.1.2 CARGA MONOFASICA RESISTIVA E INDUCTIVA.

El estudio teorico es mucho mas complejo que en elcaso precedente ya que debe tenerse en cuenta el defasa je del impulso de control con relaci6n al argumento de la carga ( tan  $y = Lw/R$  siendo R y L respectivamente la resistencia y la inducatancia de la carga). Supongamos que el cebado sucede con retardo comprendido entro  $0$   $y$   $\pi$ .

El primer tiristor SCR<sub>1</sub> empieza a conducir para  $\theta_i =$  $wt_1 = \nightharpoonup$ . A partir de este instante, tenemos:

$$
E_M \text{ sen } \theta = R\dot{r} + L \frac{di}{dt}
$$

Es decir:  $i = \frac{E_M}{\hat{p}}$  sen (  $\theta - \mathcal{Y}$  ) = A exp. (-R $\theta$  / Lw )

Con tan  $\varphi = Lw/R$  y z =  $(R^2 / L^2 w^2)^{-1/2}$ 

La constante de inteqraci6n A se determina con lascondiciones iniciales ( $i = 0$  para  $\theta$  =  $\alpha$ ) va que debi do a la inductancia, la intensidad no ouede crecer brus camente, por tanto:

$$
A = \frac{E_M}{Z} \quad \text{sen} \quad (\sim -\gamma)
$$

con lo que resulta:

 $i=\frac{E_M}{2}$  sen (  $\theta - y$  ) -  $\frac{E_M}{2}$  sen ( $\omega - y$  ) exp /-(R $\theta$ /LW)

Como podía esperarse, cuando la corriente circula libremente resulta ser la superposici6n de dos intensidades (  $i = i + i2$  ): por una parte una intensidad seno idal i1 =  $\frac{E_M}{2}$  sen (  $\theta$  - $\gamma$  ) que representa el régimen per manente en el caso en que no hubiera tiristor: por otra parte, una intensidad decreciente exponencialmente  $i$  2 =  $\frac{E_{H}}{Z}$  sen (  $\alpha$  -  $\gamma$ ) exp. ( - R0/LW) que representa el ré gimen transitorio.

Podemos representar por separado estas dos intensidades ( fig. 4.2.1 ) *y* luego deducir la intensidad global. En el momento en que la corriente se anula ( para  $\theta = \theta$ ), el tiristor SCR, se bloquea. Luego para  $\theta = \theta$ o +  $\pi$ , el tiristor SCR2 recibe a su vez un impluso de -puerta cuando la tensión en sus bornes (VSCR2 = - e) es

positiva. Por tanto se hace conductor, siendo la corri ente que lo atraviesa identica, a excepción del signo, a la que atravesaba el tiristor SCR1.

85

Conociendo la forma de onda de la corriente, pueden deducirse fácilmente, por un lado, las formas de onda de la tensión en bornes de la carga (fig. 4.2.5) y en borne de los tiristores (fig.  $4.2.1$ ). Se observa que para « ; m , los tiristores están siempre bloqueados -- $(I = 0)$  ya que se envía la señal de puerta de un tiristor cuando su tensión anódica es negativa, mientras que para « =  $\mathscr{S}$ , el término exponencial desaparece (I=E/2).

Así, con  $y \lt \lt \lt \lt \tau$  puede hacerse variar la intensi-dad eficaz desde su valor hasta cero.

4.1.3 ANALISIS DE ARMONICOS DE CORRIENTE.

En el caso de una carga cualquiera, la descomposi-ción en serie de Fourier no es sencilla, por ello límitaremos nuestro estudio al de una carga inductiva pura, caso particular que presenta aplicaciones muy importantes.  $\sim$ 

CARGA MONOFASICA CON INDUCTANCIA PURA.  $a<sub>1</sub>$ 

La expresión de la corriente se obtiene directamente

haciendo la expresión general:  $R = 0$ , por lo tanto  $\frac{\alpha}{2} = \frac{\pi}{2}$ <sup>y</sup>Z = LW. Se obtiene:

 $i \frac{EN}{TN}$  (cos  $\ll -\cos \theta$ ), con  $\frac{\pi}{2} < \alpha < \pi$ 

para

 $\alpha = \frac{\pi}{2}$  i  $\pi/2 = -\frac{E_M}{1.0}$  cos  $\theta$  la curva es entonces senoi dal (fig. 4.2.i). Para un valor de « cualquiera, esta misma sinusoide sufre una traslaci6n paralela al eje de las corrientes, siendo en este caso la parte útil un -casquete de sinusoide. Tomemos como nuevo eje de corri ente el eje de simetría del casquete, lo cual supone po  $ner: \theta = \theta' + \pi$ . Designado:  $\beta = \pi - \alpha$ , obtenemos:

 $i = IN$  (cos  $\theta' - \cos \theta$ ), con IH = EM/LW

Según el teorema de Fourier la expresión generalde una función períodica es:

 $i = I_0 + A_1$  sen  $\theta^1 + \ldots + A_n$  sen  $n\theta^1 + \ldots$  $+$  B1 cos  $0' + ... +$  Bn cos n $0' + ...$ 

En el curso de un período ( es decir, de- $\pi$  a + $\pi$ ), se puede comprobar como el área cortada por la curva, por encima del eje de las 9', tiene el mismo valor quela cortada por debajo de éste. Es decir:

$$
Io = \frac{1}{2\pi} \int_{\pi}^{\pi} i \ d\ \theta^* = 0
$$

Si en el curso de este mismo período  $(-\pi a +\pi)$  se cambia  $\theta'$  por -  $\theta'$ , la intensidad i no varia. Por lotanto no tiene términos en seno y es posible limitar el estudio al intervalo que va de cero a

Por Gltimo, si en el interior de este nuevo íntervalo se cambia  $\theta$ <sup>'</sup> por -  $\theta$ ', *i* varia a -i. Por lo tan to no existen términos pares en coseno *y* es posible lf mitar el estudio al intervalo que va de cero a  $\frac{\pi}{2}$ .

#### En definitiva, tenemos:

 $\pm$   $\pm$  **B1** cos  $\theta'$  + **B3** cos  $3\theta'$ +.....+ **Bn** cos  $n\theta'$ +... siendo "n" un número entero impar.

Resulta:  
Bin 
$$
\frac{2}{\sqrt{72}} \int_a^b i \cos n\theta' d\theta' = \frac{4 \text{I}N}{\pi}
$$
 (cos  $\theta' - \cos \beta$ ) cos  $n\theta' d\theta'$ 

 $\text{Bn} = \frac{2 \text{Im}}{\text{Tr}} \int_{c}^{c} (\cos (\text{ln}+1)\theta' + \cos (\text{ln}-1)\theta' - 2 \cos \beta \cos \theta') d\theta'$ 

$$
= \frac{2 \text{Im}}{\pi} \left( \frac{\text{sen}}{\text{sin} + 1} \frac{(n+1)\beta + \text{sen}}{\text{sin} - 1} \right) - \frac{2 \text{cos} \beta \text{sen}}{\text{sin} - 1}
$$

El término fundamental puede determinarse a partir -

de esta expresi6n general haciendo tender n a la unidad (  $n \rightarrow 1$  ). En este caso (  $n - 1$  )  $\beta$  es un ángulo muypequeño que permite confundir el seno y su valor en radianes. Obteniendose:

$$
\frac{\operatorname{sen}(n-1)\beta}{n-1} \sim \frac{(n-1)\beta}{n-1} \beta
$$

de donde:

il  $=\frac{Im}{\pi}$  (2 $\rho$  - sen 2 $\beta$  ) cos wt

b) CIRCUITO &QUIVALENTE SIMPLIFICADO DE UN MOTOR.

Cuando se procede a estudiar el funcionamiento de un motor de inducci6n por el m6todo del primer arm6nico , es preferible reemplazar el circuito equivalente clásico por un circuito equivalente idéntico al de un mo-tor sincrono. Este es equivalente a una f.c.e.m. El' por fase en serie con una impedancia. Esta impedanciaestá constituida por una resistencia, en general muy pe queña, en serie con una reactancia de fugas ÎW (con Red 2w ) por tanto, la impedancia es equivalente a una rea~ tancia pura. ( fig. 4.3.a ).

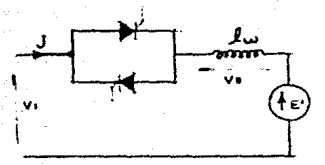

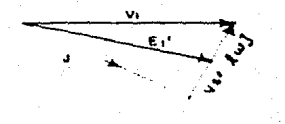

FIGURA: 4.3 En el diagrama de Fresnel trazado en la figura (4.3.b) se ha tenido en cuenta este esquema equivalente.

## 4.1.4 APLICACION DE LA VELOCIDAD VARIABLE.

El regulador de corriente alterna se utiliza para variar la velocidad de motores, ya sean pequeños moto-res universales alimentados en monofásico, como motores asíncronos trifásicos.

En el caso que nos ocupa el control de velocidad se rá una parte fundamental del sistema posicionador, ya que por medio de este control se haran los ajustes nece sarios para obtener una mayor precisión en el movimiento de la antena.

Si más concretamente, se trata de accionar motores-

asíncronos, será preferible escoger motores de jaula de ardilla, ya que su costo es mucho menos elevado que elde los motores de anillos deslizantes. Sin embargo, es to puede presentar ciertos inconvenientes.

En efecto, como la parte establece de las caracte- risticas representan, sensiblemente, un haz de rectas concurrentes, nos vemos obligados a escoger, de entra. da una jaula de gran resistencia, con el fin de obtener una gama de velocidades suficientemente amplia. Eso - provoca un deslizamiento bastante elevado a la veloci- dad máxima, y en consecuencia un rendimiento mediocre -  $(n = 1 = q)$ .

Por otra parte, como el par motor es pequeño a ba- jas velocidades, esta forma de regulación es mas conveniente para los accionamientos que tengan un par pequeño a bajas velocidades, como los pares cuadráticos, --- (  $Cr \sim N^2$  ), que para los accionamientos con par resis-tente cTe. Resulta de interés precisar este resultado mediante el cálculo. Tenemos:

$$
Cm = \lambda \frac{R_2^{\frac{1}{2}} \mathbf{I}_2^{\frac{2}{2}}}{q} \sim \frac{R_2^{\frac{1}{2}} \mathbf{I}_1^{\frac{2}{1}}}{q}
$$

 $y$ a que: I $1 = 1$ o + I $2 \approx 12$  ; despreciando la corriente  $\cdot$ en vació en régimen permanente  $Cm = Cr$ ; se puede distin quir los dos casos siquientes:

a) PAR CUADRATICO

 $Cr \sim N^2 = (1 - q)^2 N_s^2$ 

resulta

$$
\frac{R_2^2}{q} \cdot \hat{I}^2 \sim (1 - q)^2
$$

de donde

$$
11 \sim (1-g) \sqrt{g/R^2}
$$

Este resultado indica que la intensidad es inversamente proporcional a  $\sqrt{R2}$  y que esta intensidad varía con el deslizamiento. Es máxima cuando dI1/dq = 0, esdecir:

 $-g^{1/2}+\frac{1}{2}g^{-1/2}$   $(1-q) = g^{-1/2} (\frac{1-q}{2} - q) = 0$ 

de donde

$$
g = \frac{1}{3}
$$
 y N = (1-q) Ns =  $\frac{2}{3}$  Ns

PAR CONSTANTE ы

 $I_1 \sim \sqrt{q/R_2}$ 

La intensidad absorvida es de nuevo inversamente proporcional a R2, pero aumenta a medida que disminuye la velocidad.

Con este tipo de alimentaci6n, y en particular conel funcionamiento a par constante, cuando la velocidaddel motor disminuye, su ventilaci6n tambien disminuye y en consecuencia hay riesgo de calentamiento excesivo, ya que un motor asincrono normalizado habitualmente noesta estudiado para estos regímenes de funcionamiento. Además de la potencia de desiizamiento a discipar, haytodas las corrientes armónicas que contribuyen al calen tamiento. En consecuencia el motor debe ser sobre di- mencionado.

En nuestro caso se utilizan motores con condensador de arranque, como se puede observar en el capítulo No.2 ( motores de AC ) , en donde se cuenta con una gr&fica de par- velocidad, con lo cual se puede hacer una elecci6n adecuada del motor de acuerdo a las necesidades - que se piden en cuanto al peso de la antena. Este as- pecto se observa con mayor detalle en el capítulo No.le diseño del sistema mecánico ) •

## R E F E R E N C I A S

1.- "Control Electr6nico de los Motores de Corriente - .Alterna" - R. Chauprade / F. Milsant - Ed. Gustavo Gili, S. A.

## **Capitulo S**

93

# **Diseño del Sistema (Hardware)**

S.1. CONCEPTOS FUNDAMENTALES.

La automatizaci6n industrial implica el uso de la aplicación práctica de conceptos y de ideas ordenadas, de tal manera que nos lleven a la elaboraci6n o manufactura de un producto, el hacer mejores productos, en el menor tiempo es la finalidad de la automatizaci6n.

Los sístemas de automatización estan diseñados usan do diferentes tecnoloqias.

Las dos tecnologías mas comunmente usadas son las que tienen rclevadores 16gicos y control neumático; ladisponibilidad de los componentes electr6nicos, especialmente el microprocesador, hicieron mas atractivo el disaño de los sistemas de automátización, usando la tec no1ogia clectr6nica.

En este cápitulo, el Hardware usado como control -electrónico del sistema será descrito. El Hardware pue de ser dividido en tres partes:

CONTROLADOR: El cual proveé la decisión que debe ha **ccrse.** 

SENSORES: Por medio de los cuales se suministrala información de entrada a el controlador.

ACTUADORES: Son los medios por los cuales se suministra el control de la acci6n mecánica.

La característica particularde cada sistema, estará dada por los componentes usados en la aplicaci6n de1 - control electr6nico.

5.2 VISTA DEL SISTEMA DE AUTOMATIZACION.

Scgün el concepto de control se tiene a un sensor **como entrada, enseguida se toma una decisión y se suministra una salida en un sistema de ciclo cerrado, y por**ültimo se compara la salida con lo deseado. Lo mencionado anteriormente plantea a simple vista un concepto **general cic1 sistema, pero con mas detalle** *y* **claridad se puede observar en la figura 5.1, en donde se representa**  el diagrama de bloques de las funciones del Hardware.

El sistema consiste de tres partes: la entrada conlos sensores, el controlador y la salida ( actuadores ). **En el bloque del controlador se incluyen las señales de**  condici6n amplificadas que se requieren para convertiry trasladar las señales, A/D o D/A a el controlador **electrónico. En el sistema práctico estas seran las**  formas de operaci6n de la interface, la cual tiene a su cargo hacer compatibles el tipo de señal que reciba y adaptarla de acuerdo al dispositivo que este en uso entre el controlador y la entrada, y entre el controlador y la salida. De tal manera que la interface ocupa un lu gar fundamental en el funcionamiento del sistema.

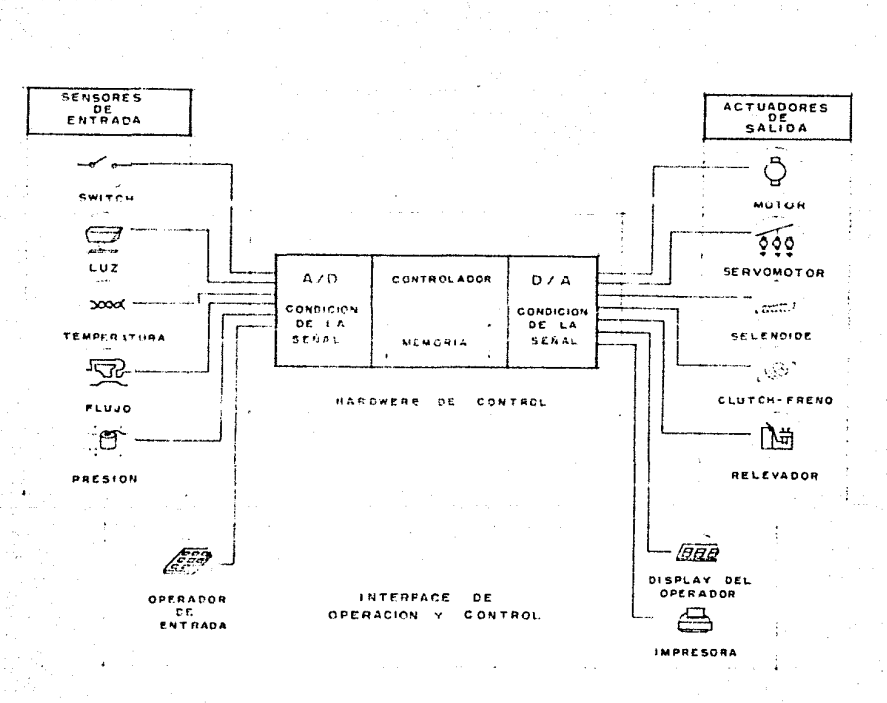

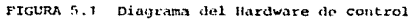

۵Ś,
# 5.3. CONTROLADORES.

Un controlador recibe información acerca de el proceso que se llevará a cabo, toma una decisión basada en dicha informaciónm produce alquna acción del proceso ymonitorea el resultado. Este concepto básico no cambia con los avances tecnológicos, más sin embarco estas nue vas tecnologias tienden a mejorar la eficiencia en lasfunciones del controlador. Un ejemplo claro se observa con el relevador lógico y con el control neumático, estas dos tecnologias tienen diferentes usos según su --aplicación. El relevador lógico se aplica al tipo de máquinas que requieren una automatización secuencial, y el control neumático es usado comunmente en aplicacio-nes de automatización proporcional para un control de procesos contínuos.

97

Sin embargo, el tipo de proceso que se requiera, ya sea secuencial o proporcional, puede ser manejado por una nueva tecnología; " El controlador programable elec trónico ", basado en un procesador programable de estado sólido. La disponibilidad, el bajo costo, la precisión y las características de dichos componentes elec-trónicos fabricados en dispositivos de estado sólido ha cen posible y mas eficaz el usar esta tecnologia (reduciendo tiempo y espacio) en aplicación de control indus trial..

El controlador electr6nico programable es "software de programación"; esto quiere decir que las instruccio nes son almacenadas en memoria y pueden ser cambiadas fácil y rápidamente según las necesidades que se requie rah.

### 5.3.1 TIPOS DE CONTROLADORES

Son dos tipos de controladores los que cstan disponibles en la realización del control industrial. El -controlador básico es el controlador de secuencia el cua1 implica un ordenamiento de1 control. de proceso, através de señales ON/OFF *( encendido/apagado ) paso por* paso o en pasos repetidos o en combinación de ambos para ejecutar una tarea especifica. El segundo es el con trol de procesos en el cual el proceso de control varia **continuamente.** 

## 5.3.2 CONTROLADOR SECUENCIAL

Un controlador de secuencia esta usualmente relacio nado con la manufactura discreta de productos o con 1asecuencia de un ntlmero de eventos en una planta. Basi-

camcnte consiste de un dispositivo de ON/OFF el cual - controla una función determinada en relación a el tiempo. El timer cilindrico cíclico, es un buen ejemplo de un controlador secuencial electromecánico, en el cual se observa que la función se realiza una y otra vez cada que el cilindro comicnze una nueva vuelta. El tiempo que tarde en realizarse alguna operación dependerá del tipo de secuencia proviamente determinada. A estetipo de controladores se les denomina de ciclo abierto.

PASO **SELECTO** 

FIGURA 5.2, Modelo dol cilindro secuenciador

5.3.3. CONTROLADOR DE PROCESOS

un controlador de procesos se relaciona con el control de un proceso que varia continuamente, el cual requiere un monitoreo constante y revisión continua de datos de entrada y salida, esto para verificar la realización del proceso lo mas precisa posible.

El control se realiza de la siguiente manera, el -proceso provee una salida que puede variar continuamente, esta salída es analizada de acuerdo a las necesidades que se planteen en determinado proceso y dependiendo de la condición requerida se efectuara una salida ouna retroalimentación, esto es lo que comunmente se lla ma un controi de ciclo cerrado, como ejemplo tenemos el de la figura 5.3.

100

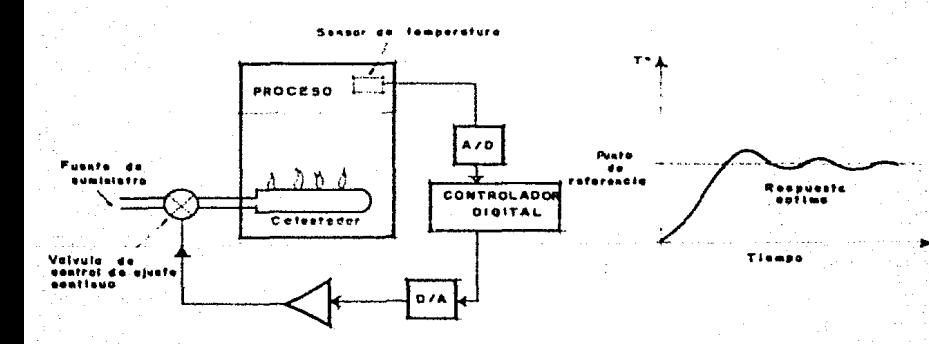

FIGURA 5.3 Control proporcional de una caldera ( ciclo cerrado).

5.4 SENSORES

La habilidad para controlar un proceso o una máqui na depende primero de que todo aquello que será necesario sensar nea completo *y* este en un lugar *y* posición adecuada, lo cual dará como resultado el observar con precisión lo que esta ocurriendo durante el proceso. Este es un continuo obstáculo en la automatización y es el de proveer de ojos (visión) a el sistema.

El sansor ideal deber ser pequeño en tamaño, durable, confiable y tener una resoluci6n infinita y precisión adecuada.

## 5.4.1 SENSORES DE POSICION

Existen varios tipos de sensores de luz usados como interruptores ( switch ), el mas usado en el fotoelec-trico para sensar posici6n. Figuras 5.4.a y 5.4.b, sondos ttpos diferentes. El de la figura {al es un sensor que funciona a traves de la interrupción de la luz en- tre sus dos caras emisor-detector, el de la figura (b), funciona utilizando una pared reflectiva para realizarel trasalado de la luz de emisor a detector, son dos ti pos diferentes pero la operación básica es la misma. Una luz visible oinfraroja es producida por un diodo emisor de la luz (LED). Un detector sensa la luz, en ambas direcciones o refleja y produce una salida. El detector es un transistor fotosensitivo que se enciende (ON) cuando se emite una energía luminosa sobre el. El

resultado es el mismo que se produce cuando un transis tor de juntura entra en estado de conducción funcionan do como un interruptor (ON-OFF). Un esquema del LED emisor y el detector fotoelectrico se muestra en la fi gura 5.4.c, se necesita conectar una resistencia a tra vés del colector del transistor para poder tener un ni vel de voltaje lógico dependiendo de las caracteristicas del fototransistor ya sea que, el voltaje de colec tor sea alto en estado de oscuridad y bajo en presen-cia de luz. Esta señal puede ser acoplada directamente a un controlador lógico dígital en donde su conversión A/D no es necesaria, ya que se trabaja con níve-les lógicos, alto y bajo  $(1,0)$ . La figura 5.5 muestra la aplicación de un interruptor sensor de luz como tacometro, el cual mide las RPM de un eje.

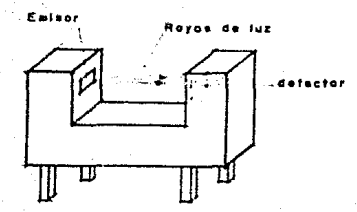

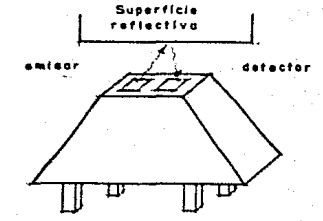

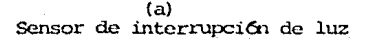

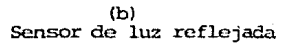

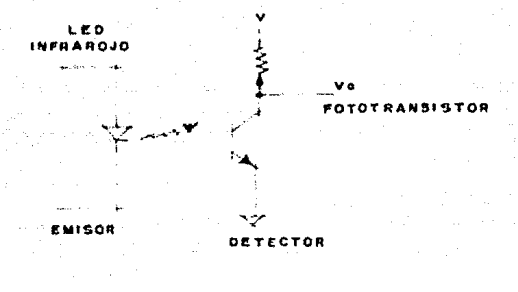

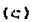

Esquema representativo

FIGURA 5.4. (a, b, c) Sensores de luz como interrupto res.

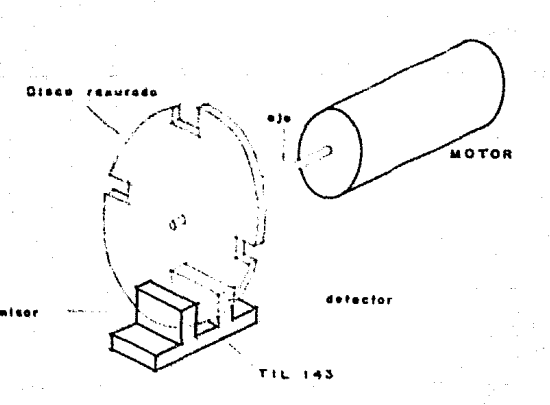

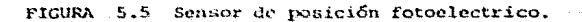

# 5.5 ACTUADORES

Los actuadores son los dispositivos que efectuan la conversión de una entrada electrica a una acción mecáni ca. En ciertos tipos de control de procesos la acci6nmecánica se realiza a traves de válvulas de control, - las cuales tienen la finalidad de proveer la cantidad adecuada de flujo de aire, gas o liquido, segGn sea lanecesidad y tipo del proceso a realizar. Ejemplo; si se trata de controlar la temperatura para su proceso en el cual es crrtica la variación de esta, se tendrá que considerar la entrada de gas a la caldera a través de una válvula de control, la cual tendrá que suministrarla cantidad adecuada de gas para poder estar trabajando en los límites de nuestro proceso sin que este sufra - consecuencias negativas.

A su vez las válvulas requieren de alguna acción me **cSnica que las mueva, esta acci6n se realiza a traves**  de motores electricos o impulsos magnéticos, de esta ma nera observamos que la parte fundamental de los actuado res esta compuesta por motores electricos y que las vál vulas funcionan como un complemento al tipo de procesoen cuestión. De ahí que durante el desarrollo de esta tesis se hace enfásis en un cápitulo de motores de AC, que son los motores que se usaron para el desarrollo del proyecto.

Como podemos observar los actuadores son una partevital para ol control del sistema.

Los actuadores tienen salida discreta o continua. Los actuadores de movimiento continuo usualmente son manejados por un motor electrico. Los actuadores de movimiente discreto pacdon ser implementados con motores especiales como el motor de pasos, o simplemente con un se lonoide de linea recta.

Dentro del típo de actuadores tenemos los mas usados comunmente que son:

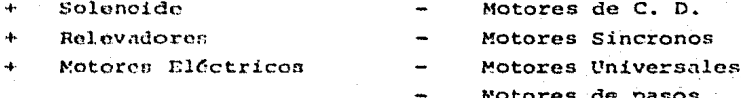

5.6 DESCRIPCION DEL CIRCUITO.

En este punto ae describen las partes que componen el diseño del sistema sobre el cual se basa el desarro-llo de esta tésis.

Se divide en dos partes uno para el sistema de lazoabierto (sin realimentación) y el otro para el sistema -

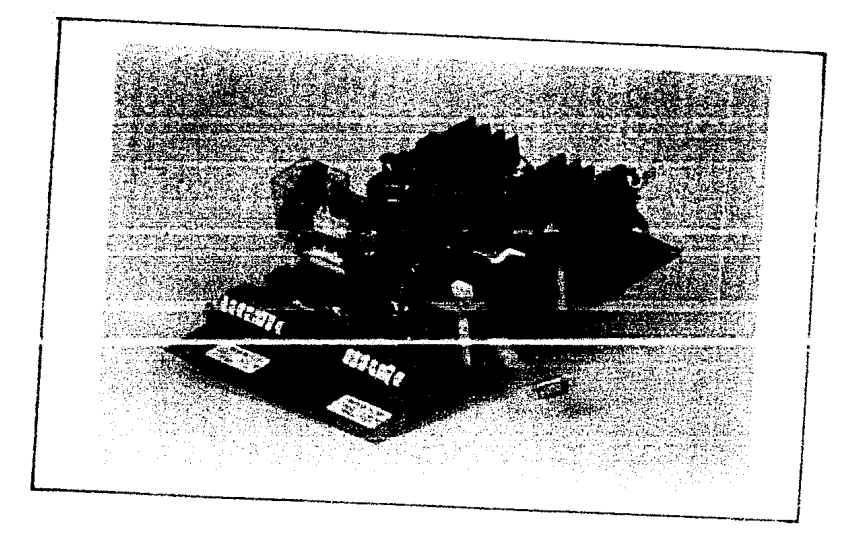

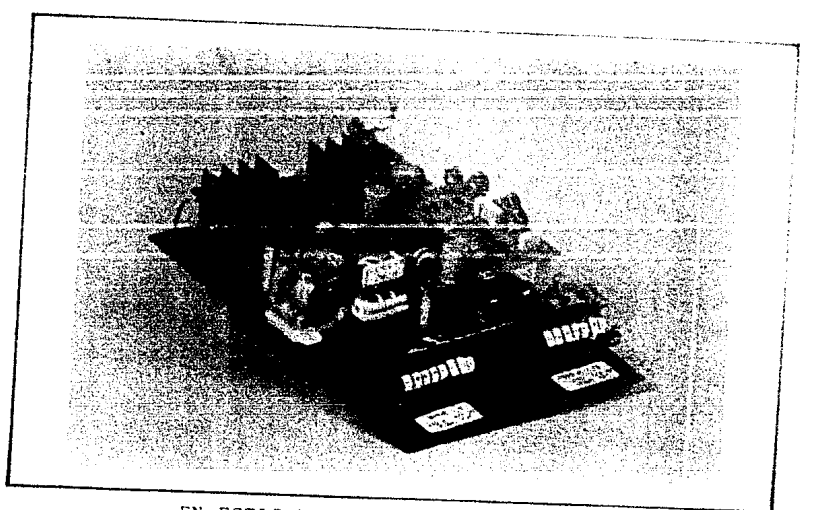

EN ESTAS FOTOGRAFIAS SE MUESTRA EL - CONTROLADOR ELECTRONICO DEL SISTEMA.

de lazo cerrado (realimentado).

El circuito de la figura 5.27 esta diseñado para posicionar según sea el caso en altitud y acimut a la ante na parabólica dependiendo del tipo de coordenadas que -saan introducidas en la micro computadora.

El efrouito esta dividido en tres nartes el cual com prendo el control de la velocidad, suministro de energía para accionar a los actuadores y los módulos de entrada/  $aaltda$   $(I/0)$ .

## 5.6.1 CONTROL DE LA VELOCIDAD

El control de la velocidad se realizará una vez que asta hai sido analizada por el operador de acuerdo a -una salida determinada que os necesaria para ajustar -al mavimiento de la antena de acuerdo al crado de preclaión que no requiera para hacer mas pequeño o aumen-tar la resolución del desplezamiento de la antena, tan to on acimut como en altura, esta velocidad a su vez es ta relacionada con el número de pulsos que se requieran para llegar a la posición adecuada como a el desplaza-miento que se produce con determinada velocidad. Así puda si el operador considera que es necesario mover la antena mas rápido o mas lentamente dependiendo si es un

factor crítico el realizar una posición rápida o lentase procederá a soleccionar el tipo de velocidad que más convenga a nuestro problema en cuestión.

El control de la velocidad se podrá hacer manual oautomático, el control manual se realizará con el movimiento de los potenciometros P1, P2 para el motor que corresponde a la elevación de la antena parabólica y el movimiento de P3 y P4 para el motor correspondiente a la posición de acimut.

Automaticamente el control de la velocidad se reali zarã a partir de la microcomputadora por medio de la -qual se seleccionará el tipo de salida adecuada para -realizar determinado movimiento, esta selección se realizará a traves de los dos C.I. "Quad bilateral switch" 4066 representados en el diagrama del circuito, estos a su vez estan conectados en forma de selector cada uno conteniendo un valor de resistencia diferente, con lo cual se logra que para cada selección de entrada dife-rente en los "pins" del 4066 de la A- D y de la E - M con nívelos de voltaje alto y bajo (1 - 0), que seran suministrados como bits de información de la microcompu tadora a través de una interface, se podrá tener una sa lida diferente en valor de resistencia dando como resul tado una velocidad de movimiento que varia, de acuerdoal tipo de entrada que le es suministrada. En la figura siguiente 5.6, se representa el concepto que es utilizado para variar el valor de la resistencia entre I1. 01, I2, 02 del diagrama del circuito figura 5.27

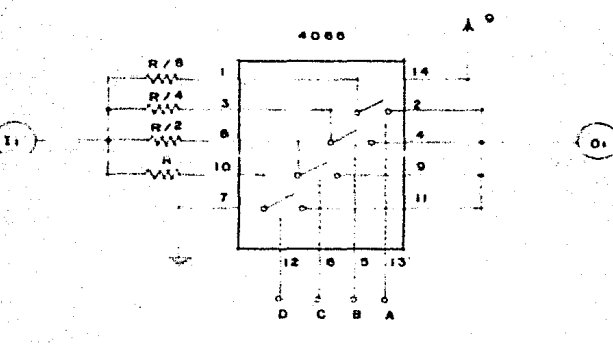

FIGURA 5.6 Programador del valor de resistencia.

#### 5.6.2 ETAPA DE POTENCIA

El circuito cuenta con una etapa de potencia o sumi nistro de energía para accionar a los actuadores. El -circuito utilizado para el desarrollo de este proyectose representa en la figura 5.27 su dispositivo de mayorimportancia consiste en la utilización de un triac y sú respectivo circuito RC de disparo o control de puerta. Por medio de este circuito se suministrará de la potencia requerida al actuador a través de el control del án

## quio de disparo del triac.

5.6.2.1 CIRCUITO RC DE DISPARO.

El circuito de disparo más simple para un triac semuestra en la figura 5.7(a), el condensador C se cargaa través de R<sub>1</sub> y R<sub>2</sub> durante la porción del semiciclo co rrespondiente al ángulo de disparo. Durante el semiciclo positivo, MT<sub>2</sub> es positivo respecto a MT<sub>1</sub>, y C se -carga con el positivo en su placa superior. Cuando el voltaje en C es lo suffeiente grande para entregar a -trayón de R3 la corriente de puerta ( I gT) necesaria para disparar el triac, el triac se ceba (cierra).

Durante el semiciclo negativo, C se carga con el ne gativo en au placa superior. Nuevamente, cuando el vol taje a través del condensador es lo suficiente para entregar a travéa do R) la corriente necesaria de puertaen la dirección inversa para disparar el triac, el triac so cierra.

La velocidad de carga del condensador C se ajusta por medio de la resistencia R2. Cen una R2 grande, lavelecidad de carga es rápida, el ángulo de disparo es pequeño y la corriente de carga es grande.

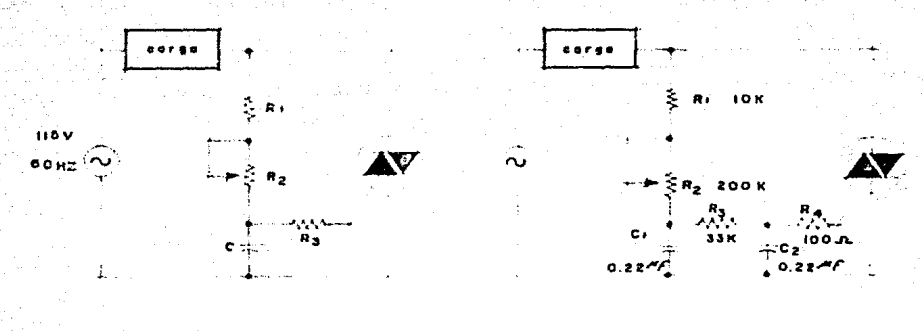

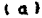

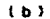

FIGURA 5.7 (a) Circuito simple de control de puerta (circuito de disparo) para un triac. El fingulo de disparo se ajusta por medio del potenciometro R2. (b) Un circuito de control mejorado, el cual proporciona un amplio -rango de ajuste del Engulo de disparo.

Al igual que en los circuitos de disparo para los-SCR, una red RC simple no puede retardar el disparo -del triac muy por encima de 90°. Para establecer unrango de ajuste amplio del ángulo de disgaro, la red -RC doble de la figura 5.7 (b) es generalmente la utilizada. La figura muestra las magnitudes típicas de los componentes que se utilizan con un triac de mediana po tencia.

El circuito de control de puerta de la figura 5.7 puede mejorarse adicionando un dispositivo de disparo en la terminal de puerta, como se muestra en la figuras.e (a). El dispositivo de disparo dibujado en la fig~ ra 5.B (a) es un "diac", pero hay varios otros dispositivos de disparo los cuales tambi6n pueden utilizarse.

La utilización de un dispositivo de disparo en el circuito de disparo de puerta de un triac, presenta algunas ventajas importantes sobre los circuitos de con-trol de puorta con RC simple. Estas ventajas parten - del hecho que un dispositivo de disparo entrega un pulso de corriente de puerta en lugar de una corriente de puerta sinusoidal.

La habilidad de un dispositivo de disparo para proporcionar un pulso de corriente, puede entenderse al es tudiar la figura S.B (b), la cual muestra una curva caracteristica voltaje-corriente de un diac. ( Un "diac" tambien se conoce por el nombre de "diodo bidireccional de disparo y diodo simetrico de disparo").

Interpretemos ahora la curva característica del diac. La curva muestra que para voltajes aplicados ensentido directo menores que el "voltaje de ruptura di-  $recto''$  ( simbolizado + VEO ) el diac practicamente no -

 $11.2$ 

permite flujo de corriente. Una vez alcanzado el volta  $j$ e de ruptura directo, el diac conmuta a conducción  $y - j$ la corriente aumenta rápidamente a la vez que el volta e a través de las terminales disminuye. Refierase a la figura 5.8 (h) para ver esto. Este aumento r6pido de la corriente en la curva caracteristica explica la habilidad del diac para producir pulsos de corriente.

113

En la region de voltaje negativo, la operaci6n es idéntica. Cuando el voltaje aplicado en sentido inverso es menor que el "voltaje inverso de ruptura" ( simbo lizado - VBO ) el diac no permite flujo de corriente. Cuando el voltaje aplicado alcanza - VBO, el diac conmu ta a conducción en la dirección opuesta. Esto está gra ficado como una corriente negativa en la figura 5.8 (b) Los diacs se fabrican de manera que son relativamente estables con temperatura y tienen una pequeña toleran- cía en los voltajes de ruptura. Hay una pequeñísima diferencia entre los valores del voltaje de ruptura directo y el voltaje de ruptura inverso en un diac. La diferencia es tipicamente menor que lv. Esto permite que el circuito de disparo mantenga prácticamente iguales los ángulos de disparo en ambos semiciclos de la -fuente de AC.

FIGURA 5.8. (a) Circuito de control de puerta que contie<br>ne un diac. ( diodo de disparo bidireccional ). Este mé todo de disparo presenta varias ventajas sobre los métodos mostrados en la figura 5.7 (b) curva caracteristicavol taje-corriente de un diac. (e) Otro símbolo esquematico para representar un diac.

1 e 1

V•lf•J• *d•* rr.aph"•  $divecto$  (  $\sim$   $V_{B_0}$  )

114

 $\overline{\cdot \cdot \cdot \cdot}$ 

L

1

1 ••

*1•* 

 $\leftarrow$   $\leftarrow$  ,  $\leftarrow$  ,

 $\sum_{i=1}^{n}$   $\sum_{i=1}^{n}$  $\rightarrow$ Rz  $\overline{M}$ <sup>TRIAC</sup> -- i···"

 $+$  -- $+$   $+$   $+$ C ≑≍ DIAC

Volt•J• •• rv1Jt•ro roitaje de ruptur<br>Inverse ( - V <sub>A e</sub> )

1 ••

El funcionamiento del circuito de la figura 5.8 (a) es igual al del circuito de la figura 5.7 (a) con excep ción que el voltaje en el condensador debe aumentar has ta alcanzar el. voltaje de ruptura del diac para poder entregar corriente de puerta al triac. Para un diac, el voltaje de ruptura serfa bastante mas alto que el ne cesario en la figura 5.7 (a). El valor más popular del voltaje de ruptura para los diacs es 32V ( + VBO =  $+$  32  $V_t - V_{BO} = -32V$  ). Este valor es conveniente para suuso con una fuente de 115V. Por tanto cuando el voltaje en el condensador alcanza 32V, en una de cualquierade las polaridades, el diac se dispara, entregando el pulso de corriente para "conducción" a la puerta del -triac. Dado que el voltaje del condensador debe alcanzar un valor más alto cuando se utiliza un diac, la --constante de tiempo de carga debe reducirse. Esto significa que la figura 5.8 (a) deberá tener componentes de valor más pequeños ( los valores de capacitancia y resistencia) que los de la figura 5.7 (a).

Un segundo símbolo esquematico para el diac se mues traen la figura 5.8 (c).

De esta forma es como se swninistra de energía a los actuadores ( motores de A.C. ) para que a través de ellos se proceda a realizar la operaci6n del control de

la antena parabolica.

## 5.6.2.2 ANALISIS DE SELECCION DEL TRIAC.

Haciendo un analisis para determinar que tipo de -triac utilizar tenemos la siguiente información.

116

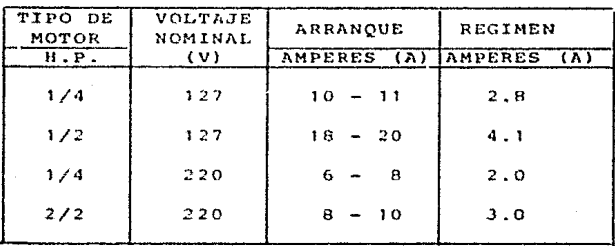

FIGURA 5.9 Tabla representativa de las pruebas a las que fue ron sometidos los motores para determinar su capacidad de corriente al arranque y en régimen. En régimen se considera --cuando el motor a alcanzado su velocidad normal.

De la tabla anterior podemos determinar que tipo de triac utilizar, cabe mencionar que el valor económico de un triac depende de sus caracteristicas si es de empaque de metal o si es encápsulado, étc. Pero la ca-racteristica principal es la capacidad de corriente que puede manejar el triac y lo cual eleva el precio considerablemente, de aquí parte el motivo por el cual se -considera por razones economicas en el uso del triac ymenor desgaste en los relevadores ( al manejar menos co rriente entre sus contactos ) que lo adecuado es utilizar el motor de  $1/2$  HP con un voltaje nominal de  $220V,$ lo cual disminuye el costo del triac a menor corriente.

Por ültimo se anexan gráficas de las caracteristi- cas del circuito al realizar sus respectivas pruebas en las cuales se observa voitaje de carga VL a través deltriac, corriente de disparo que es suministrada a el ga te del triac por medio de el diac iG y por ültimo la grAfica del voltaje de carga VL con VL= 57V en la cual**se anotan las variaciones de corriente al arranque y en**  régimen. IA, IR respectivamente, figura 5.10

La velocidad de los motores dependerá del voltaje y corriente que les sea suministrada. ( ambas son proporcionales ).

Para poder observar la variación de la velocidad - adecuadamente en los motores de AC, es necesarios aplicarles una fuerza de trabajo o sea una carga que afecte el par de movimiento.

NOTA:

**Se anexan hojas de caracteristicas y tipos de triacs y diacs.** 

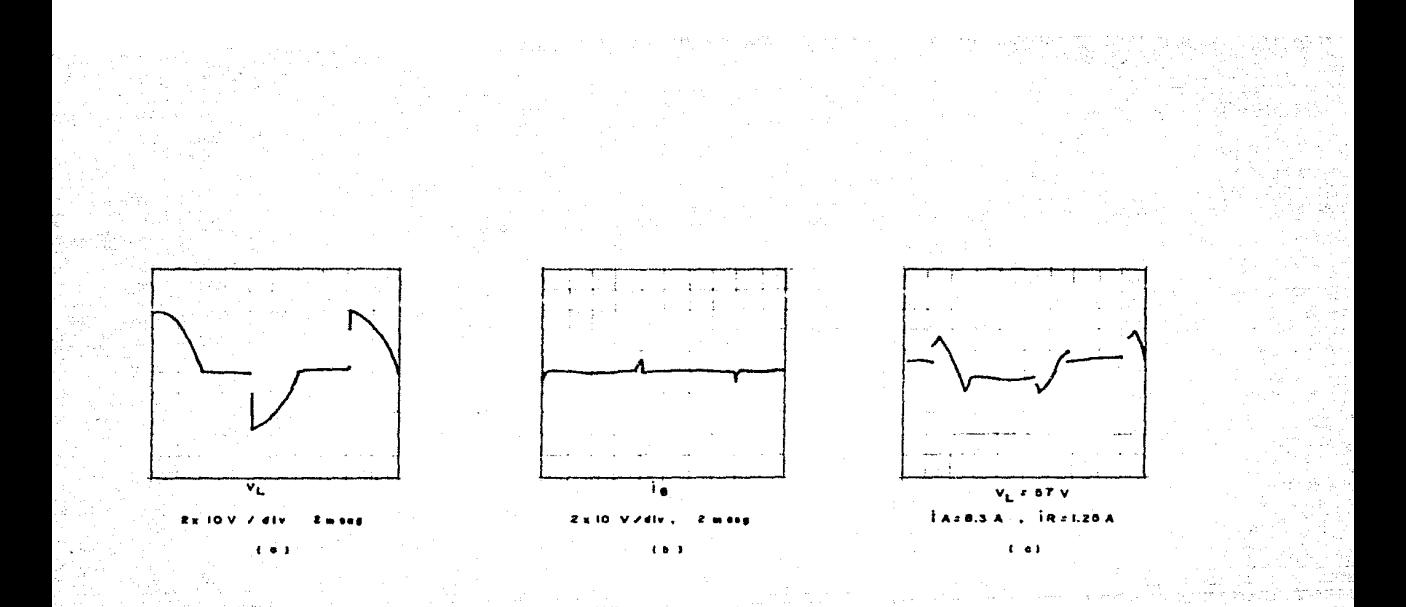

(a) Se representa el voltaje de carga a través del Triac.<br>(b) Corriente de gate que enciende el triac. (c) En esta<br>gráfica se observa cemo varía el voltaje de carga al dis FIGURA 5,10 minuir el voltaje.

# 5.6.3 MODULOS DE ENTRADA SALIDA (I/O)

Los modulos de entrada y salida serán los dispositi vos por medio de los cuales será posible la entrada deinformación requerida para accionar determinado actua- dor. La información una vez analizada por la microcom putadora mandará una salida en forma análogica con nive les de voltaje de +12V, la cual accionará a el tipo demodulo en entrada afectado por medio de un relevador me cánico o un relevador lógico ( se considera SCR o Triac) , **este a su VGZ** dar~ **como resultado que se produzca una**  acción la cual estará considerada en el módulo de salida dispuesto a accionar el tipo de actuador seleccionado - pcr la microcomputadora.

119

Cabe mencionar que antes de que la microcomputadoraproduzca una salida esta a su vez ya fué provista de -- cierta información a través de los sensores del sistema, lo cual dará como resultado algún tipo de información -que le será suministrada al módulo de entrada.

#### 5.6.3.l MODULO DE ENTRADA

En el módulo de entrada se realiza un acoplamiento de señales entre la microcoroputadora *y* el módulo, este acoplamiento consiste principalmente de una "sincroniza-

cion de señales", el problema es el siguiente. la micro computadora proporcionará señales periodicas las cuales es necesario retener para accionar el relevador, el objetivo es transformar estas scñales periodicas en una señal única ( semejante de conversión de AC a DC ) esta se logra a través de un puente de diodos y un capacitor que servirá como un filtro. Para diferente relevador se tendrá un valor de capacitancia diferente C1+C2+C3.. ..., hasta lograr que su bobina de alimentación logre un buen cierre en sus contactos, en otras palabras lo-grar que el voltaje en la bobina de alimentación sea la adecuada de tal manera que se logre un buen cierre en-tre sus contactos. En la figura 5.11 se representa eldiagrama del módulo de entrada.

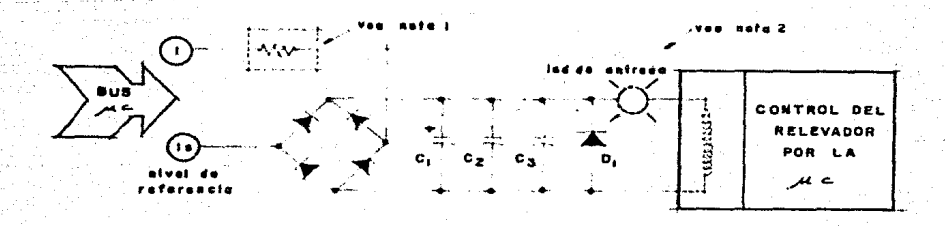

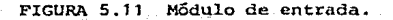

cion de señales", el problema es el siguiente, la micro computadora proporcionará señales periodicas las cuales es necesario retener para accionar el relevador, el objetivo es transformar estas señales periodicas en una señal única (semejante de conversión de AC a DC ) esta se logra a través de un puente de diodos y un capacitor que servirá como un filtro. Para diferente relevador se tendrá un valor de capacitancia diferente C1+C2+C3.. ..., hasta lograr que su bobina de alimentación logre un buen cierre en sus contactos, en otras palabras lo-grar que el voltaje en la bobina de alimentación sea la adecuada de tal manera que se logre un buen cierre en-tre sus contactos. En la figura 5.11 se representa eldiagrama del módulo de entrada.

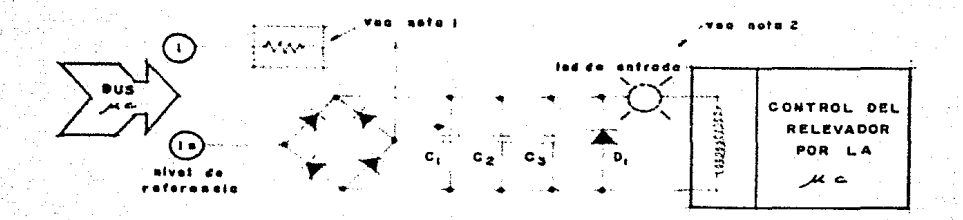

#### FIGURA 5.11 Nodulo de entrada.

NOTAS•

- **1) Esta resistencia se usará cuando se dec.ida cam-** biar de microcomputadora para fines de ajuste de voltaje en la entrada del módulo. Deberá ser -calculada de acuerdo a la microcomputadora en -**us:o.**
- 2) Se puede disponer del uso de un LED para determi nar cuando el médulo entra en operación, a su -**vez se deberá cambiar el diodo 01 por un zener.**

## 5.6.3.2 MODULO DE SALIDA

Por medio de este módulo es como se da fin al proce so seleccionado ya que a través de el se pondrá en marcha el motor que accionará el movimiento de la antena parabólica. Este m6dulo es practicamente el complemento del m6dulo de entrada, pués como se observa en la fi:\_ qura 5.12 es el complemento del m6dulo de entrada, en otras palabras es el dispositivo que permite *el* paso de la corriente que es suministrada por la etapa de poteñcia hacia la carga que en este caso *es* cualquiera de - los dos motores o actuadores.

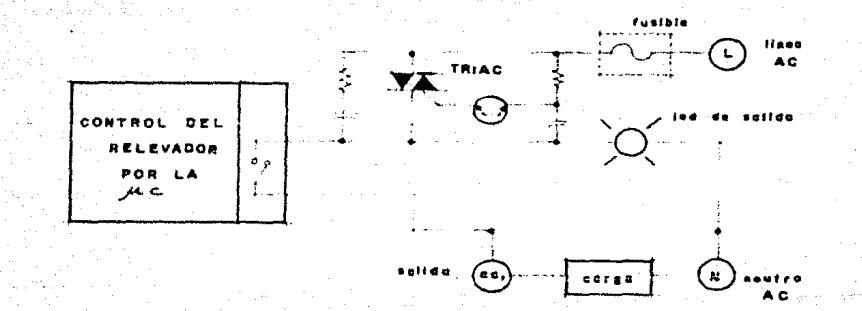

5.12 Modulo de salida FIGURA

#### NOTAS:

- 1) El circuito general de la figura 5.27 cuenta con dos fusibles uno para la etapa de potencia de --127V y otro para 220V.
- 2) El LED de salida proporciona una lectura constan te del módulo de salida siempre y cuando el triac este "ON".

# 5.6.3.3. CONTROL DE LOS RELEVADORES

Se conectaran un par de relevadores con el fin de que estos sean controlados por la microcomputadora para posicionar la antena parábolica en las cordenadas desea das.

A el relevador RY1 lo llamaremos "relevador de paso" ya que con dicho relevador controlaremos el número de pa sos que requiera la antena para situarse en su posici6ncorrecta de acuerdo al control que ejercerá el programa-( funcionamiento como switch ).

Para el relevador RY2 le corresponderá el nombre de- " relevador de dirección", ya que a través de este releva dor se estará seleccionando la dirección de funcionamien to de el motor, esto como producto del resultado de un programa, el cual analizará hacía que lado la ruta serárnás corta, con el fin de ahorrar tiempo al situar la antena de un punto a otro. En la figura 5.13 se representa el diagrama de bloques del acoplamiento de los releva dores.

ñЗ.

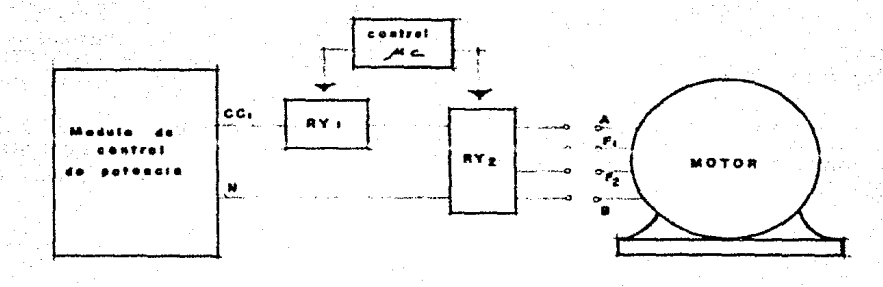

FIGURA 5.13 Diagrama de bloques del acoplamiento de los relevadores.

Recordando de el cápitulo MOTORES DE AC tenemos los siguientes diagramas de conexión de los motores para lainversión del sentido de giro, figuras 5.14 y 5.15.

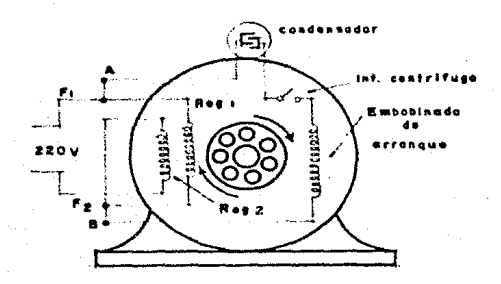

FIGURA 5.14

Motor con condensador de arranque, de dos tensiones conectado para 220 V y giro en -sentido de las agujas del reloj,

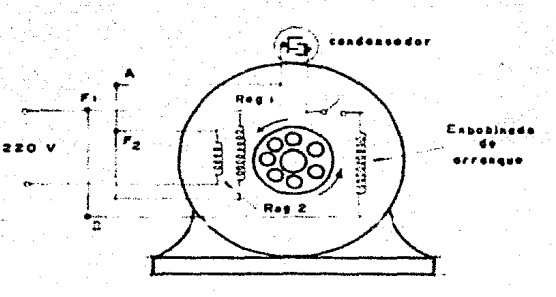

FIGURA 5.15 Motor con condensador de arranque, de dos tensiones, conectado para funcionamiento a-220 V y giro en sentido contrario al movi-miento de las aqujas del reloj.

Observando las figura 5.14 v 5.15 se determina lanecesidad de usar la siguiente combinación de terminales para poder hacer el cambio de sentido de giro en el motor de inducción capacitor de arranque, figura -- $5.16.$ 

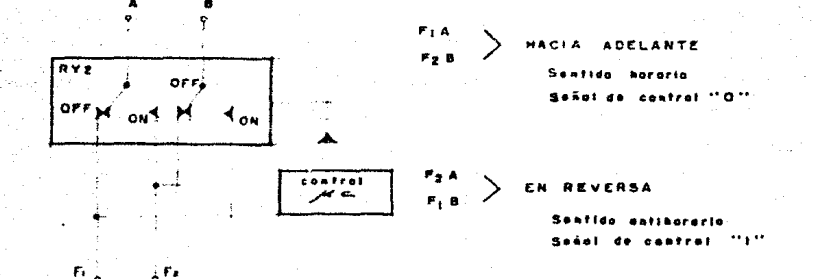

FIGURA 5.16 Representación del relevador RY2.

De la figura anterior podemos determinar claramente que cuando el relevador no este energizado, o sea -que no se le proveé una señal de control [0]. se tendrá la combinación de FIA, F2B lo cual como resultado hará que el motor qire en sentido horario, y viceversaal ordenar una scñal de control [1] a RY2 el movimiento del motor se hará en sentido contrario, y su combina ción de terminales se hará presente por medio de F2A, - $F1B.$ De esta forma podemos complementar el diagrama de la figura 5.13 y proceder a realizar una tabla, en donde se represente la lógica de funcionamiento del diagra ma en su totalidad con RY1, RY2 ( control de los releva dores).

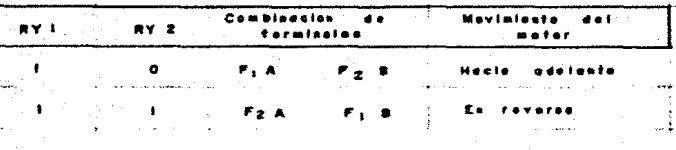

FIGURA 5.17 Tabla representativa del control de los rele vadores.

Las señales de control que suministra la microcompu tadora seran niveles de voltaje alto [1] y bajo [0], por medio de los cuales se activará a los relevadores. Como se puede observar es necesario un nivel de voltaje en RY1 en ambos casos, no importando el sentido de di-rección del movimiento para mover la antena parabólica, en cambio RY2 solo cuando se le suministre una señal de control cambiara de dirección

#### 5.6.3.4 EQUIPO DE PROGRAMACION

El equipo de programación consiste para nuestro caso de una calculadora TI- 59 ( Texas Instruments ) con su respectiva impresora, figura 5.18. A su vez en el interior de la impresora se le hicieron algunas modifi-

**cacioncs tales como; una interface para acoplar la sali**  da de información con el control electronico, así comoun bus de salida para conectar el cable de datos (I/O) , de la impresora a el control electrónico.

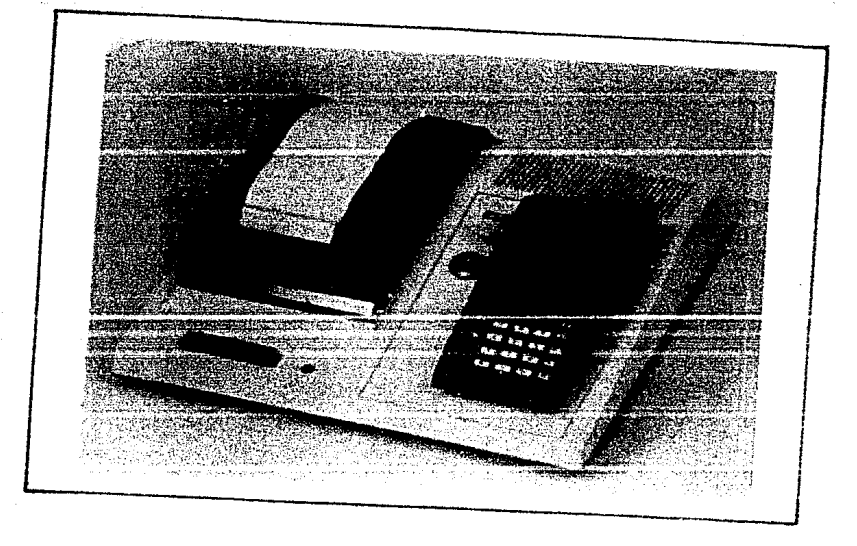

**FIGURA 5.18 Calculadora TI-59, impresora PC-100C** 

El sistema cuenta con 20 salidas las cuales puedenser seleccionadas por medio del software de la microcom putadora. Para el desempeño de alguna función en parti cular le corresponderá una salida, en nuestro caso para representar el movimiento de la antena parábolica utili zamos cuatro salídas, que corresponderan a la señal decontrol [1] para activar los relevadores.

El. bus de datos se considera de la siguiente forma. lineas O ~~19 para cada módulo de entrada *y* se habil! tan en conjunto con +V - puerto de habilitación = 12VDC. La señal de salida o habilitación del bus estará dada por el número de puerto y la orden de ejecución OP 07.

0 1 2 3 4 6 6 7 8 6 10 11 12 13 14 15 16 17 18 10 17

4

**FIGURA 5.19 Bus de datos (I/O).** 

En consecuencia para el motor de AC. con caracterís ticas de 127 V y 1/4 de potencia que realizará la simulación del movimiento en el eje "X" o acimut se tendráen consideración la siguiente orden de ejecución:

Ejcmp1o: ºXº

Lbl A STO 00 Lbl EE 3 OP 07 3 OP 07 REVERSA 2 OP 07 O Sé o EE R/S

En el programa anterior solo se representa el momen to en el cual se activaran los relevadores de control a través de el número de puerto y su orden de ejecución. Para activar el relcvador en su función de reversa se hace uso de;

## 3 OP 07

para ordenar que se realice el cambio de terminales del motor antes de que este funcione, evitando así mismo -una posible falla del motor y a su vez que a1 mandar la segunda señal de control a través del puerto 2 *se* pro- duzca un fuerte sobretiro de corriente en el relevador de dirección.

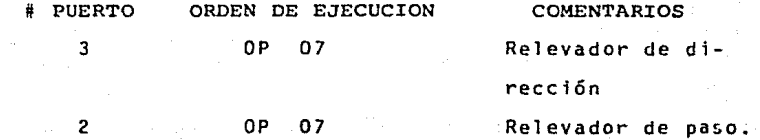

# 5.6.3.5 INVERSION DE MARCHA

Conexión del motor SIEMENS

# Para: 110 V

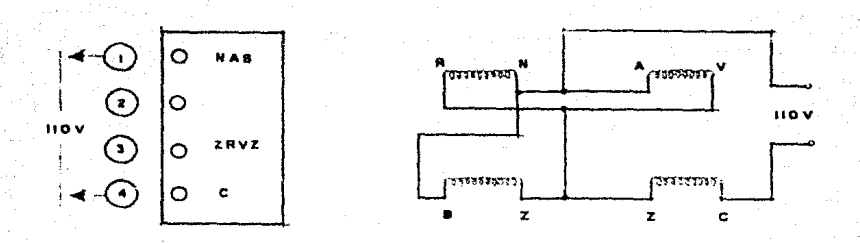

FIGURA 5.20 Placa de conexión

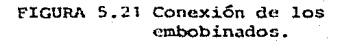

- $N N$ eqro  $A - \Delta matrix$  $B - B1$ anco  $R - R0j0$  $V - V$ erde
- $B Azul$
- $C \text{Cafe}$
Para: 220 V

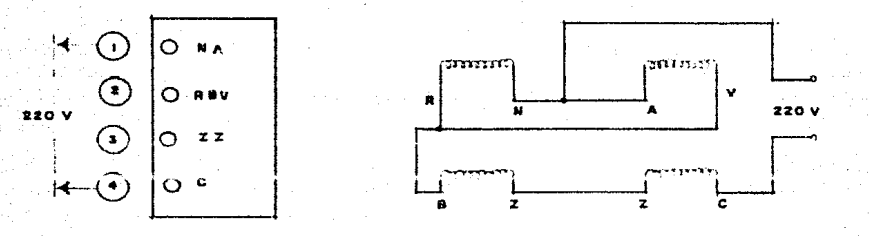

FIGURA 5.22

FIGURA 5.23

\* Para invertir el giro de rotación cambiar rojo a negro y negro a rojo ( tanto en 110 V como en 220 V ).

"CONEXION DE LOS RELEVADORES PARA 220 "

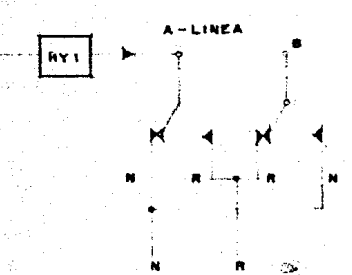

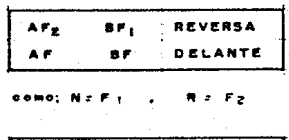

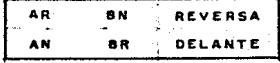

De las figuras anteriores 5.20, 5.21, 5.22, 5.23  $y$ -5.24 se puede representar la placa de conexión final, la cual a su vez sale del motor y será conectada a el control electrónico. Para mayor detalle ver la figura  $5.27$ 

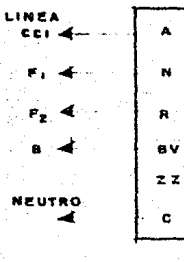

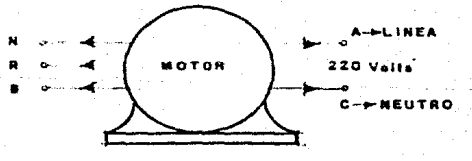

FIGURA 5.25 Placa de conexión final la cual seconectará al control electrónico.

FIGURA 5.26 Terminales que salen del motor.

NOTA:

1) A -- Linea ( punto CC1 o disparo del triac )

 $2)$  B - Punto de unión.

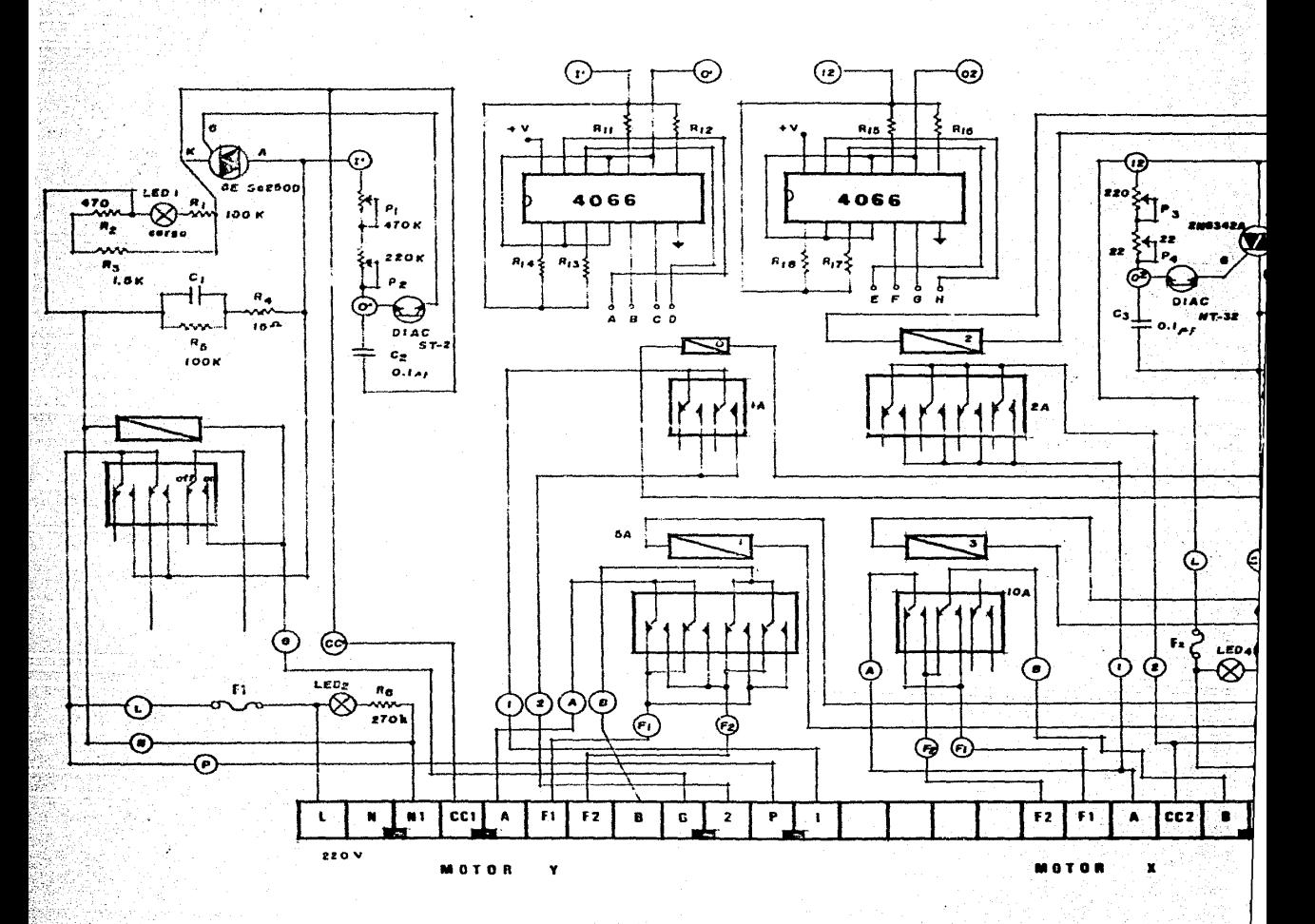

Controlador Electronico

**FIGURA 6.27** 

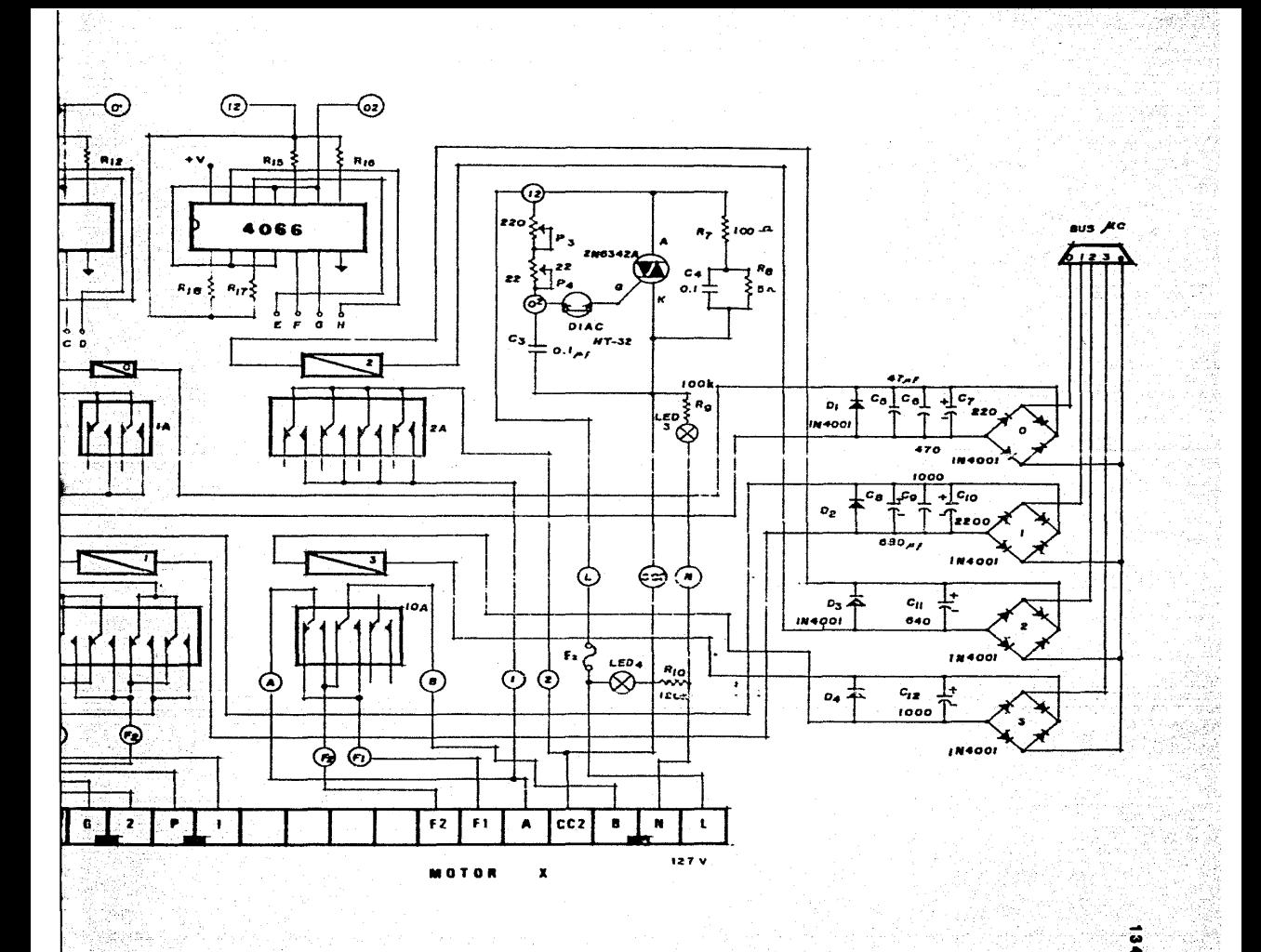

5.7 OESCRIPCION DEL SISTEMA REALIMENTADO.

Para controlar los motores en posicion dependemos de una computadora y Hardware específico, los cuales se rán los elementos necesarios para que la computadora re ciba *y* a su vez transmita señales, sin afectar el Hardware propio de la misma,

En la computadora solo será necesario, por medio - del software, de comparar posición con una referencia para dar en su puerto de salida la velocidad necesaria, dependiendo de la distancia de la posici6n actual con la futura (objetivo), además comparando la velocidad, por si hay error, y así tener una realimentación con la cual lograr un control más seguro del sistema.

Con respecto al Hardware, se dispusieron de 3 puertos de la computadora; el primero será para recibir y el segundo y tercero para entregar inforrnaci6n. Uno de estos puertos de salida sirve para controlar disposicio nes *y* requisiciones de la computadora, como por ejemplo, leer posici6n y velocidad de cualquiera de los motores, para fijar posici6n de referencia a cualquiera de los dos codificadores de posici6n.

El segundo puerto de salida realiza la funci6n de -

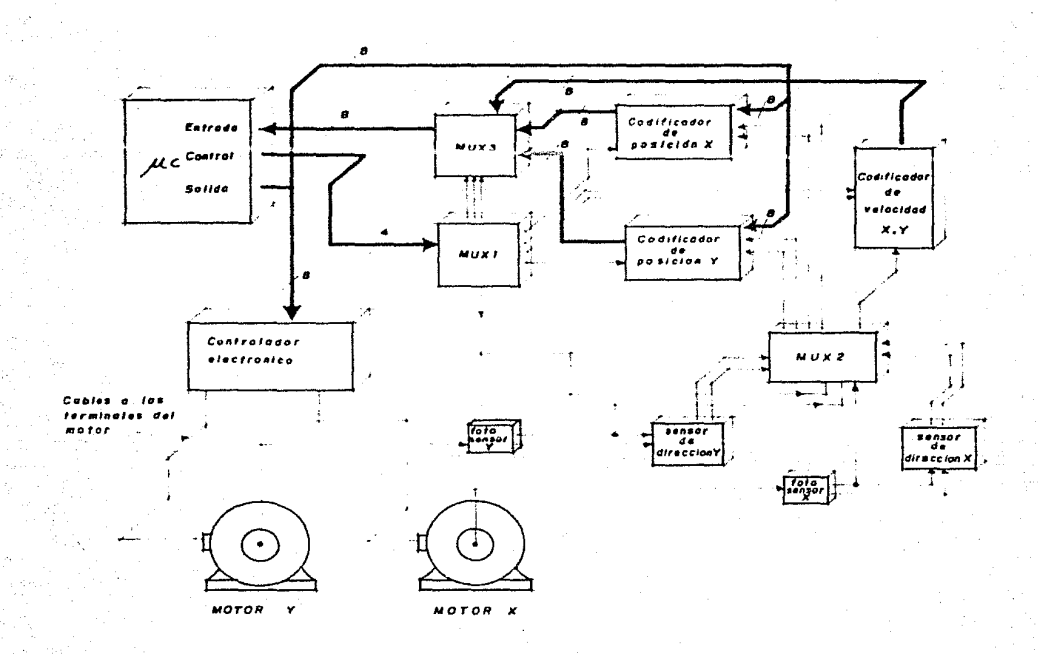

Representación general del sistema realimentado. Fig. 5.28

controlar el suministro de potencia a los motores y así poder controlar su velocidad, además se controla un fre no mecánico que nos ayudará a obtener la posición desea da de la antena y evitar oscilaciones no deseadas.

5.7.1 CONTROL DE VELOCIDAD Y FRENADO

Para activar el freno se da una salida por el puerto, mismo que actua para el suministro de potencia, esdecir, cuando se da una salida para mantener cualquiermotor, esta a su vez se manda para activar el driver -que maneja un selcnoide jala una especie de fleje, quenos da el fin requerido.

Para el suministro de potencia tenemos un solo puer to de salida dividido, la mitad de él maneja el motor X y la otra mitad el motor Y. Para el motor X, tenemos los cuatro bits más significativos y para el motor Y, los cuatro bits menos significativos.

De los cuatro bits dispuestos para cada motor, tres de ellos son codificados, y así obtenemos ocho nivelesl6gicos.

El cuarto bit disponible para cada motor que nos ha bilita o deshabilita, en su caso, otro decodificador --

con los mismos tres bits antes mencionados, con lo cual tendremos en total 16 niveles lógicos disponibles.

Estos niveles se toman de la siguiente forma:

Siete de ellos se puede decir aue son semejantes aotros tantos, pero nos dan la misma velocidad, solo que en sentido contrario, *y* tienen la particularidad de que los bits que los habilitan son inversos, es decir, aque lla combinación que suministra la velocidad en un senti do, es inversa a la combinación que la suministra en - sentido opuesto.

Enseguida se representa la forma en la cual esta si tuado e1 puerto, tanto para el motor X como para el motor Y, se observa que los cuatro primeros bits de derecha a izquierda, (bo-b3) son tomados para el motor Y, en tanto que los siguientes cuatro (b4-b7) son usados para el motor x.

MSB b7 b6 M X b5 b4 b3 b2 M y b1 LSB bO

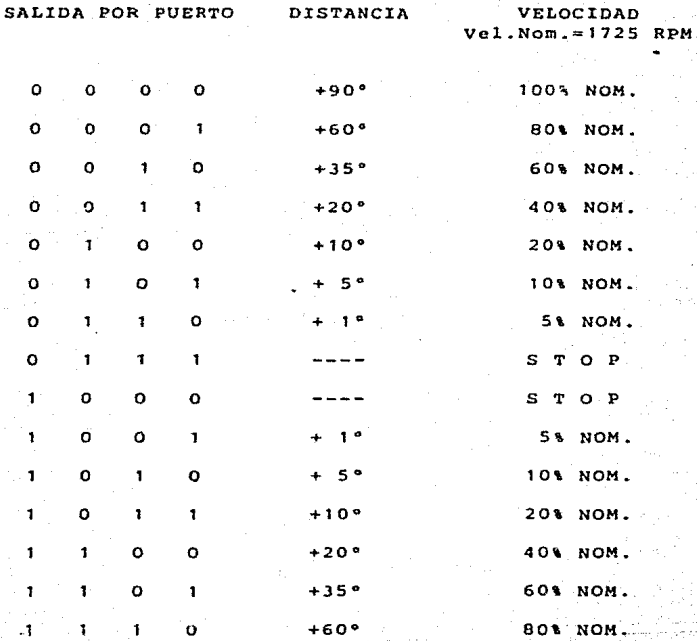

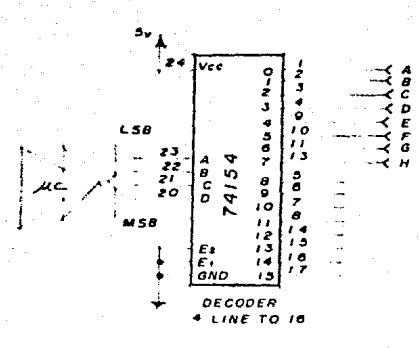

Fig. 5.29 Información de salida para controlar la veloci dad, esta a su vez estará conectada a los C.I. 4066 de la fig. 27

#### 5.7.2 CONTROL DE EVENTOS

Con respecto al puerto de salida que va a ser uti lizado como de control, tenemos utilizados cuatro bitsde este puerto unicamente siendo decodificados, estos, para tener a modo un total de 16 combinaciones, y por lo tanto 16 eventos posibles, todos indispensables para decidir si se teman o entregan datos a la computadora y a su vez lo que se requiere, tomar o entregar. Con esto damos una mayor eficiencia y optimizaci6n al Hardware con que trabajamos, como a continuación se señala.

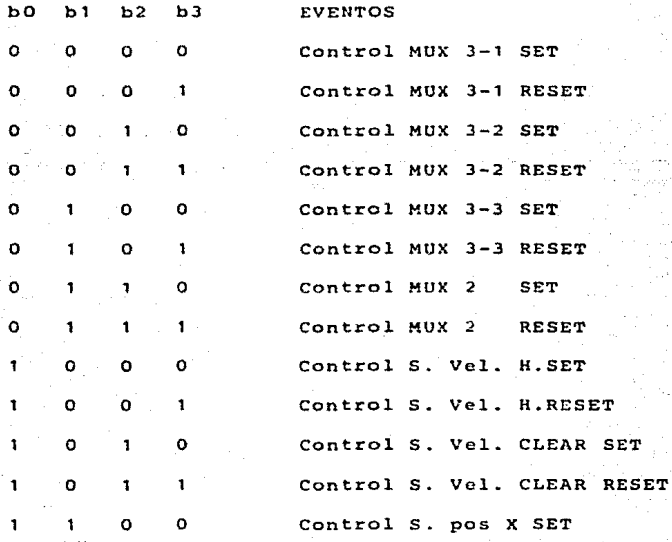

Control S. Pos X. RESET Control S. Pos Y. SET Control S. Pos Y. RESET

Ya decodificado habilitamos (con cada uno de ellos) varios latches con los cuales mantenemos una opción, o varias, el tiempo necesario.

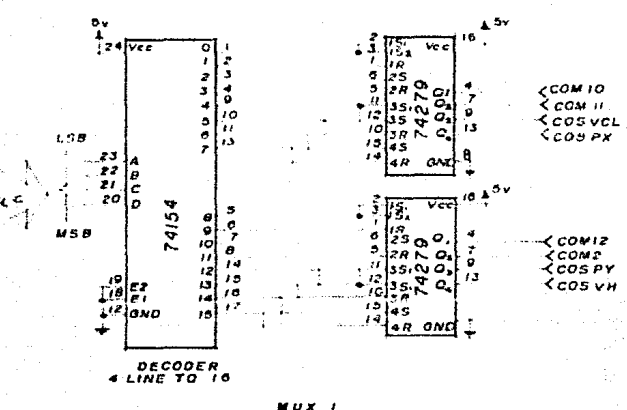

Fig. 5.30 Control de eventos ( MUX 1 )

5.7.3 CODIFICADOR DE LA POSICION.

- 1

 $\mathbf{r}$ 1 O

1 'n

1

1

 $\mathbf{I}$ 

El conteo de posición debe ser en ambos sentidos, positivo y negativo, para ambos motores, teniendo comoactuador los sensores de dirección, mostrados más ade--

lante, en la fígura 5.34, y de dos divisores de frecuen cía que nos dan un pulso cada grado de movimiento de la antena en cada uno de sus movimientos, X horizontal ó Y vertical, los cuales no son mayores a 180° por cada uno porque aún así cubrimos todo el espacio necesario.

La cantidad en que dividimos la frecuencia es dadapor la relación de movimiento entre antena y motor, por **que** ~ **¡Q salída de cada motor tenemos un motoreductor**  de 60:1 y un par de engranes a la salida del motoreductor, la relación de dientes entre engranes es también un reductor de movimiento.

Si bien tenemos que la velocidad nominal del motores de 1725 RPM; la relación de engranes para el motor Y es de 10 y de (130/9), para el motor X; por lo tanto - tendremos que por cada (1725/600) revoluciones del mo- tor Y, el movimiento de la antena será de 1 RPM en di-recci6n vertical. Ahora que por cada (1725/(600 x 130/ 9)} revoluciones del motor X la antena se moverá l RPM en su respectivo grado de libertad.

Para el motor  $X$ , ya que el divisor no es exacto por que la relación de engranes aunada a la relación de entrada-salida del motoreductor  $(60x(130/9)=8662/3)$ . Uti lizamos contadores en cascada para obtener un divisor de frecuencia sencilla.

Como se verá en el diagrama la divisi6n es dada por - tres divisores separados, uno de tres y dos más de 17, que multiplicados nos da una relación de entrada-sali da de 867:1, un tercio más de lo que nos da la rela-- ción de engranes y el motoreductor, por lo cual necesi **tamos restar un pulso de entrada por cada tres de sal!**  da, *y* esto se hiz6 posible mediante otro contador *y* - una compuerta ANO y otra OR, como se ve en el diagráma de la figura 5.32 divisor motor X).

Para el motor Y, fue mãs sencillo, porque la relación de engranes es de diez, por tanto la relación final de entrada-salida es de 600, también esto se logra **con tres divisores separados, uno de seis y dos de** -- diez, ver diagrama de la figura 5.32 (divisor motor Y).

Los pulsos de entrada para los divisores de fre-- cuencia de los motores, al switchador del senseo de ve locidad y al sensor de direcci6n son dados por arre-- glos Opticos sobre un disco con perforaciones como semostrará más adelante.

La salida de los divisores de frecuencia son entra da común para dos compuertas del tipo OR de dos entradas para cada divisor, la segunda entrada en cada compuerta es dada por el sensor de dirección. En la sali

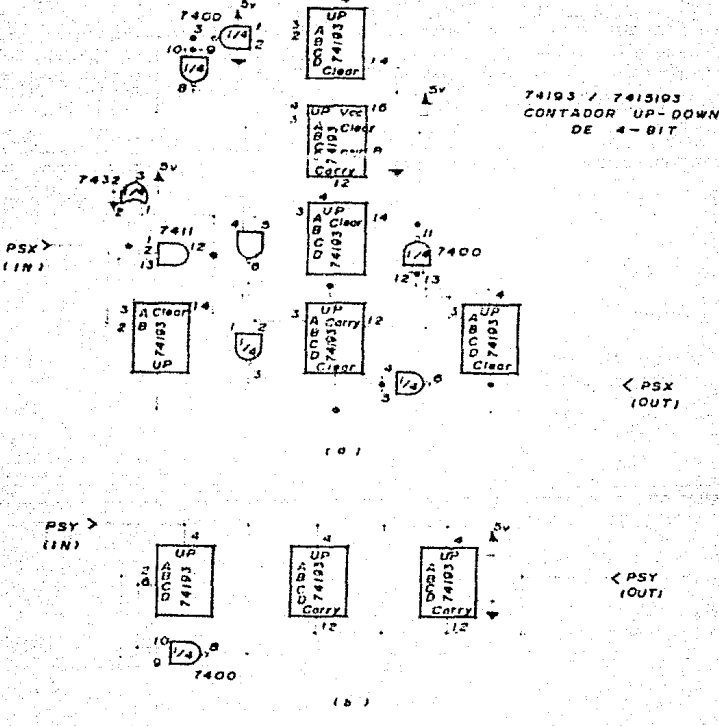

Fig. 5.32 En (a) se representa el circuito divisor de -frecuencia para el motor X, es mas elaborado debido a que la relación de engranes que deter minará el movimiento no es ecaxta, en (b) se  $=$ observa la división de frecuencia en el motor-Y. Esta frecuencia es suministrada por los -sensores en (IN) y puesta en operación hacia el MUX 2, a través de la salida (OUT).

2ń.

144

da de estas cuatro compuertas, tenemos las entradas pa ra el cambio de dirección de conteo de los contadoresque finalmente tendrán la posición de los motores. En solo dos de las cuatro compuertas obtendremos pulsos,una salida para el contador del motor X, como se ve en el diagrama de la figura 5.31 (MUX 2).

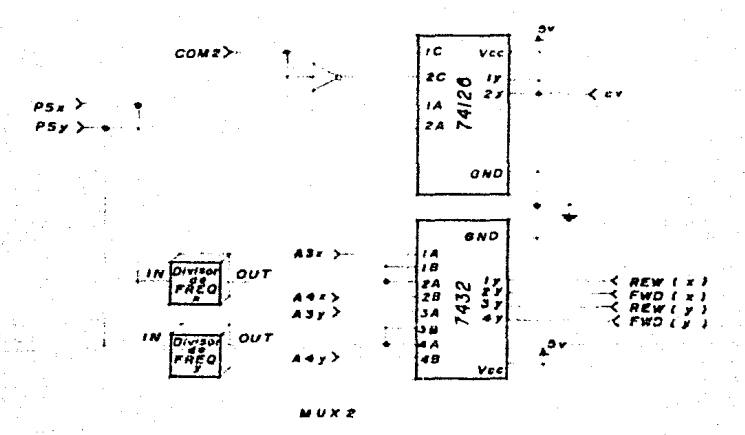

Fig. 5.31 Circuito de entrada de información, suministrada por los sensores (MUX 2).

Ya con lo anterior tenemos los elementos necesarios con lo cual hacer un conteo de grados reales de movi--miento utilizando dos contadores binarios en cascada pa ra cada uno de los motores, la salida de estos es entra da directa a los codificadores de posición. Con estos-

dos contadores tenemos opción de contar hasta 256, aunque no es necesario el conteo superior a 180.

A su vez en estos contadores es donde tenemos la op ción de establecer con anterioridad cualquier dato dado por la computadora y que este a su vez presente la se-ñal necesaria a la entrada del decodificador de control (ver diagrama de la figura 5.30 MUX 1), dando así unaposición de referencia a la entrada del circuito de posición, evitando posible falla de potencía a su memoria (FLIP FLOP'S de los contadores), o por cualquier otra razón. Para lo cual se tiene que utilizar el puerto de entrada al computador como de salida (solo por un ins-tante), en el puerto de control se entrega el dato nece sario, para cargar cualquier contador (en general) ya sea X 6 Y.

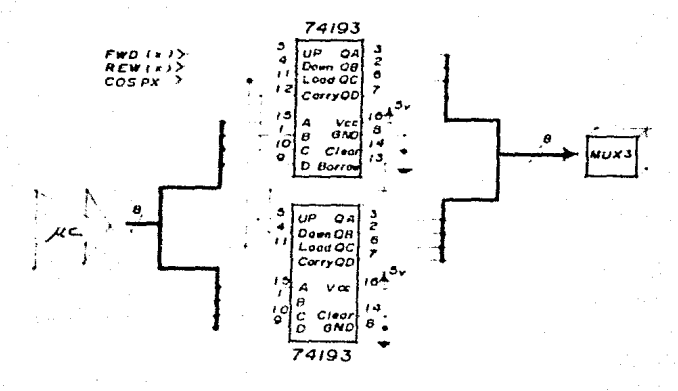

Fig. 5.33 Codificador de posición del motor X 6 posición horizontal. Para el movimiento vertical 6 Y se requiere de otro circuito idéntico.

#### 5.7.4 CONTROL DE DIRECCION

Dada la necesidad de sensar dirección en ambos moto res, se colocaron dos fotosensores, arreglos ópticos, en cada motor para que el sensado sea de una manera efi caz u óptima, sin llegar a equivocación o mala interpre tación, por lo cual se tendría un error apreciable en la posición de los moteres y por lo tanto en la direc-ci6n de la antena, se da de antemano que el sensor debe ser simple y sin opción de error.

147

Se diseño este sensor en base a dos fotosensores -que son instalados en forma rectangular en el disco colocado en los ejes del motor, y de acuerdo con esto J.adesviación de fase de sus salidad PSl Y PS2 son contrarias.

Por ejemplo, en el momento de ir en movimiento en -sentido de las manecillas del reloj, llamese FORWARD, la fase de PSl tiene un adelanto de 90 grados con res- pecto a PS2, así que los pulsos son generadores en Al como se muestra en los diagramas de tiempos, figura 5.35.

Uno de estos fotosensores, es usado para sensar posición, en tanto, que el otro es usado para sensar velo

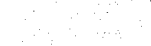

cidad, en suma dos fctcsensores para cada motor.

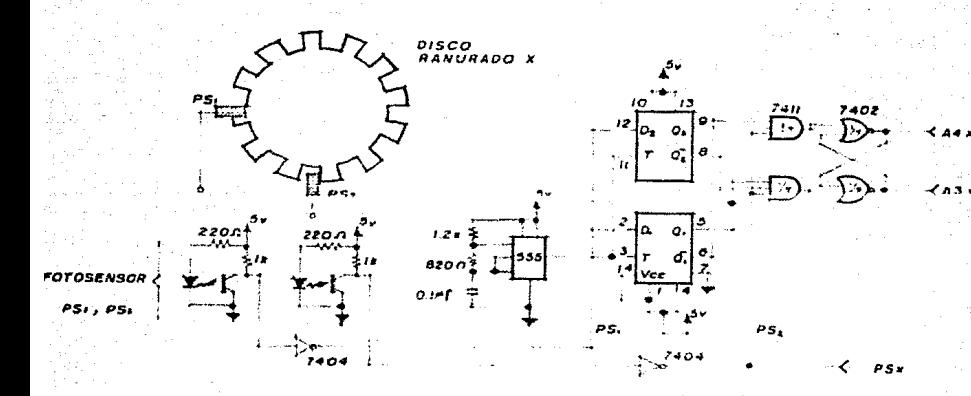

**Fig. 5.34 Sensor de dirección X, compuesto por el FLIP-FLOP** *y* **las compuertas, circuito oscilador,** - sensores y forma en que estan situados los -sensores en el disco. Para sensar Y, se nece **sita otro circuito igual.** 

Así mismo si el disco acoplado al motor gira en sen. tido inverso, se tiene que los pulsos apareceran en A2, segdn se representa en el diagrama de tiempo.

Y si bien, ya tenemos la dirección hubo la necesi- dad de introducir un nivel. alto en AJ, cuando el discogira en dirección positiva (FORWARD), mientras que en - A4 aparece un nivel bajo. Y si bien, un nivel alto apa

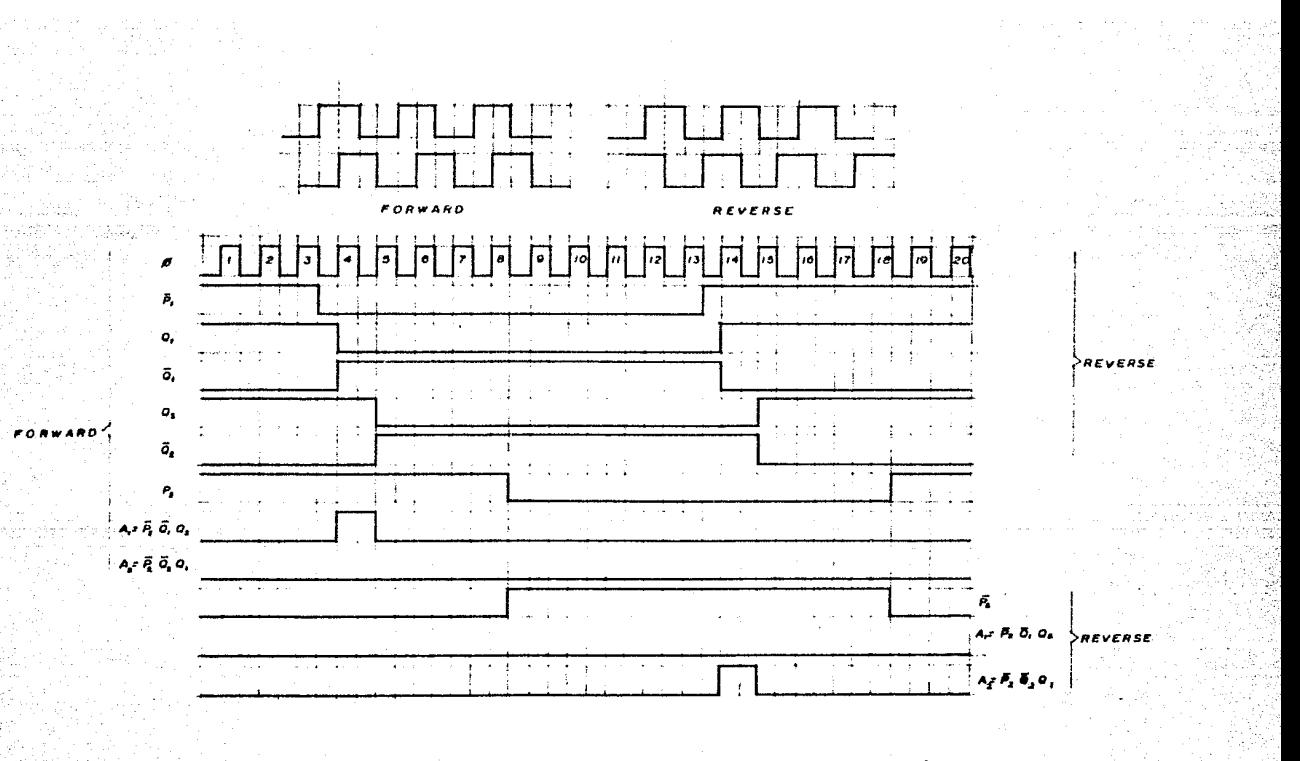

Fig. 5.35 Diagrama de tiempo, del circuito sensor de dirección

rece en A4, este nos dice que gira en sentido contrario a las manecillas del reloj (llamese REWIND, revers), es tos pulsos que provocan el cambio del nivel son del' tamaño, en tiempo, de un periodo de reloj y se repiten en cada periodo de los fotosensores, en las figuras 5.34 <sup>y</sup> 5.35, encontraremos el circuito sensor de direcci6n y el diagrama de tiempos para complementar la explicación.

Siendo los periodos del reloj menores en diez veces que el mínimo periodo de los fotosensores, el punto crí tico de frecuencia será 8 Fmax de los fotosensores, en otras palabras, si tenemos que como máximo los fotosen sores darán una frecuencia de reloj de 1725 RPM del motor por el numero de oroficios en el disco (9) no da -- 258. 75 Hz, que multiplicados por 8 son 2070 hz, por tan to la frecuencia del reloj será mayor a 2070 Hz.

El reloj es un oscilador (C.I.) 555 con Rl=l200 -- ohms,  $R2=820$  ohms C= .1 MF dando que f=1.44/ $(R1 + 2R2)$  $C_1$  = 5070.4 Hz. Y esto entra a un flip flop que divide la frecuencia entre dos 5070/2 = 2535, que cumple con el requisito de frecuencia mtnima.

#### 5.7.5 CODIFICADOR DE VELOCIDAD

Se estima la velocidad contando el número de pulsos que arriban a un contador en un intervalo de tiempo, comparado con la velocidad nominal del motor.

Para realizar lo anterior tenemos que controlarlo con tiempo real, por medio del computador, la habilitaci6n del conteo se realiza por un intervalo de tiempo, **antes de iniciar el conteo se reestublcce el contador para inicializarlo y asf evitar errores significativos**en el sensado de velocidad.

Lo anterior y el switcheo del circuito MUX 2 con -respecto al monitoreo de X y Y, dará como resultado que el conteo sea después del tiempo dado, la velocidad pro medio en este intervalo de tiempo y para lograr esto te nemos un par de contadores conectados en cascada para obtener más de 16 pulsos contados, ya que la velocidadmáxima en 1 segundo es la que resulta de un conteo de l.750 RPM /60 segundos o sea 30 pulsos por segundo por el número de orificios en el disco (9) = 270 en segun- dos y si tenemos 8 bits, tendremos 256 combinaciones po sibles por lo tanto, el intervalo de tiempo tiene que ser menor a 256/270 de segundo.

La salida del codificador de velocidad (8 bits) figura 5.36, va conectada al circuito MUX 3, figura ---5.37 en espera de ser requeridos y presentados a la com putadora en su puerto de entrada.

La salida de este contador es en si la velocidad -promedio del motor en un instante dado, esta salida senresenta al codificador de veiocidad para ser tomada -cuando sea requerida ( ver diagrama MUX 3 ).

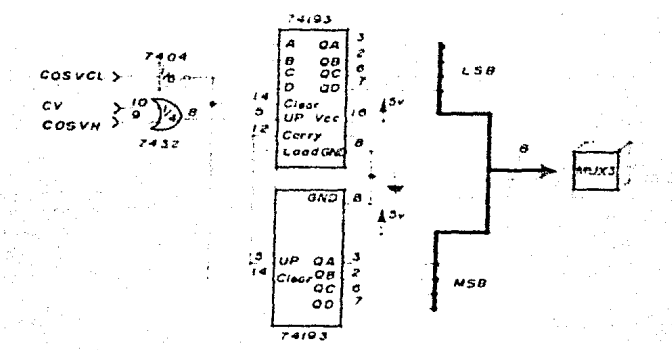

FIG. 5.36 Codificador de Velocidad

Para monitorear las posiciones y la velocidad de ca da motor, tenemos latches TRI-STATE, que en adición con las salidas de la computadora, en su puerto de control-

aporta las señales para controlar el Hardware. El MUX 3 switchea posición del motor X, posición del motor Y, o bien velocidad del motor X o *Y* seleccionadas previamente. En total se cuenta con tres señales de switcheo a elegir, habilitadas como salida por la combinación de entrada que es suministrada como *dato por* la computado ra, por medio de la cual se elegirá que señal se desea monitorear. (referirse a la fig. 5.30 MUX 1).

Tenemos como entrada a la computadora las tres señales, cada una con 8 bits (256 combinaciones), estastres señales son comunes entre si, con la caracteristi ca particular que se deshabilita por medio de un estado de alta impedancia la salida de los latches para se lcccionar solo una de estas tres señales, el estado de alta impedancia permanece hasta que sea suministrado una nueva información por la computadora.

Con estas tres señales habilitamos (la salida se torna igual a su entrada) cualquiera de los tres latches TRI-STATE, *y* a su vez, mediante latches R-S deshabilita mos los otros dos mandando su salida al estado de altaimpedancia para evitar errores en la palabra de entrada al ordenador.

De modo tal que si algún latch está habilitado, en-

los otros dos se encontrará su salida en estado HIZ. Si ninguno esta seleccionado la salida de los tres será de alta impedancia (el ordenador carecera de señal de entrada en este puerto). ver diagrama de la figura 5.37 MUX 3.

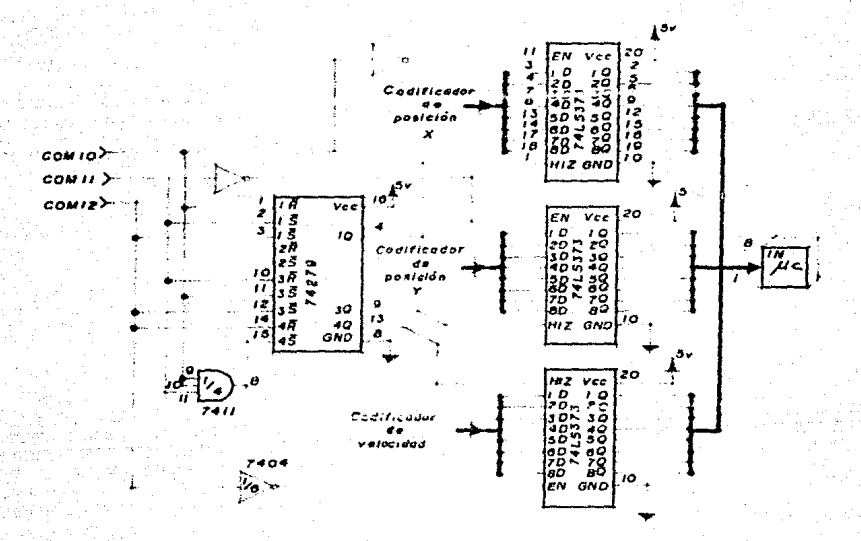

Circuito electrico, MUX 3 . (74LS373 OCTAL LATCH FIG. 5.37 TIPO-D) Salida de la señal de los codificadoreshacia el ordenador.

# ~n.ct1A1 **!:llrA** ~~ . ..---~ ... - **del Sistema**

**Capitulo 6** 

### 6.1 SISTEMA NO REALIMENTADO

DESCRIPCION DEL SISTEMA

El objetivo de este programa es posicionar la antena parabólica en base a una posición XN o acimut y unaposición YN o elevaci6n. (altitud)

Los astrónomos consideran usualmente al universo co mo una esfera en la cual el observador ocupa el centro. El circulo del horizonte corta esa esfera en dos mita- des y está situado a la misma altura aue el observador. Cuando queremos indicar la posici6n exacta de un astrocualquiera, nos valemos de ciertas medidas basadas en ese círculo, y en los meridianos de la esfera. Para en contrar el meridiano del astro, trazamos sobre la esfe ra una línea desde el punto situado exactamente sobrela cabeza del observador (el cenit) hasta el círculo del horizonte y que pase por ese astro. El arco de me ridiano comprendido entre el astro y el punto de inter sección de esa línea con el circulo del horizonte, será la altitud del astro. El acimut del mismo astro se rá el arco del horizonte comprendido entre el punto -sur de la esfera celeste y la intersección del horizon te con el meridiano. Este arco se traza partiendo del punto sur de la esfera en dirección oeste y sobre el horizonte.

La altitud y el acimut bastan para dar exactamente la posición de un astro, del mismo modo que la latitud y la longitud son suficientes para situar un punto --cualquiera de la superficie terrestre, figura 6.1.a.

En la figura 6.1 a. se representa el diagrama de la forma de posicionar la antena parabólica en acimut y elevación para localizar un punto en el espacio.

Tomando en cuenta los conceptos de altitud y aci-mut descritos anteriormente, se procede a realizar un programa que logre el objetivo mencionado.

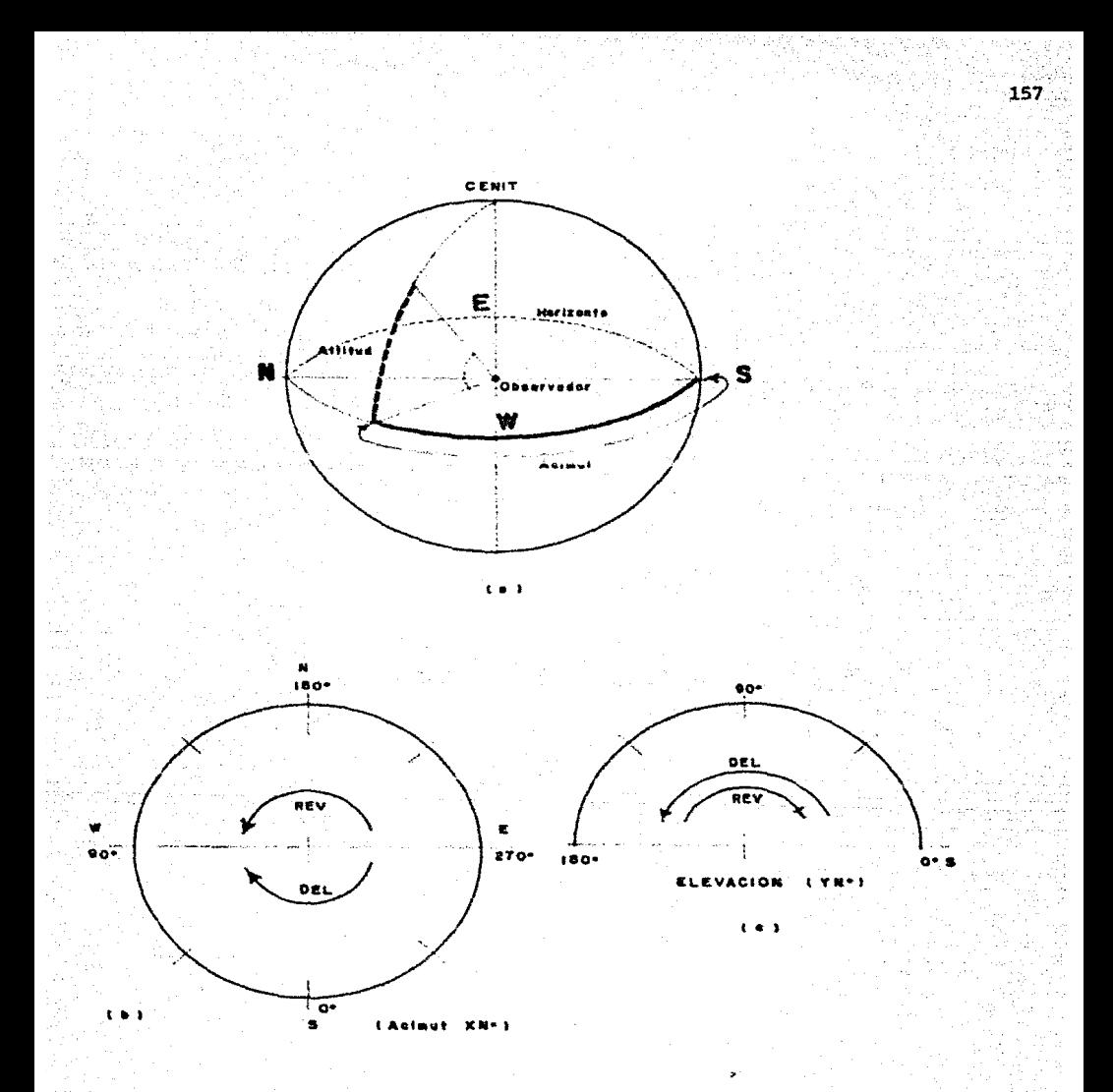

FIGURA 6.1 (a) Diagráma representativo de la forma de localizar un astro en el espacio. (b) Esquema del movimiento en el eje "x" o acimut,

(c) Novimiento "y" o elevación.

Este programa se fundamenta principalmente en el uso de la relación geométrica para el cálculo de la lon gitud de un arco (s) y su longitud de arco complementa*rio* (s'). A su vez nos permite seleccionar la ruta mas corta para realizar el movimiento.

Mctodo utilizado:

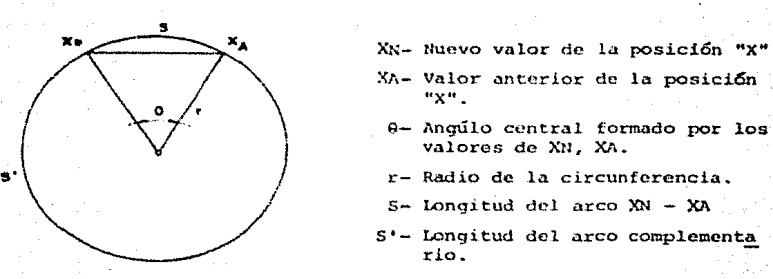

CALCULOS DE ARCOS DEL CIRCULO

- XN- **Nuevo va.lar** de la posici6n "X" XA- Valor anterior de la posición "X".
	-
	-
- *!* s- **Longitud** del **arco** )(N XII
- $s$ <sup>\*</sup>- Longitud del arco complementa **rlo ..**

 $FIGURA$   $6.1.d$ 

 $S = r \cdot \theta$  $S' = 2 \text{ if } r - S$  <br>**1** radián =  $r = \frac{180^{\circ}}{\pi}$  ,  $2 \text{ if } r = 360 = \text{ perimeter}$ 

De tal manera observamos que el perímetro lo estamos conteniendo dentro de un valor de 360, este valor para efectos de ajuste en los movimientos se puede vari ar o permanecer cte, por medio de la variación de r. -( figura 6.1.d )

- En el eje X o acimut se cuenta con movimiento de 360? - En el eje Y o elevación se tiene 180°a partir del horizonte,  $0 < y < 180$ . (figura 6.1.b y 6.1.c)

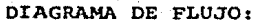

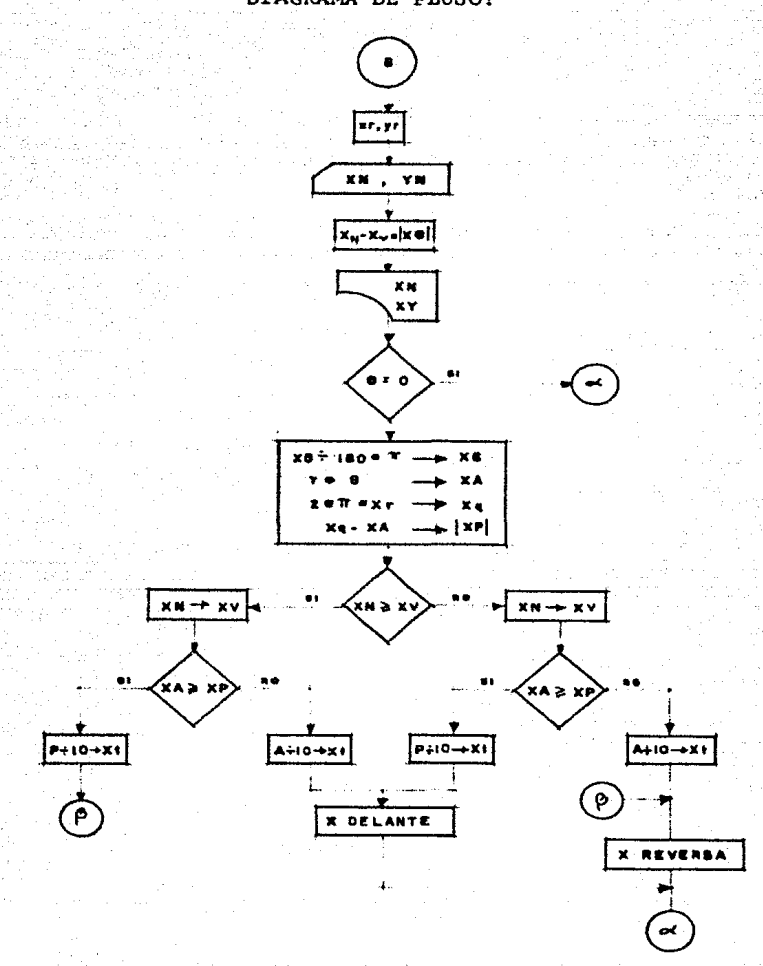

Determinación del movimiento y posición -FIGURA 6.2.a en "x".

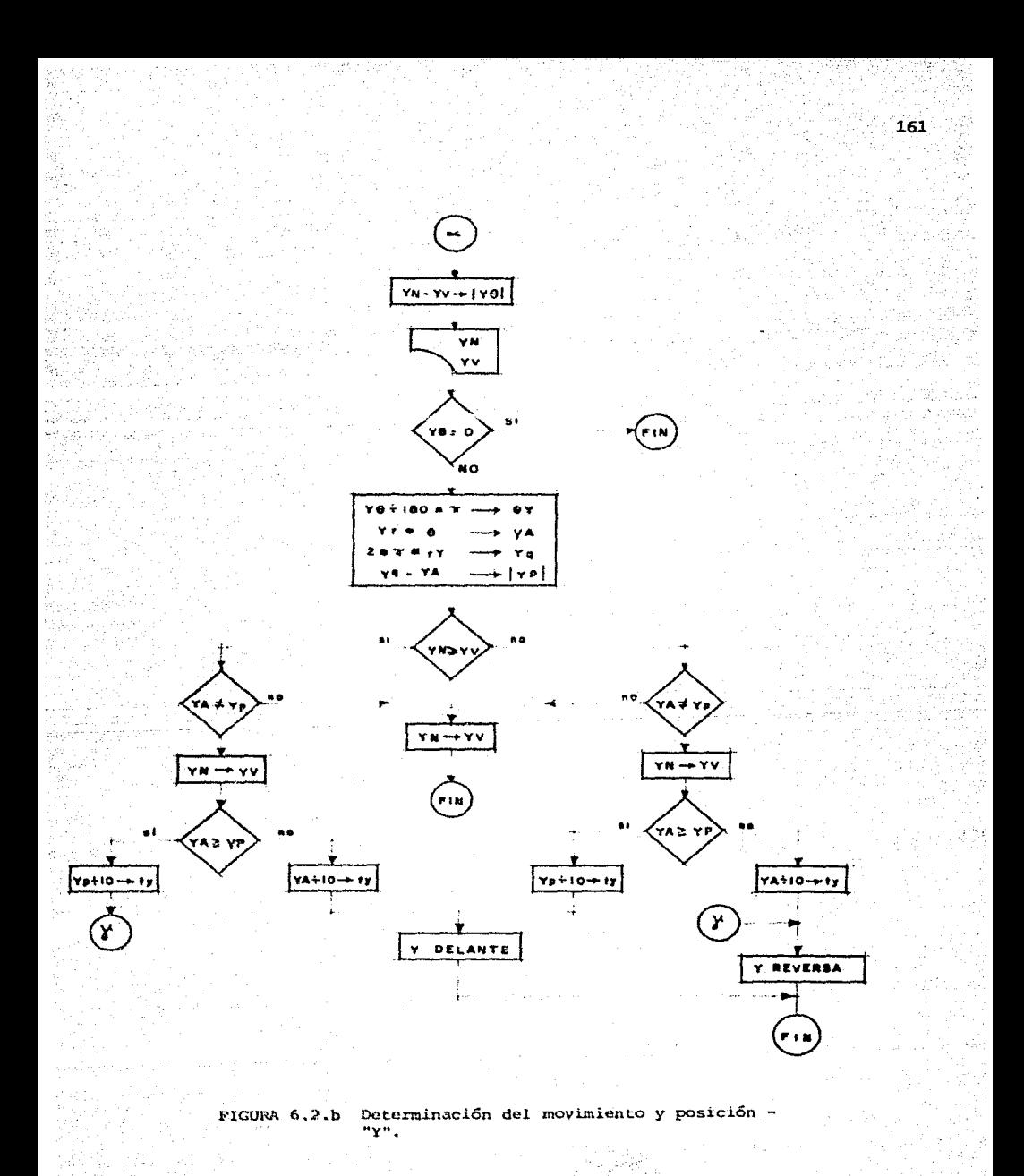

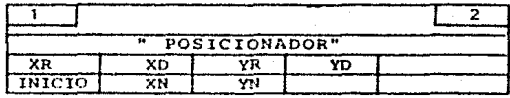

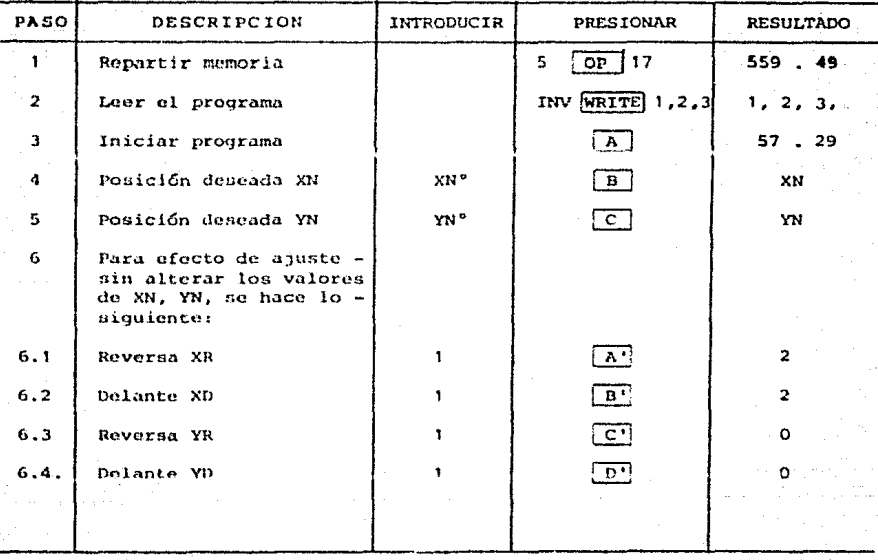

MODO DE **USO** 

#### NOTAS:

- 1. Los valores a considerar para X son  $0 < X < 360$ .
- 2. Los vslores a considerar para Y son  $0 < Y < 180$ .
- 3. Los movimientos de ajuste son para efecto de pre sición, una vez terminados los movimientos de XN y YN.
- 4. Al ser leidos los valores se considera que la antica esta en la posición XN=0. YN=0.

5. Si se desea que parta de una posición establecida, dar valores a XV, YV, o antes de conectar = el bus de la interface dar esos valores en XN,-YN de tal manera que no se mueva la antena.

Ejemplo 1: Partiendo de la posición cero que es el de carga del programa, se tendría para XN=60°  $YN=20°$ que equivale en acimut = 60; elevación = 20°

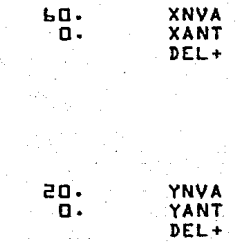

중요 나는 눈

· 石油的医/ 再度的的时候的

EJEMPLO 2: Posicionar la antena parabólica a una nueva ruta. Acimut = XN = 30; altitud =  $YN = 60^{\circ}$ , re-cordando que teníamos valores anteriores de XA = acimut =  $60^{\circ}$  y altitud o YA = 20, el movimiento se determina-ria de la siguiente forma:

30.

 $50.$ 

 $\bullet$ 

×

 $bD$ . YNVA 20. YANT

XNVA

**YANT**  $REV -$ 

DEL+

#### CONSIDERACIONES:

#### MOVIMIENTO CONTINUO

Si se desea un movimiento continuo en el funciona miento del motor, proceder a ensamblar las siquientesinstrucciones:

3 OP 07 2 OP 07 Dx  $2$  OP 07 3 OP 07  $R\times$ 2 OP 07  $(3 + i$ cm-2 OP 07 (3 tiempos para igua  $pos$ )  $lar Rxi)$  $1$  OP 00  $0$  OP  $07$  Dy

 $0$  OP  $07$   $(2)$  tiempos)  $0$  OP 00  $\ell$  $Rv$  $(2 - *t* i<sub>em</sub>$  $por$ )

En este movimiento continuo existe menor exactitud.

#### MOVIMIENTO INTERMITENTE

Un solo paso con mayor exactitud en la posición.

3 OP 07  $2OPO7$ Dx 3 OP 07 $\frac{1}{2}$ PAUSA Rx  $2$  OP 07 PAUSA 1 OP 00  $1$  OP 00 Ry  $0$  OP  $00$  DV  $0.0P.00$ PAUSA

PAUSA NOTA:

> Al ajustar el movimiento si se desea mandarun mayor número de impulsos al motor, divi-dir por un número entero menor a 10 en las -

## siguientes instrucciones.

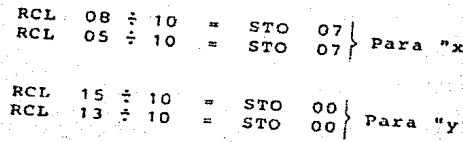
### 6.2 SISTEMA REALIMENTADO

DESCRIPCION DEL SISTEMA REALIMENTADO

La particularidad de éste sistema, consiste en el uso de los sensores como referencia para situar la ante na parab6lica en sus coordenadas reales.

El diagrama de flujo que se muestra en la fig. 6.3 scrvirá de guia, para comorender con mayor rapidez la descripci6n del software del sistema, que a continua-- *ci6n* se menciona.

En primer termino se plantea desde el punto de vista de que el sistema inicia sin ninguna condición de en trada:

1) En el bloque No.l, es suministrada la informaci6n en la cual estan situados los sensores.

2) Enseguida se situa una bandera con condición baja.

- 3) En el bloque No.3, se analiza la condición en la que se encuentra la bandera, si la respuesta es negativa indica que el sistema inicia, por lo tanto,se levanta la bandera y se cargan los datos que man tendran al sistema sensor activo.
- $4)$  En caso de que el bloque No. 3 fuera afirmativo, pa samos al bloque No. B.
- 5) Las instrucciones para inicializar el sistema se--

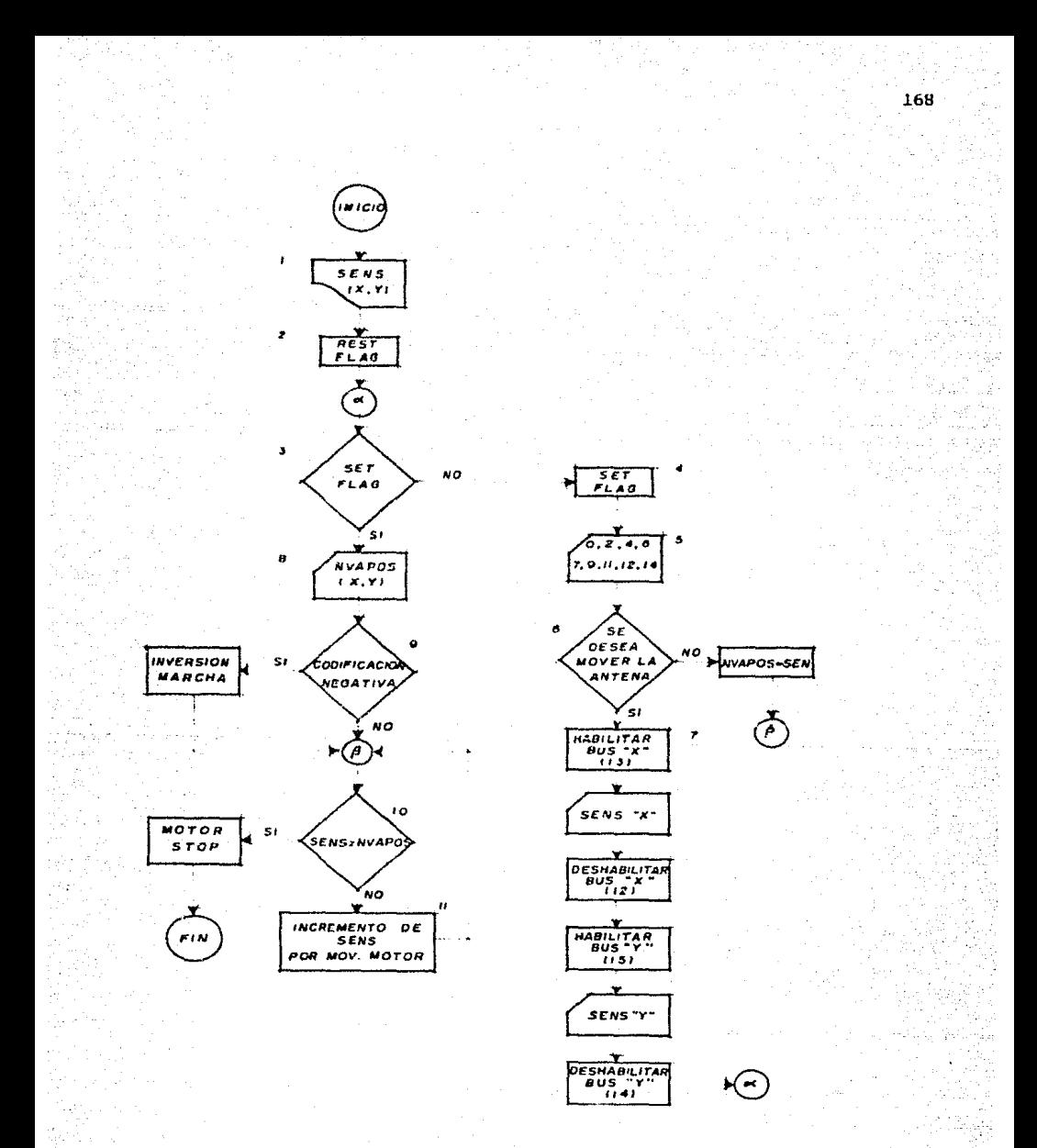

FIGURA 6.3 Diagrama de flujo del sistema realimentado

rian las siguientes, según el bloque No. 5 del diagrama de flujo:

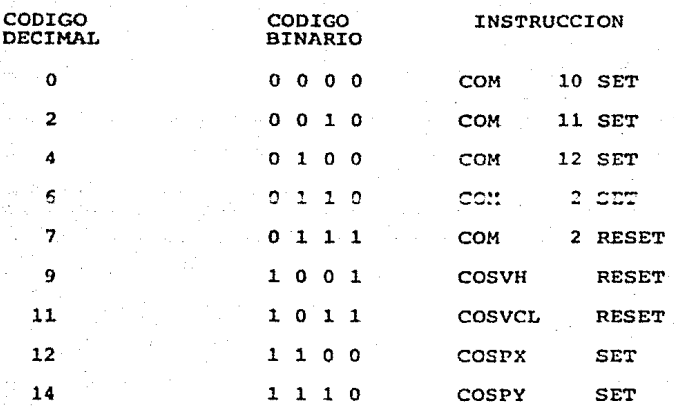

La tabla de instrucciones muestra lo siguiente:

En inicio se tienen que dar las condiciones de a-- rranque del sistema, es decir, inicializarlo para evitar errores, en otras palabras, se necesita esta-. bilizar el sistema para el control de lectura hacia MUX 1, esto se logrará haciendo que uno de los tres controles COM 10, COM 11 *6* COM 12 permanezca en estado bajo.

Enseguida por medio de COM 2 SET 6-COM 2 RESET, seseleccionará entre monitorear motor "X"(SET) 6 moni

### torear motor "Y" (RESET).

La instrucción COSVH deshabilita el sensor de velocidad y con la instrucción COSVCL damos un clear al codificador de velocidad, la dcshabilitación se logra por medio de RESET.

Por último por medio de COSPX o COSPY se activa ---(SET), el control de posición ya sea posición del motor X o posición del motor Y.

6) Despues de dar instrucciones de inicio se preguntasi deseamos posicionar la antena a un nuevo valor de posición, en caso de ser afirmativo se pasa al bloque No. 7, si la respuesta es negativa el valordel sensor se asigna a una variable NVAPOS de tal manera que al pasar al bloque 10 la respuesta es - afirmativa y el motor no se mueve.

7) En el bloque No. 7, se habilita la "pin" de carga - (LOAD) por medio de un (13) de tal forma que nos - permite seleccionar, en este caso habilitar (abrir) el canal de carga en la posición X. Una vez abierto el canal cargamos el valor de la po sición "X" o acimut. Enseguida se procede a deshabilitar (cerrar) el canal, con un (12)en el puertopara evitar que fluyan datos no deseados y de estaforma mantenerlo inviolable.

Despu6s de realizar lo anterior, se procede a reali. zar lo mismo, solo que para carga de posición en --"Y", o elcvaci6n. Con la diferencia que se habilita con  $(15)$  y deshabilita con  $(14)$ .

- 8) Una vez efectuado lo anterior regresamos al blogue-3 en el cual encontramos que la bandera esta levantada, por lo tanto se cumple la condición y se pide leer nuevos valores de posición en el bloque 8.
- 9) En el bloque 9 se condiciona la codificación de entrada, en caso de ser negativa, invierte la marchadel motor en su defecto continua .
- 10) En el bloque No. 10, se realiza la comparación en-tre el valor del sensor de posición, y el valor dela posición a la que se desca llegar. En caso de  $\pm$ que este valor sea diferente pasa al bloque 11 en  $$ el cual se realiza un incremento en el sensor de po sición por acción del movimiento del motor y regresa al bloque 10, el momento en el cual la compara- ción sea igual se saldrá de éste ciclo y el motor se detendrá en la posición deseada y termina el pro coso.

171

11) Para lograr una nueva posici6n, correr el programa, este a su vez se situará en el bloque 8, en el cual se piden nuevos valores de posici6n.

A continuación aportamos una forma de realizar el software en una microcomputadora Apple, con lenguaje basic.

NOTA:

Ver apendice B al final

### c N C. L US.  $\mathbf{I}$ ິ  $\circ$

En la industría hay numerosas operaciones, las cuales requieren que se entregue una cantidad de potenciaeléctrica variable y controlada. La iluminación, el -control de la velocidad de un motor, la soldadura eléctrica y el calentamiento eléctrico son las cuatro opera ciones más comunes. Siempre es posible controlar la -cantidad de potencia eléctrica que se entrega a una car ga si se utiliza un transformador variable o un reóstato en serie con la carea. Sin embargo, para grandes po tencias, estas dos opciones resultan de gran tamaño, -costosas, necesitan mantenimiento y además desperdician una cantidad apreciable de energía.

Desde 1960, está disponible un dispositivo electrónico, el cual no adolece de las fallas antes menciona-das. EL TRIAC es pequeño y relativamente barato, no ne cesitan mantenimiento y su consumo de potencia es muy pequeño. Algunos TRIAC'S pueden controlar corrientes del orden de varios cientos de amperes en circuitos que operan a voltajes tan elevados como 1000 V.

En está forma la importancia de los actuadores para el control de la velocidad en motores de corriente al--

terna ha alcanzado ya la fase industrial. Su desarrollo se ha acelerado dada la inquietud reciente de aborro de energía en los procesos industriales. La tecnología pa ra este tipo de control es gracias a la experiencia obtenida previamente con los accionamientos con motores de corriente continua.

Por otra parte la tecnología del estado solido avan la a pasos acelerados, hacia nuevas formas de desarro-llo, lo cual hace que los sistemas se simplifiquen considerablemente y sean más efectivos.

Los microprocesadores día a día son más utilizadosdebído a su oran flexibilidad, confiabilidad, costo y servicio.

En consecuencia, la automatización respaldada por lo anteriormente mencionado hace que los sistemas seancada vez más sencillos y de un grado superior, pues esclaro que el futuro se centra en el avance de la roboti ca y sistemas computarizados.

1. El triac no esta limitado a 180° de conducción porciclo. Con el adecuado arreglo de disparo, puede conducir por la totalidad de los 360° por ciclo, lo cual proporciona control de potencia de onda comple

ta en lucar del control de media onda posible con un SCR.

- $2.$ Los triac's tienen las mismas ventajas que tienen los transistores sobre los interruptores mecánicos. No tienen rebote de contacto, no se produce arco en contactos parcialmente abiertos y pueden operarse mucho más rápido que los interruptores mecánicos, por tanto permiten un control de corriente más preciso.
- $3.$ El uso de motores de A.C. en la industria es cada día mas utilizado que los motores de C.D. debido ala gran diferencia en costos.
	- Con los conocimientos actuales y la tecnología apropiada de control de fase o control de frecuencia se logra un control absolutamente confiable de la velo cidad variable en motores de A.C.
- Los circuitos integrados sin lugar a dudas siguen -5. siendo el camino mas apropiado para desarrollar los sistemas que doten de visión a un elemento motor, en este caso el censado y realimentación de la in-formación se realiza por medio de estos. teniendo como cerebro al microprocesador el cuai se encarga-

de dirigir, procesar y dar una operación de salida, la cual esta fundamentada en una serie de instruc-ciones preestablecidas en la microcomputadora (soft ware).

 $176 -$ 

En esta forma se observa que la automatización se centra en este proyecto como idea principal, ya que del resultado de esta operación se define el objetivo, el cual consiste, en situar hacia un punto determinado del espacio el foco de la antena parabólica por medio de -coordenadas en acimut y elevación registradas en la microcomputadora como dato, el objetivo se cumple en su totalidad, dando como resultado un movimiento completamente preciso, rápido y con el menor esfuerzo físico.

### A P F N D I C E A

### GUIA DE SELECCION

 $\langle f_{\rm c} \rangle$ 

in factor of the

Pelacat.

in<br>Andreas de la compa

.<br>아버지 서울 19

도움 호유

فالفرعان فعد

u PSS.

a se

ni S

a della corte

 $\frac{1}{2}\frac{1}{2} \frac{1}{2} \frac{1}{2}$ 

and the proposition in the constant of

177

(TRIAC, DIAC)

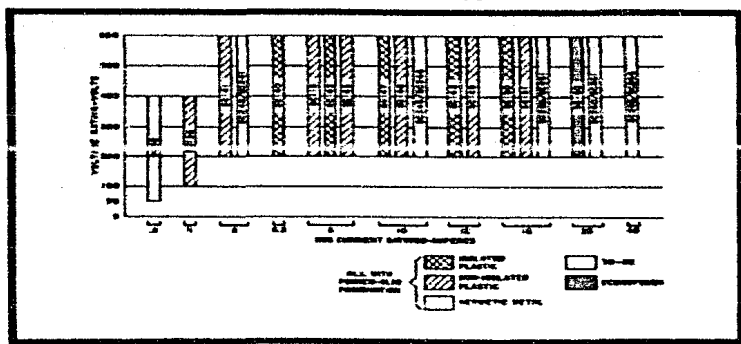

### **TRIAC SELECTOR GUIDE**

### **TRIAC TRIGGERS**

The S72 is

فعيد The ST4 d caret tar. is protect in<br>pe NC bring c г. - - -

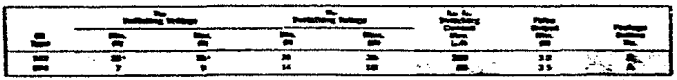

....

 $+$   $\zeta$ 

### SCR MANUAL

 $\mathbb{Z}$   $\mathbb{Z}$ 

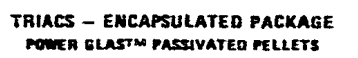

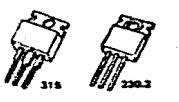

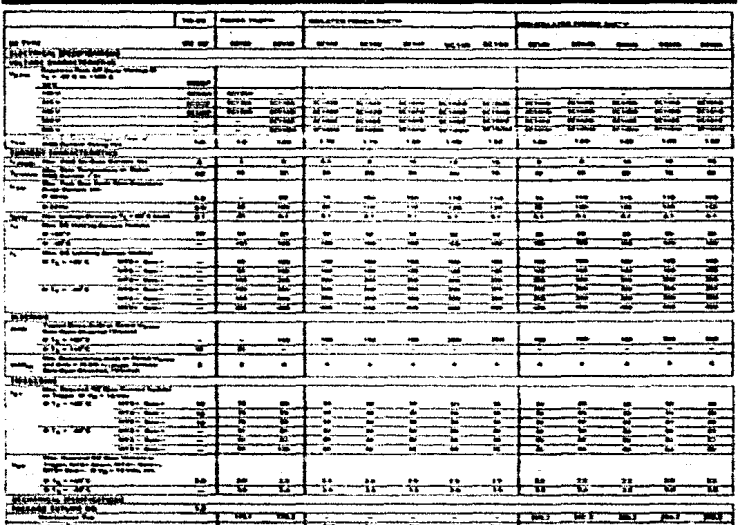

179 ių.

ψŖ

# - 467

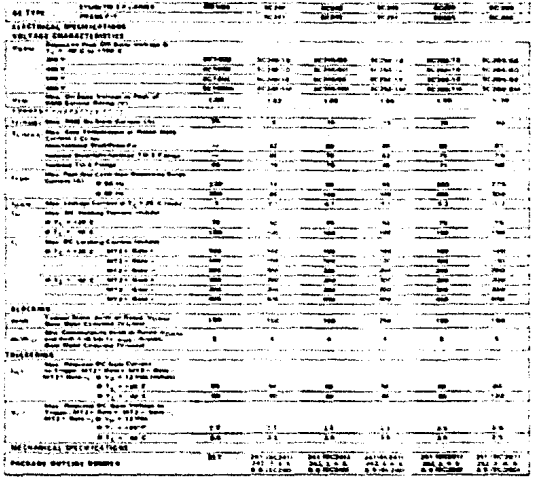

## $E$  N  $D$  I  $C$   $E$  B

ti briječno pro

in Daar ().

 $\sim 10^7$ 

a kawasan ing

 $\mathcal{A}_{\mathbf{w} \rightarrow \mathbf{w}}$  , and  $\mathcal{A}_{\mathbf{w}}$ 황혼 사회가 나는

and the co

달

The Baking

지금 화도로 보니 다

Yezhoù ket

the speeding and contact to the

1120

vice *i de* eksel i storem

jalan Kubat

n Frank van de Franke<br>Stellens van de Franke

Wantu Malaysia

der Torunkarius

minutes only

tia mas

 $\epsilon_{\rm e}$ 

**181** 

经公司 医单纯分子检验

**SCONDIANO** 

250022223

konstrukcijo poznatelje i stanovnika i povezan

ra su udengo sun ing kining kelawak awal ya

- 『東京』 山城 2012年 (1992年19月11日)

kiral ketid

De novembre

rei șin 33

i stanika je poveza

### LISTADOS DEL PROGRAMA

stange is.

المالي المستأن متهورها أنامت المتحدة والمتحدة والمستردات

.<br>Rođenja podatka

a de la componentación de la componentación de la componentación de la componentación de la componentación de<br>En la componentación de la componentación de la componentación de la componentación de la componentación de la

were assessed that

and working

**College** 

### LISTADO DEL PROGRAMA NO REALIMENTADO

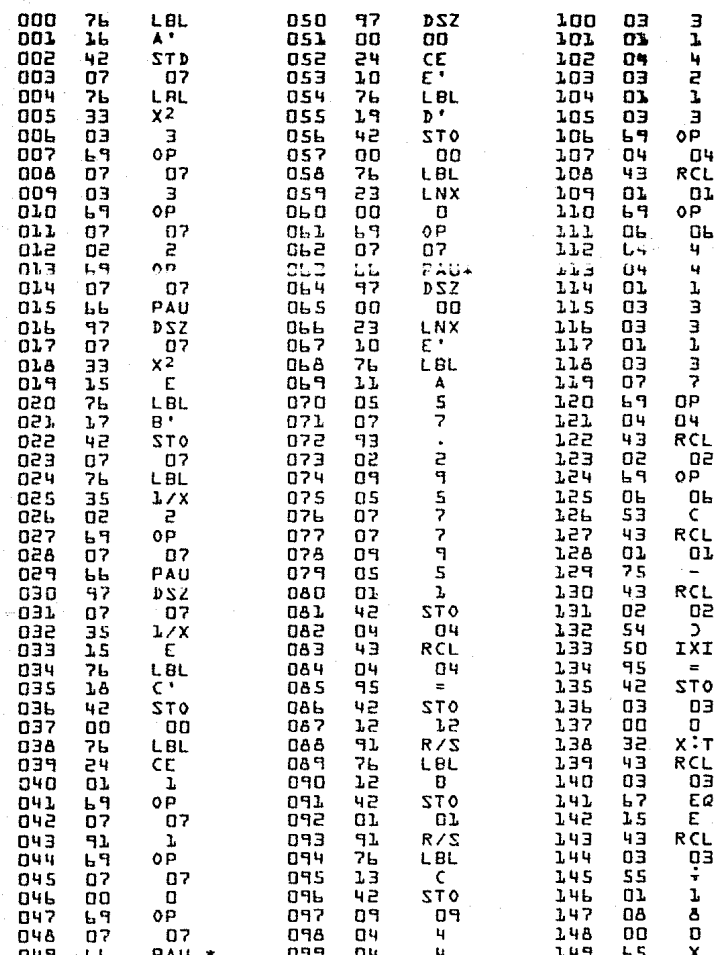

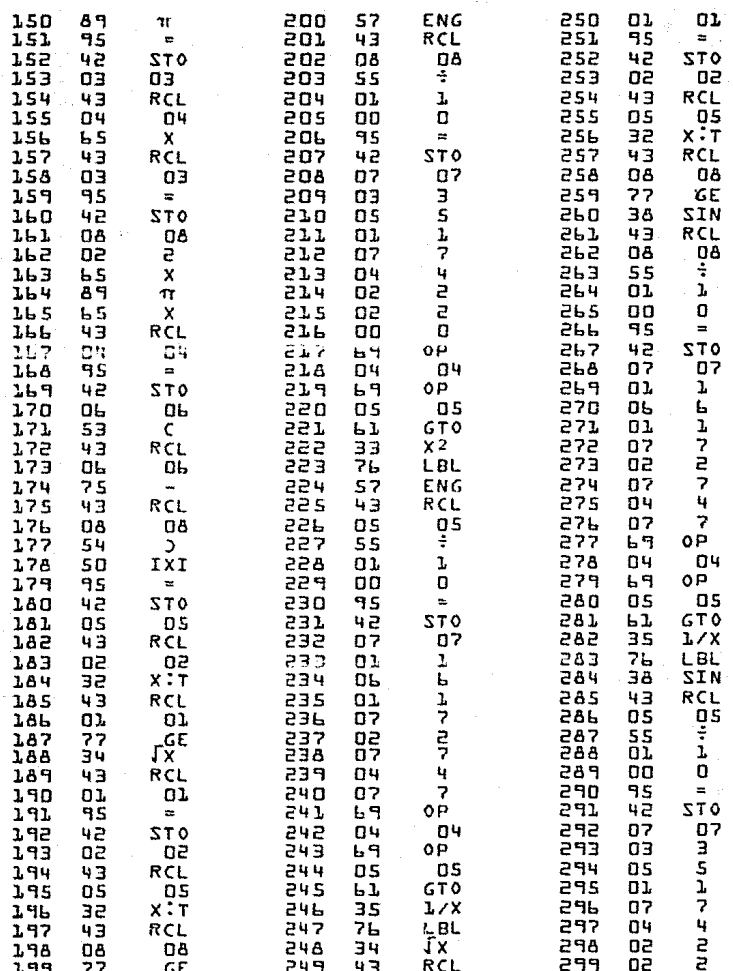

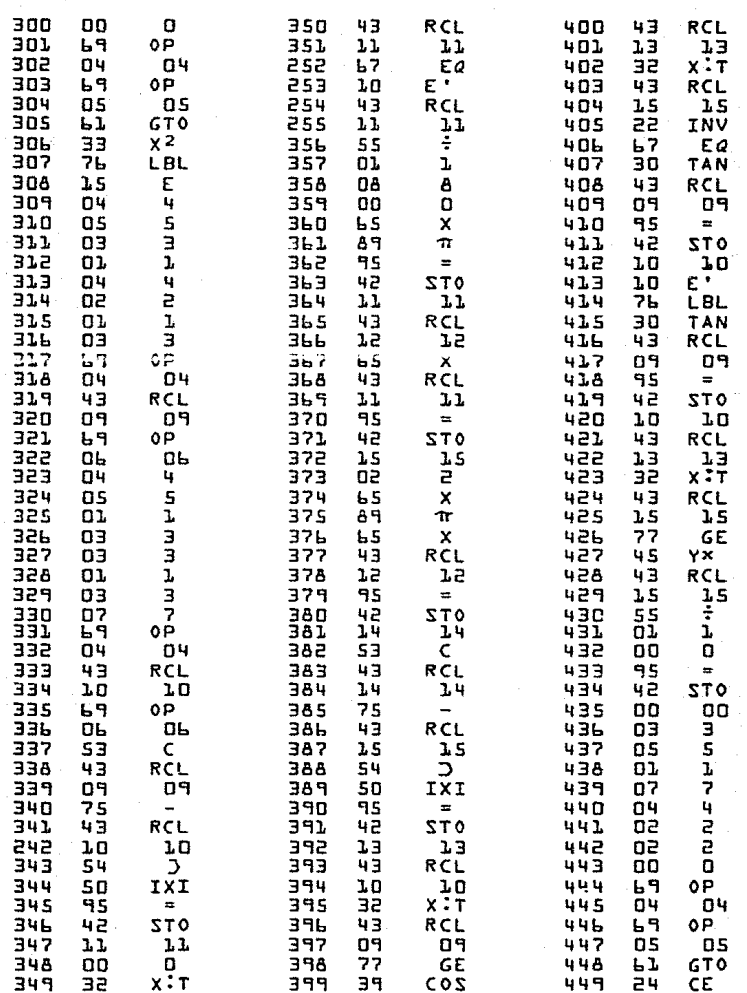

 $FL$ 

χ

G N

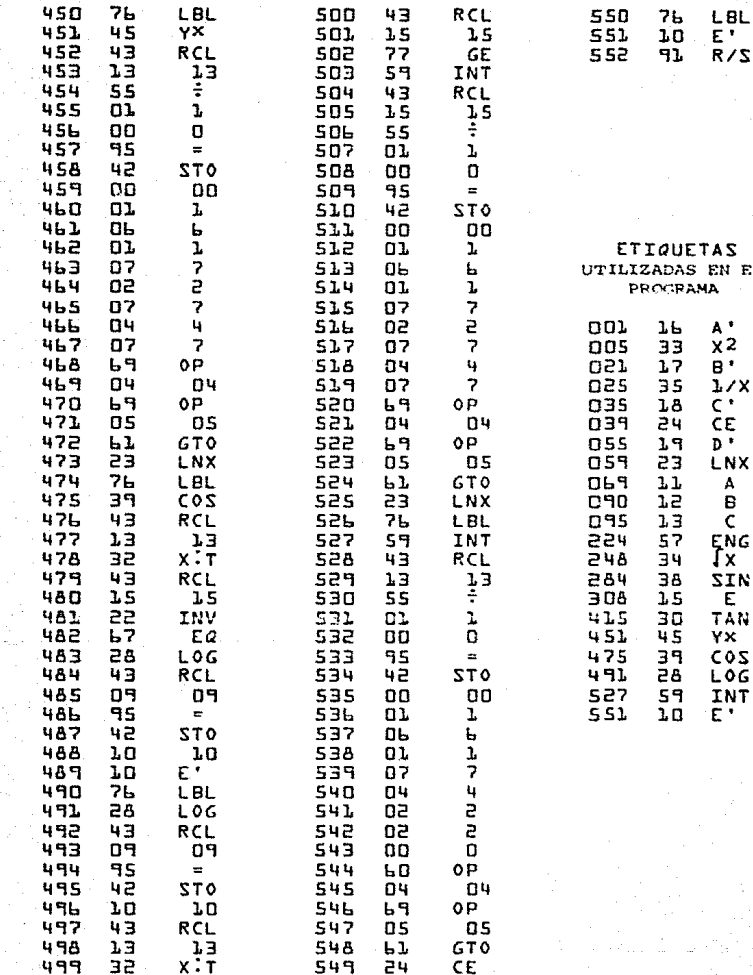

### CONTENIDO DE LOS REGISTROS

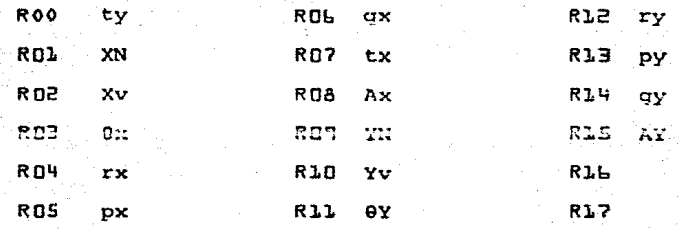

### LISTADO DEL PROGRAMA REALIMENTADO

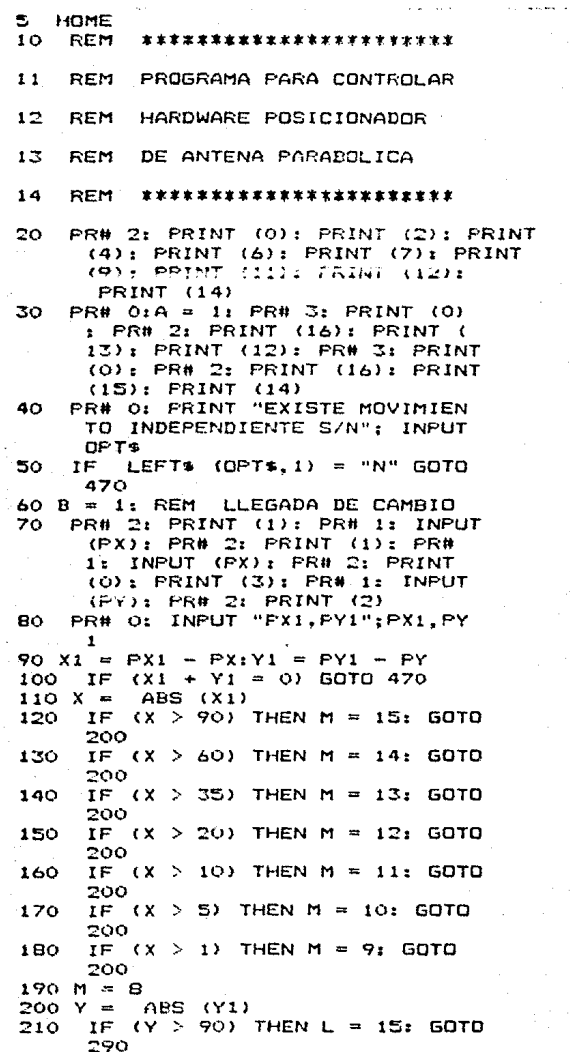

IF  $(Y > 60)$  THEN L = 14: GOTO 220 290 230 IF  $(Y > 35)$ . THEN  $L = 131$  GOTO 290 IF  $(Y > 20)$  THEN  $L = 12$ : GOTO 240 290 250 IF XY > 101 THEN L = 11: GOTO 290 260 IF  $(Y > 5)$  THEN  $L = 10$ : GOTO 290 270 IF  $(Y > 1)$  THEN L = 9: GOTO 290  $280 L = 8$ 290 IF  $(B < 51)$  THEN **GOTO 360**  $300 C = 8: D = 8$ IF  $(C = M)$  THEN  $310$ GOTO 330  $320C = C + 1$ 330 IF  $(D = L)$  THEN **GOTO 350**  $-560$   $\bar{u}$   $\bar{u}$   $+$   $1$ 350 N = C:P = D: GOTO 370  $560 N = M.P = L$ 370 IF X1  $>$  = 0 THEN GOTO 390 380 REM EX-OR DE N CON 255 390 IF  $Y1 > 0$  THEN GOTO 410 400 REM EX-OR DE P CON 255  $410 N = N * 16$  $420 K = N + P$ 430 **PR# 3: PRINT (K)** PR# 2: PRINT (16): PR# 0 440 450 NOT  $((C = M)$  AND  $(D = L)$ IF THEN GOTO 310 460 B = 0: GOTO 70 470 IF A < > 1 THEN GOTO 550 INPUT "CAMBIAMOS POSICION S/ 480  $N''$ : OPT+ 490 IF ( LEFTS (DPT\$, 1) = "N" THEN **GOTO 550** 500 INPUT "DAME POSICION NUEVA(P X1. PY1); PX1, PY1 510 PR# 3: PRINT (PX1): PR# 2: PRINT  $(16)$ 520 PRINT (13): PRINT (12) 530 PR# 3: PRINT (PY1): PR# 2: PRINT  $(16)$ 540 PRINT (15): PRINT (14) 550  $PAH$  Q:A = Q 551 HOME INFUT "SE DESEA MOVIMIENTO S 560 /N": OPT\$ 570 IF ( LEFTS  $(DFT$, 1) = "N" THEN$ **GOTO 550** 580 INPUT "TERMINAMOS S/N" INPUT OPT\$ 590 1F. LEFT®  $(OFT$ \$,1) = "N" GOTO 550 600 GOTO 1000 1000 END

### **BIBLIOGRAFIA**

### 1.- VIRGIL MORING FAIRES

DESIGN OF MACHINE ELEMENTS.

Ed. by Mac Millan. Company.

### 2.- ROLLAND T. HINKLE

DESIGN OF MACHINES Prentice - Hall, Inc.

DISERO DE MAQUINAS. Mc Craw Hill. 1982.

### 3.- HALL, HOLOWENCO, LAUGHLIN

4.- R. ROSENBERG

6.- J. H. GALLOWAY

REPARACION DE MOTO-RES ELECTRICOS.

Ed. Gustavo Gili, S.A.

5.- D.R. GRAFHAM, F.B. GOLDEN

SCR MANUAL SIXTH ---EDITION.

General Electric. 1979.

USING THE TRIAC FOR CONTROL OF AC POWER.

General Elecrric.

7.- F. W. GUTZWULLER, J.D. MENG

PHASE CONTROL OF ---SCR'S WITH TRANSFOR-

MER AND OTHER INDUC-TIVE AC LOADS.

General Electric.

8.- R. CHAUPRADE / F. MILSANT

CONTROL ELECTRONICO -DE LOS MOTORES DE CO-RRIENTE ALTERNA.

Ed. Gustavo Gili. S.A.

9.- DON L. CANNON, GERALD LUECKE

ELECTRONIC CONTROL OF ENERGY SYSTEM.

Texas Instruments ---Learning Center.

 $10. -$ NEIL M. SCHMITT, ROBERT F. FARWELL.

ELECTRONIC CONTROL OF AUTOMATION SYSTEMS.

Texas Instruments ---Learning Center.

11.- TIMOTHY J. MALONEY

ELECTRONICA INDUSTRIAL

Ed. Prentice / Hall --Internacional.

12.- BRUCE A. ARTWICK

13.- HOROWITZ AND HILL

MICROCOMPUTER INTERFA-CING.

Ed. Prentice Hall.

THE ART OF ELECTRONICS

Cambridge University -Press.